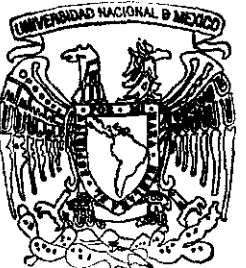

# ~~ **UNIVERSIDAD NACIONAL AUTONOMA DE MEXICO**

Facultad de Ingeniería

Sistema de Información para el Control de Energéticos en la Generación de Energía Eléctrica

# **TESIS**

Que para obtener el título de INGENIERO EN COMPUTACION presentan

Francisco .Javier Pastén Calderón Mario Ríos Ayala

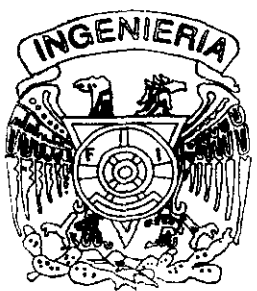

Director de Tesis: Jng. Cristobal Peña Olivo

México, D.F.

1999

269644

TESIS CON FALLA DE ORIGEN

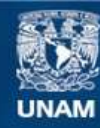

Universidad Nacional Autónoma de México

**UNAM – Dirección General de Bibliotecas Tesis Digitales Restricciones de uso**

## **DERECHOS RESERVADOS © PROHIBIDA SU REPRODUCCIÓN TOTAL O PARCIAL**

Todo el material contenido en esta tesis esta protegido por la Ley Federal del Derecho de Autor (LFDA) de los Estados Unidos Mexicanos (México).

**Biblioteca Central** 

Dirección General de Bibliotecas de la UNAM

El uso de imágenes, fragmentos de videos, y demás material que sea objeto de protección de los derechos de autor, será exclusivamente para fines educativos e informativos y deberá citar la fuente donde la obtuvo mencionando el autor o autores. Cualquier uso distinto como el lucro, reproducción, edición o modificación, será perseguido y sancionado por el respectivo titular de los Derechos de Autor.

HIV KRY SNT 46

#### A mis padres:

Por que gracias a ellos existo, por ser mi guía y un soporte incondicional.

#### A mis abuelos, Pancho y Genoveva:

Por que me hubiera gustado que vieran este logro, gracias a ellos soy 10 que soy.

#### APao:

Por ser el eje sobre el que gira mi vida y por compartir conmigo estos momentos.

#### A mis hermanos, Miguel y Norma:

Por que crecer conmigo y por que logren todo lo que quieran.

#### A mis sobrinos Carlitos, Carlos y Alex:

Por que es parte de lo que les puedo dejar.

#### A mis Amigos:

Javier, Jorge, Guillermo, Adriana, José, Fernando, Javier B., Miguel, Margarita, Marcos y Pedro.

Por que en las buenas y en las malas siempre estan ahí.

A Mario por que a pesar del trabajo, compromisos, desidia, flojera y parrandas por fin lo logramos.

"Por que somos tan infinitamente pequeños y sin embargo somos tan importantes en nuestra historia".

Francisco Javier

, :  $\rightarrow$ ' .• "!

 $\lambda$  is the interval of  $\lambda$ ,.

#### **A mis padre.:**

**Por hacer de mi un hombre con principios y ganas de triunfo.** 

#### **A mis hermanoa:**

Por que me han dado su apoyo en todo momento y hemos aprendido a salir adelante.

#### A mi esposa, mis hijos y mis sobrinos:

Por que son parte de mi vida y por ello mi deseo de afrontar nUevos retos

#### **A todos mis !amillares, sus cónyuges y su. hijo.:**

Juan Gareés, Ofelia, Eva, Abigail, Rafael, Eliseo, Samuel, Francisco, Arnulfo, **Crecencio, Pedro, Rosa, Micaela, Eloisa, Eliseo Ayala, Virginia, Aniceto,'** y **aquellos que aunque no están en esta lista me han dado su apoyo y amistad.** 

#### A la familia Pastén:

Por haberme apoyado durante mi carrera dándome su amistad, cariño y consejos.

#### A **la 'amUla Jlméne .. :**

**Por su apoyo incondicional y las tantos momentos que la pasamos juntos.** 

#### A mis Amigos:

Carlos, Luis Fernando, Francisco, Víctor, José Juan, Ramón, Martín, Valentin, **Salvador, Jose, y a todos aquellos que no estando en esta lista también han convivido con mi persona.** 

. Mario Ríos

# **INDICE**

## Introdncción

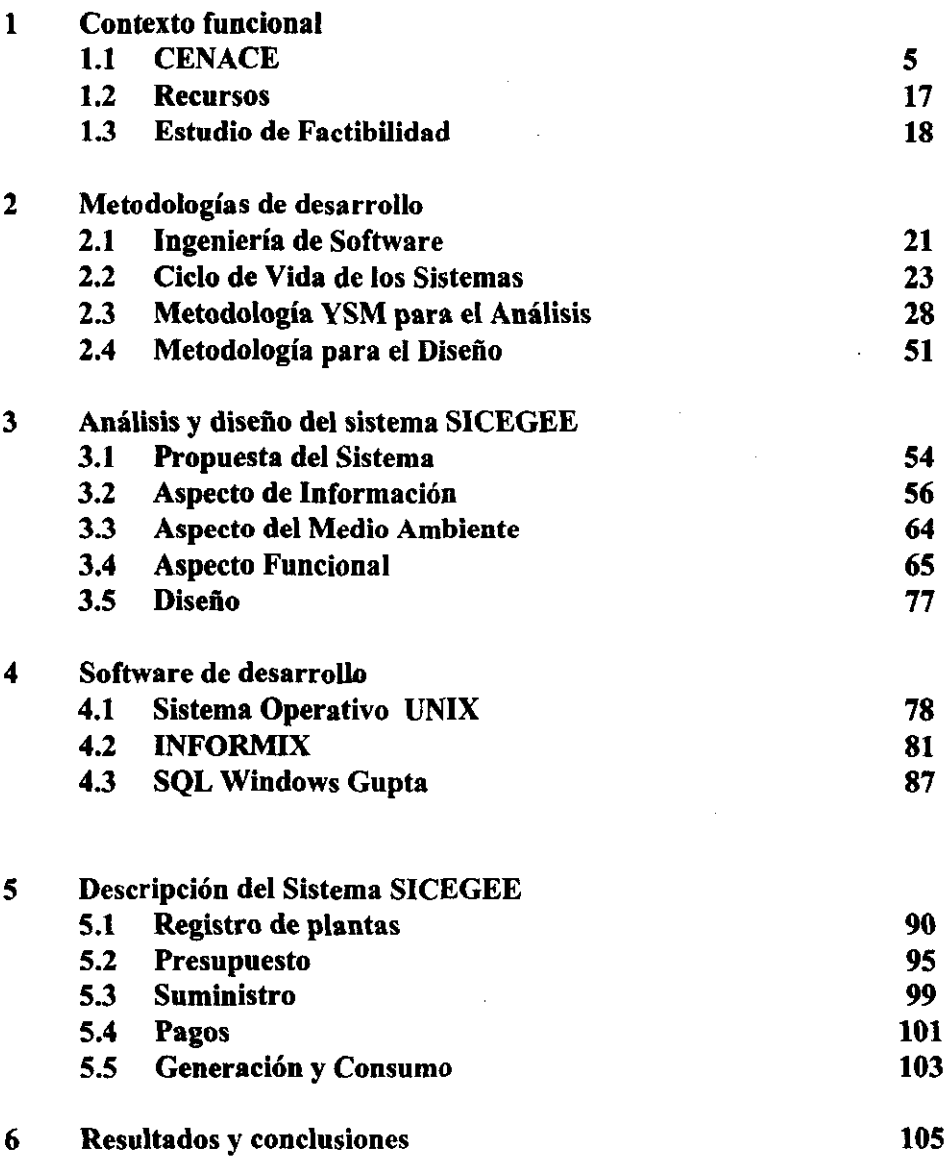

 $\sim 1$ 

Bibliografía

# **INTRODUCCION**

Este documento contiene el análisis y diseño de un sistema de base de datos con el uso de una interfaz gráfica, realizado en el Centro Nacional de Control de Energía, un organismo que se encarga de la adquisición y procesamiento de datos de todas las instalaciones del sistema eléctrico nacional.

El proyecto pretende aportar conocimientos y experiencias a las personas interesadas en el área de ingeniería de software, aplicado a un caso práctico de beneficio social.

En este proyecto detectamos la gran importancia de tener un buen control sobre la información de los combustibles que se utilizan para producir energía eléctrica, ya que como abundaremos más adelante el 68% de la producción eléctrica total proviene de los mismos.

Es necesario resaltar que para tener una eficiente infraestructura eléctrica, se necesita un órgano coordinador y en nuestro caso es el CENACE. El CENACE surge hasta el año de 1977, para esto hubo de pasar casi cien años desde que en 1879 se instalará la primera central termoeléctrica en la ciudad de León, Oto. , para satisfacer la demanda de energía de una empresa textil.

En 1881 se estableció en la ciudad de México la Compañía Mexicana de Oas y Luz Eléctrica, primera empresa dedicada a la generación y venta de energía eléctrica para el alumbrado público, transportes urbanos y usos domésticos.

Al consolidarse el triunfo de la Revolución y con base ya en la Constitución Política de 1917, el gobierno empezó a ocuparse del servicio público de energía eléctrica. El sistema bajo el que operaban las empresas eléctricas, era el de concesiones, mismas que se multiplicaron más en función de los intereses de los concesionarios que de las necesidades del país.

El 14 de agosto de 1937 el Presidente Gral. Lázaro Cárdenas del Río, expidió en la ciudad de Mérida la ley que creó la Comisión Federal de Electricidad con el objeto de organizar un sistema nacional de generación, transmisión y distribución de energía eléctrica.

No fue si no hasta el año de 1960 que se realizó la nacionalización del servicio público de energía eléctrica, quedando los cambios asentados en la Constitución Política en el artículo 27. Con la nacionalización se unificaron los procesos para realizar una interconexión del sistema eléctrico nacional y la unificación de frecuencia a 60 ciclos, todo esto se logró hasta el año de 1978.

En 1962 se fundó la Oficina Nacional de Operación de Sistemas la que generó por necesidades de control al Despacho Nacional de Carga en 1976 como órgano coordinador responsable de las oficinas de operacíón de sistemas de todo el país. Para 1977 y hasta la fecha el Despacho Nacional de Carga cambió su denominación por la de Centro Nacional de Control de Energía.

El Centro Nacional de Control de Energía tiene una gran variedad de funciones las cuales iremos desarrollando en algunos capítulos de este documento con el avance del mismo.

Los capítulos que contiene el documento son:

- 1.- Contexto funcional.
- 2.- Metodologías de desarrollo
- 3.- Análisis y diseño del sistema SICEGEE
- 4.- Software de desarrollo
- 5.- Descripción del sistema SICEGEE
- 6.- Resultados y conclusiones.

El *capítulo 1* es un panorama general del organismo para familiarizar al lector con el ambiente en el que se desarrolla el proyecto. Se da una breve explicación de los recursos utilizados.

El *capítulo* 2 es una labor de investigación sobre temas actuales de Ingeniería de Software y la metodología utilizada en el proyecto.

El *capítulo* 3 muestra una descripción general de lo que el sistema realizará y traza un plan de trabajo conforme a la metodología seleccionada.

En el *capítulo* 4 presenta la descripción de la plataforma de software y la integración de los productos usados para el sistema SICEGEE.

El *capitulo* 5 describe las pantallas de cada uno de los módulos del sistema SICEGEE y su utilización en C.F .E.

El *capítulo* 6 muestra los resultados que se obtuvieron al realizar el proyecto y las conclusiones.

# **CAPITULO 1**

# **CONTEXTO FUNCIONAL**

Este capítulo permite conocer la organización donde se desarrolló el proyecto, así como su funcionamiento y objetivos.

## **1.1 Centro Nacional de Control de Energía**

El CENACE (Centro Nacional de Control de Energía) se encuentra estructurado para su funcionamiento en los siguientes departamentos:

- I .- Energéticos
- II . Operación y predespacho
- III.- Resultados y análisis estadístico
- IV . Estudios a mediano plazo
- V .- Unidad de planeación y productividad
- VI.- Areas de control

Cada uno de los anteriores departamentos tiene tareas específicas que ayudan a mantener el equilibrio eléctrico en el Sistema Nacional. En algunos decéstos, los resultados del manejo de los recursos se ve reflejado en forma inmediata, como en los departamentos de Energéticos, Operación y Predespacho, los cuales requieren de información rápida y verídica que ayuden a tomar decisiones que lleven al buen funcionamiento del Sistema Eléctrico Nacional.

Actualmente cada uno de los departamentos se encuentra funcionando de la siguiente forma :

#### 1.- Energéticos

#### 1.1.- Elabora presupuestos

#### Presupuestos a largo plazo.

En base al Programa de Obras de Inversión del Sector Eléctrico (POISE), se realizan presupuestos a largo plazo (1999), tanto de consumo de combustibles, como del uso de agua, utilizando varias tasas de crecimiento.

#### Presupuesto anual.

Con ocho meses de anticipación se elabora el presupuesto anual para el ejercicio siguiente, considerando tres diferentes alternativas (variación porcentual de crecimiento alta, media y baja) .

Se inicia con un presupuesto de Demanda (consumo y enlaces), del cual se derivan en consecuencia los presupuestos de : Generación, Consumo (agua y energéticos) y Egresos por conceptos de insumos y su transportación.

En el mes de octubre se proyecta el resto del año y el presupuesto es ajustado.

La infonnación hidroeléctrica es tomada del presupuesto elaborado por el departamento de Estudios a Mediano Plazo.

Dicho presupuesto se auxilia de hojas de cálculo y programas de graficación, utilizando equipo y paquetería PC. (Lotus, Quattro, Harvard Graphics, etc.)

#### **1.2.- Negocia la contratación con proveedores de insumos**

En base a los presupuestos de consumo de combustibles y necesidades de transporte, se efectúan las negociaciones con Petróleos Mexicanos, Ferrocarriles Nacionales de México, Minera Carbonífera Río Escondido, y con otra diversidad de empresas transportistas y arrendadoras; para cubrir el abastecimiento anual de las centrales eléctricas.

#### **1.3.- Supervisa el suministro y transporte de energéticos**

En relación al suministro y transporte de energéticos, CENAL desempeña básicamente una función administrativa de alto nivel, considerando el consumo de combustible en las áreas.

#### **1.4.- Efectúa la revisión de facturas de cobranza**

#### Facturación de combustibles

Debido a que PEMEX elabora un documento por cada producto/destino/vehículo, se acumulan entre dos y tres mil facturas semanalmente .

CENAL registra **en** el Sistema de Autorización de Pagos el monto global del área, para que ésta proceda con la revisión y el desglose correspondiente de cada partida presupuesta\.

#### Facturación del uso de agua

Pago del impuesto del Uso y Aprovechamiento de Aguas Nacionales, para generación de energía eléctrica.

La central pasa la información al área de control, la cual valida y captura datos en VAX. En CENACE se vuelve a validar la información y procede a realizar el Aviso de Adeudo, el cual regresa a la Gerencia de Finanzas para su aplicación en el sistema de Compensación de Pagos del Gobierno Federal.

#### Minera Carbonífera Río Escondido

Con respecto a esta compañía, la función realizada en CENAL es solamente la de tramitar los pagos por concepto de suministro de carbón a la central en Río Escondido, así como por el manejo y el apilado de la ceniza.

#### Ferrocarriles Nacionales de México

En base a un contrato anual, se solicita un servicio para cubrir determinada ruta con un convoy de un número variable de carros - tanque. Se elabora una requisición, la cual puede ser una por convoyo carro.

CENACE participa en la codificación y clasificación por planta, de las boletas. Se recibe la documentación (aproximadamente 800 boletas por semana) y es devuelta a las áreas de control, dándose de alta en el sistema de pagos (VAX). Posteriormente el área autoriza cada uno de los gastos, afectando la cuenta presupuestal que corresponde.

### 1.5.- Realiza el análisis de calidad de combustibles y elabora los procedimientos de medición

- . Se establecen procedimientos de medición de las entregas de gas, diesel, carbón, combustóleo, etc. Tomando en cuenta las características de cada uno de éstos.
- Efectuar las diferencias entre la facturación de los combustibles y los reportes emitidos por las plantas receptoras de combustibles.
- Reunir los datos estadísticos acerca de la calidad de los combustibles.
- Llevar el registro de los datos estadísticos relacionados con los contaminantes producidos por cada planta generadora.

## n.-Operación y predespacho

### **n.l.-** Elabora Predespacho

El predespacho es un plan de generaciones y demandas de energía en el país, el cual se elabora cada día para ser utilizado el día siguiente.

Este plan sirve de guía para los operadores de la red eléctrica del país, debido a que se establecen los requerimientos teóricos de balance de generaciones, demandas y enlaces de energía entre las ocho áreas en las que se divide eléctricamente el país. Este plan es horario; es decir, especifica en unidades de energía por hora las demandas, generaciones y enlaces desde los niveles más bajos, como lo son las plantas, hasta los niveles más altos, como lo son las áreas.

Para poder realizar el predespacho horario del día siguiente, son necesarios reportes estadísticos que nos permitan saber, de acuerdo al día de la semana, la generación y demanda típica. Para realizar un buen plan de predespacho, se deben de considerar los siguientes puntos:

- Niveles de agua en presas
- Políticas de generación
- Licencias
- Reservas frías y rodantes
- Capacidad real instalada
- Costos de producción
- Contaminación ambiental
- Día de la semana
- Eventos especiales
- Estaciones del año

Las áreas de control capturan los datos por medio de VAX, la información pasa posteriormente a una PC interconectada. El cálculo se efectúa utilizando una mascarilla particular, el resultado es depositado en la VAX, el cual es tomado por las áreas de control para darle seguimiento durante la operación. También es proporcionado al operador de la red troncal.

Para realizar un plan de predespacho, generalmente se utiliza la experiencia de los operadores , que en algunos casos como días festivos, fechas con eventos especiales (final de fútbol, miss universo, etc.) y otros días fuera de lo común ; suelen dar un diagnóstico muy cercano de la realidad . Los datos estadísticos generalmente ayudan a especificar un buen plan, y así observamos que un predespacho de un día lunes del mes de diciembre se comporta diferente que un predespacho del día lunes de un mes de mayo.

En el predespacho es de gran importancia mantener el equilibrio eléctrico en las 8 áreas del país, por lo cual, cuando en una parte del Sistema Eléctrico Nacional se quita o aumenta la generación de energía, se tiene que equilibrar en otra parte de la red adicionando o quitando generación.

#### **11.2.- Atender picos**

Similar al predespacho horario por día, se prepara un predespacho con el fin de cubrir la demanda nacional coincidente de energía eléctrica en el momento en que se presenta a su máximo nivel (pico). Sabiendo de antemano que la duración y horario de los picos difieren entre cada día de la semana y entre cada mes.

En este aspecto se manejan los recursos posibles y que más rápidamente pueden solventar las necesidades de energía eléctrica, para nuestro caso, los nodos compensadores son las plantas que más rápidamente generan energía estable y dentro de las cuales se consideran en primer plano las plantas hidroeléctricas.

#### **11.3.- Coordinar licencias**

Las licencias son permisos que se otorgan al equipo eléctrico para mantenimiento preventivo o de emergencia, trabajando en vivo o en muerto, es decir, una licencia se puede otorgar estando en funcionamiento el equipo y conectado a la red eléctrica (vivo) o desconectado de la red eléctrica (muerto).

Existen licencias de mantenimiento preventivo menor y mayor, la diferencia entre éstas es el tiempo que transcurre en cada uno de estos mantenimientos.

Las licencias de emergencia son recibidas telefónicamente y registradas en el documento del área a que corresponde (Bitácora), en la cual se anota:

- No. consecutivo.
- Tipo y no. de equipo a reparar.
- Estación o subestación a que pertenece.
- Condición vivo o muerto.
- Tipo de licencia.
- Período y horario.

El análisis consiste en realizar una revisión de los libros de licencias de todas las áreas por fechas y horarios, para evitar conflictos en la capacidad de generación eléctrica en cada región del país. En algunos casos es necesario efectuar la función análisis del sistema para medir el impacto de su confirmación.

Toda licencia solicitada se analiza y puede ser confirmada, condicionada o diferirse hasta aviso correspondiente, de lo cual son informadas las áreas y los operadores de CENAL

#### 11.4. - Controlar la red eléctrica en tiempo real

Uno de los aspectos más importantes sin duda, es el monitoreo y operación en tiempo real del Sistema Eléctrico Nacional, con el objeto de mantener el equilibrio eléctrico en todo el sistema.

Para poder llevar a cabo el monitoreo del sistema eléctrico, se utiliza un sistema de cómputo especializado (HARRIS), el cual guarda información fundamental en tiempo real de cada uno de los sensores que se encuentran distribuidos en el Sistema Eléctrico Nacional.

## **111.- Resultados y análisis estadístico**

Recopilar, validar, preparar, integrar, vigilar y difundir **la** información estadística del Sistema Eléctrico Nacional relacionada con:

- Uso de energéticos
- Operación del sistema
- Consumo de energía eléctrica

son los puntos importantes dentro de la parte de análisis estadístico.

Dentro de los reportes que más comúnmente se utilizan, se encuentran los siguientes:

- Consumo de combustible, diario por central.
- Consumo de combustible, mensual por área de control.
- Consumo de combustible, mensual nacional.
- Consumo medio, mensual por central.
- Existencia de combustóleo, semanal por central.
- Gráfica de existencia de combustóleo, semanal por zona.
- Consumo de calor, mensual por área de control.
- Existencia de combustóleo, diaria por zona de suministro.
- Características de centrales.
- Precio de combustible y transporte, mensual por central.
- Fecha de actualización por central.
- Consumo de combustóleo, mensual por central.
- Consumo de gas, mensual por central.
- Consumo de diesel, mensual por central.
- Recepción de combustóleo, mensual por central.
- Recepción de diesel, mensual por central.
- Costo de producción por Kwh, diario por central.
- Operación diaria de centrales hidroeléctricas, hidro mayor.
- Energía almacenada en centrales hidroeléctricas, mensual hidro mayor.
- Características de centrales hidroeléctricas, hidro mayor, puntos de la curva nivel - volumen, hidra mayor.
- Nivel, almacenamiento y generación, diario por central, hidra mediano (áreas de control noroeste y occidental).

### **IV.-** Estudios a **mediano** plazo

El departamento de Estudios a Mediano Plazo, contiene infonnación útil para los departamentos de Operación, Predespacho y Energéticos, debido a que las funciones que tiene a su cargo repercuten directa e indirectamente en el desempeño de funciones de los departamentos antes mencionados.

Las funciones más trascendentes del departamento de Estudios a Mediano Plazo, son las siguientes:

- Elaborar el presupuesto anual de generación y de consumo de combustibles del Sistema Interconectado Nacional.
- Coordinar con la Gerencia de Generación y Transmisión, los plánes de mantenimiento preventivo (mayores y menores).
- Fonnular recomendaciones con el fin de prever y/o manejar adecuadamente circunstancias anonnales dentro de la red eléctrica.
- Analizar la conveniencia de efectuar intercambio de energía con otros países.
- Los objetivos y productos del sistema de infonnación actuales del departamento de Estudios a Mediano Plazo, son los siguientes:
- Energía almacenada en Centrales Hidroeléctricas. Detenninar energía disponible de acuerdo a volúmenes de agua, considerando efectos en cascada.
- Reporte de energía semanal. Se presenta información acerca de niveles, energía disponible y producción de las grandes centrales.
- Energía hidráulica. Resumir en un documento información de niveles y producción diarios durante un mes, referente a las ocho más grandes centrales hidroeléctricas.

#### v .- **Unidad de planeación y productividad**

Dentro de la planeación y administración presupuestal, se considera el control de las siguientes áreas : Almacén, compras, tesoreria, caja, contabilidad y control de presupuesto.

#### **VI.- Areas de control**

Las áreas de control se encargan de administrar la energía producida dentro del ámbito geográfico que maneja cada una de ellas, transmiten la información trascendente de las actividades de operacióu y mantenimiento de cada una de las plantas generadoras al Centro de Control.

Cada una de las áreas contiene sus sistemas de información para el control de sus estadísticas y bitácoras de acontecimientos entorno a aspectos de energía eléctrica (generaciones, demandas, consumos de combustibles, licencias y enlaces). Muchos de los eventos que ocurren en las áreas, son reportados al Centro Nacional de Control de Energía, debido a que en éste se realizan los planes de coordinación del sistema eléctrico interconectado nacional.

Muchos de los eventos reportados por las áreas deben ser inmediatos, debido a que repercuten en el equilibrio eléctrico nacional, algunos de estos eventos son:

- Paralización de líneas eléctricas que impiden la transmisión eléctrica entre áreas (enlaces).
- Descomposición de unidades generadoras de plantas, que impiden la generación planeada para la misma.
- Escasez de reservas de combustible para generaciones óptimas.

El país se divide en ocho áreas eléctricas, que penniten un mejor manejo de los recursos y a su vez una mejor coordinación y distribución de presupuesto.

- Peninsular Norte
- Baja California Noreste
- Noroeste Central
- Oriental **Occidental**

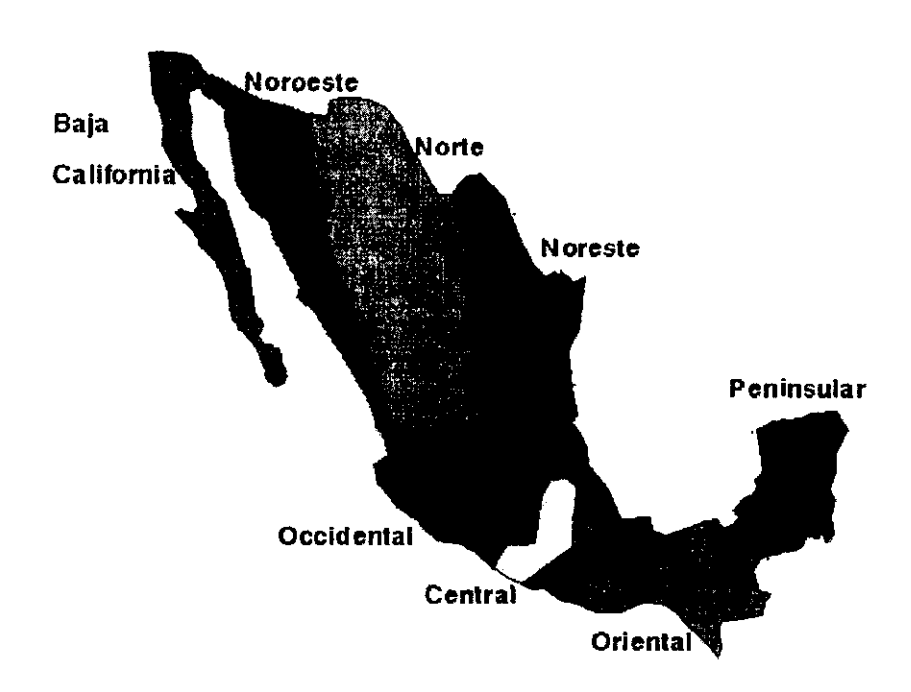

Areas de control del Sistema Eléctrico Nacional

Con lo que respecta a los enlaces de energía entre áreas , el Centro Nacional se encarga de la coordinación de éstos, además de los enlaces que algunas veces se tiene con las plantas generadoras de PEMEX , Guatemala y los EUA.

Para el área de energéticos, el país se divide en cinco áreas (Gerencias Regionales de Producción), que permiten un mejor manejo de los recursos

- Noroeste
- Norte
- Occidente
- Central
- Sureste

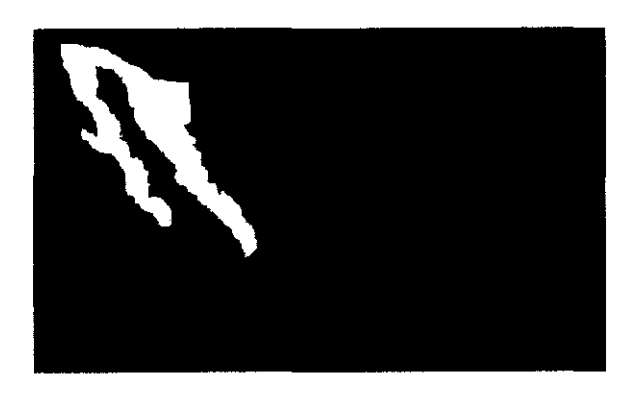

Gerencias Regionales de Producción (GRP)

En adelante todo el manejo de información de energéticos, se involucra con las Plantas, GRP y Nivel Nacional.

## **1.2** Recursos

### Hardware

El CENACE cuenta actualmente con una Infraestructura en *equipo* de cómputo basada en sistemas abiertos, lo cual le permite la escalabilidad y estandarización de sistemas.

Los recursos técnicos con los que se cuenta en el proyecto, son los siguientes:

- En la Gerencia de Energéticos un Servidor 486 a 66 Mhz de 64 MB en RAM y 1 GB en disco duro.
- Para apoyo a la misma área son 24 Pes 486 y *Pentium*
- Las GRPs son servidores 486 a 33 Mhz de 32 MB en RAM y 400 MB .
- . También para cada GRP se tienen 5 Pes 486

### Software

Los recursos de software son los siguientes:

- En la Gerencia de Energéticos se tiene Sistema Operativo UNIX de SCO
- Informix SE
- Para la red se tiene TCP IP
- SQL Windows de GUPTA

## **1.3 Estudio de Factibilidad**

Se puede evitar meses o años de esfuerzo e inversión de recursos humanos si en la etapa de definición del sistema nos damos cuenta que no será redituable, ya sea por el producto final o por el costo del mismo.

El estudio de factibilidad contempla cuatro temas de importancia:

### **Viabilidad económica**

En este tema tenemos que evaluar el costo del desarrollo del sistema frente al beneficio final del mismo. Para nuestro caso la inversión por parte de CENACE es la licencia de la herramienta SQL Windows que puede pennitir ejecutar el sistema SICEGEE en cualquier PC que tenga las siguientes características como mínimo:

- PC 486
- Memoria RAM 8 MB
- Windows 3.11
- Monitor Super VGA

Es importante hacer notar que el esquema del sistema puede ser local para aquellas GRPs que no cuenten actualmente con un servidor de base de datos o cliente - servidor cuando existan los recursos necesarios mínimos:

- Servidor UNIX
- $\bullet$  Base datos Informix
- Servicios de red

Actualmente el área de Energéticos de CENACE cuenta con 2 servidores que están bajo la plataforma UNIX - Informix, donde reside la base de datos que sirve para generar todo tipo de infonnes y reportes que la Gerencia requiere, cuentan además con equipos PC 486 y Pentium con Windows 95. Para que la base de datos sea utilizada por el sistema SICEGEE es necesario hacer una inversión actualizando el manejador de base de datos Informix, ya que actualmente la versión existente carece de las nuevas utilerias que pennitan la conexión de cualquier PC a la base de datos.

El gasto más importante es la compra de software el cual no solo será aprovechado por el sistema SICEGEE sino también para todos los desarrollos futuros de la gerencia de energéticos.

El costo aproximado del software será:

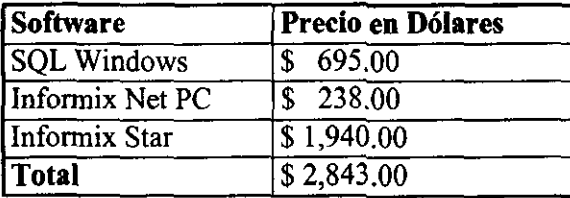

El costo mensual de la gerencia de energéticos por recursos humanos que se encargan de realizar los reportes y gráficas que generaría el sistema es el siguiente:

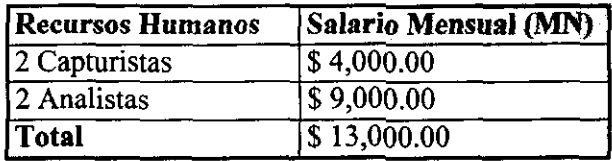

El costo total del software al tipo de cambio de 8 pesos por dólar es de \$22,744.00 pesos. El sueldo mensual de recursos humanos necesarios para la obtención de la información es de \$ 13,000.00 pesos, con lo cual en dos meses recuperarian la inversión total.

Los beneficios obtenidos con este desarrollo serian:

- Información gerencial de forma sencilla y clara.
- Información confiable directa de la base de datos.
- Tecnología de punta para nuevos desarrollos.
- Metodologías para el desarrollo de software.

Por tanto, se puede decir que el proyecto es viable económicamente.

#### **Viabilidad técnica**

La funcionalidad del sistema SICEGEE dentro de CENACE no tiene restricciones técnicas en cuanto a la plataforma de equipo, ya que actualmente se cuenta con una red interna que permite hacer llegar nodos de red casi a cualquier oficina, teniendo acceso a la base de datos y por consiguiente al posible funcionamiento del sistema si cuenta con un equipo PC con características previamente establecidas.

#### **Viabilidad legal**

No se viola ninguna regla legal debido a que una vez comprada la licencia de software de desarrollo el sistema desarrollado se puede distribuir libremente. Por otro lado la red es local e interna a CENACE, por tanto la información no podrá ser accesada por personas sin autorízación.

#### **Alternativas**

Se pueden tener varias opciones para resolver la necesidad de un sistema gerencial, actualmente existen varias herramientas de software que permiten hacerlo. Las herramientas analizadas, fueron SQL Windows de Gupta, VisualBasic de Microsoft y HyperScript Tools de Inforrnix.

De acuerdo a la plataforma existente en CENACE podríamos decir que **la** adecuada es HyperScript Tools pero su precio, **la** falta de información de la misma la cual se maneja en una hoja electrónica nos hizo eliminar esta opción. Por tanto quedaron Visual Basic y SQL Windows, que son similares y que además funcionan bajo el ambiente Windows de PC. Finalmente **la**  decisión fue por SQL Windows por ser una herramienta *con* la que cuenta la empresa.

# **CAPITULO 2**

# **METODOLOGIAS DE DESARROLLO**

### **2.1 Ingeniería de Software**

La ingeniería de software es una disciplina tecnológica y administrativa, que se preocupa del estudio de principios para el desarrollo y mantenimiento de los sistemas de software.

La ingeniería de software utiliza técnicas para diseñar, validar y mantener los sistemas dentro del tiempo y presupuesto establecidos para el proyecto. La preocupación de esta disciplina radica en la calidad de los programas, teniendo como cualidades principales: la utilidad, claridad y confiabilidad.

En la primera mitad de la década de los sesentas, el costo del hardware representaba uno de los problemas a vencer para el desarrollo de sistemas, por lo cual la programación utilizada tenía que ser lo más eficiente posible, evitando el mal uso de los recursos de hardware.

Para la década de los sesentas tampoco se contaba con metodologías estructuradas que permitieran el análisis y diseño estandarizados. Es por eso que la etapa de mantenimiento dentro del ciclo de vida de un sistema era un proceso lento y costoso.

La crisis del software es originada como consecuencia de los siguientes puntos:

- Pobre entendimiento del Usuario Analista de sistemas.
- Escasas metodologías dentro de cada una de las etapas del ciclo de vida de los sistemas.
- Herramientas limitadas para las etapas fundamentales del desarrollo de sistemas (análisis y diseño).

Debido a estos problemas y los avances tan rápidos en la tecnología de hardware, es como surgen el concepto de Ingeniería de Software, las metodologías estructuradas utilizadas en cada etapa del ciclo de vida y las herramientas que proveen una interfaz gráfica que ayudan al ingeniero en las etapas de análisis y de diseño.

En la década de los ochentas se generaron técnicas más automatizadas que contemplaron:

- Generación de código automático
- Lenguajes de programación para bases de datos

Se crearon las herramientas CASE (Computer Aided Software Engineering) que proveen:

- Herramientas gráficas para el análisis y diseño
- Ambientes eficientes y rápidos de programación
- Prototipos de sistemas como pruebas para usuario

Con el nacimiento de la tecnología orientada a objetos empezaron a surgir metodologías orientas a objetos (Grady Booch, Ivar Jacobson, Jim Rumbaugh, Yourdon) sin embargo, hasta hace un par de años no había una un lenguaje común (UML ver. l.l) para visualizar, Especificar, Construir y Documentar sistemas, de hecho actualmente se esta modificando todavía dicha metodología por lo que preferimos basarnos el ciclo de vida estructurado de Yourdon la cual es una metodología estable y aceptada.

## **2.2 Ciclo de Vida de los Sistemas**

El ciclo de vida de un sistema contempla el uso de metodologías para cada una de las etapas, incluyendo los documentos que cada etapa requíere.

Existen varios caminos para el desarrollo de sistemas, los cuales se componen, a su vez, de una serie de pasos ó metodologías. El camino que se recorre para llegar a la conclusión del sistema, se le conoce como ciclo de vida.

Usando técnicas convencionales en el ciclo de vida de un proyecto, puede ocurrir que:

- El proyecto nunca se termine.
- Se terminará el proyecto empleando más tiempo del que está previsto en el presupuesto del sistema.
- El usuario vea aL sistema final como comienzo para satisfacer sus necesidades.

Un proyecto con técnicas convencionales se caracteriza por: Un pobre análisis del sistema y poco o nulo control sobre el diseño y el código.

Los problemas que surgen al no usar técnicas estructuradas son:

- El no poder empezar una fase hasta que no esté completamente concluida la anterior; esto produce que no podamos traslapar actividades y así reducir el tiempo calendario del proyecto.
- Es impráctico dar por terminada una fase como el análisis, sin tener consideraciones para el diseño.
- La fase de análisis quizá requiera años de trabajo y el usuario no tolerará esto sin ver un resultado.

Para el presente proyecto, hicimos uso del ciclo de vida estructurado el cual se caracteriza por poseer mejores herramientas para expresar los requerimientos del usuario, dando énfasis en la calidad del análisis y del diseño, así como un buen código de programación. Esto significa:

- Modelos en papel para construir el sistema.
- Viabilidad del análisis.
- Diseño y Programación.
- Criterio objetivo para medir la calidad del sistema.
- Un aprovechamiento interactivo de las actividades para construir el sistema.

El ciclo de vida estructurado usa como herramienta las técnicas estructuradas.

#### **2.2.1.- Análisis Estructurado**

El análisis estructurado introduce el uso de herramientas de documentación gráfica para producir especificaciones funcionales (Especificaciones Estructuradas). A diferencia de las técnicas de análisis clásico en las que se tienen que leer las especificaciones de principio a fin y estas suelen ser redundantes, así como difícil su manejo y mantenimiento, ya que describen los requerimientos en base a aspectos físicos, por ejemplo la plataforma de hardware con la que se cuenta.

Las herramientas de documentación del Análisis estructurado son:

### Diagramas de Flujo de Datos (DFO):

Los diagramas de flujo de datos proveen una gráfíca que describe el flujo de datos en el sistema. Los elementos de un DFD son terminadores, flujo de datos, procesos y almacenamiento de datos.

#### Diccionario de Datos (DO):

Brinda un soporte de información textual para la información mostrada en el DFD. Un DD es una colección de definiciones organizadas de todos los elementos de datos en el sistema modelado.

## Diagramas Entidad Relación (ERD):

Estos diagramas nos indican la relación existente entre objetos, éstos corresponden típicamente uno a otro a los datos de almacenamiento mostrados en los DFD's. Los ERD's requieren de documentación (Texto), por lo cual cada objeto y cada relación deberá de ser definido en el Diccionario de Datos.

#### Diagramas de Transición de Estado:

En los sistemas en línea ó en tiempo real hay una relación compleja en los tiempos, debiendo ser modelados cuidadosamente al igual que se modelan las funciones y las relaciones de datos. En estos diagramas, una caja rectangular representa los estados en los que el sistema puede estar, cada estado representa a su vez un periodo de tiempo durante el cual el sistema exhibe algunas observaciones. Las flechas (conectadas) unen cada caja rectangular mostrando el cambio de estado, o la transición de un estado a otro; asociado a cada cambio de estado, se encuentran una o más condiciones y cero o más acciones.

#### Especificación de Procesos:

Su propósito, es permitir al analista describir rigurosa y precisamente las políticas representadas en el nivel más bajo de los DFD's. Estos pueden ser escritos de varias formas: tablas de decisión, diagramas de flujo, gráficas, pseudo código, o miniespecificaciones.

#### 2.2.2.- **Diseño Estructurado**

Puede ser definido como la determinación de qué módulos interconectados en qué camino, será la mejor solución para un problema bien definido. Los componentes del diseño estructurado son:

#### Técnicas de Documentación:

[ncluye herramientas gráficas e información textual. La documentación gráfica incluye diagramas de flujo de datos, diagramas HIPO y gráficas de estructura. La información textual consiste de un módulo de especificaciones y un diccionario de datos.

El propósito de todas estas herramientas de documentación es ayudar a formar una buena estructura y arquitectura de los módulos de un sistema.

#### Criterios para la Evaluación del Diseño:

Los criterios de evaluación se basan en el acoplamiento y la cohesión, los cuales son métodos objetivos para evaluar un diseño.

Acoplamiento.- Es el camino para medir la interdependencia entre un módulo y otro. Esta puede ser una mala característica, ya que si se modifica un módulo se tienen que hacer modificaciones a todos los que ya estén interconectados.

Cohesión.- Es la medida del grado de asociación de los elementos dentro de un módulo.

## Diseño Heurístico:

Son reglas simples que generalmente son satisfactorias; sin embargo, no pueden garantizar un buen resultado en todos los casos.

- o Tamaño del módulo: Los módulos simples tienden a ser más fáciles de mantener que los módulos grandes. Típicamente, el código de un módulo deberá ser una o dos páginas de un listado, así el programador podrá revisar el módulo más fácilmente.
- Span of Control: El diseño estructurado sugiere que un módulo controle máximo de 5 a 9 subrutinas.
- Scope of Effect & Scope of Control: En el diseño de software se sugiere que cualquier módulo que es afectado por una decisión, deberá ser subordinado del módulo que toma la decisión.

## 2.2.3.- **Programación Estructurada**

La programación estructurada es relativamente simple. Los programas de computadora deben estar construidos con las siguientes combinaciones:

- Sentencias Imperativas, tal como READ, WRITE, etc. y sentencias algebraicas tal como  $X = Y + Z$ .
- Sentencias para tomar Decisiones tal como **IF-**THEN-ELSE y CASE.
- Sentencias de interacción como DO-WHILE Y DO-UNTIL.

## **2.2.4.- Técnicas de Productividad**

## Desarrollo Top-Down

- Diseño Top-Down: Esta estrategia descompone problemas complejos, hasta que el problema original pueda ser expresado en una combinación de muchos pequeños y fáciles.
- Codificación Top-Down: Esta estrategia codifica módulos de alto **nivel**  una vez diseñados, y generalmente antes de que los módulos de más bajo nivel sean diseñados.
- Implementación Top-Down: Esta estrategia prueba los módulos de alto nivel antes de que los módulos de más bajo nivel sean codificados y posiblemente antes de ser diseñados.

## **2.3 Metodología YSM para el Análisis ( Y ourdon Structure Method)**

Para el análisis del proyecto se utilizó el método estructurado de Yourdon (YSM) que sirve para el desarrollo de sistemas, el cual incluye:

- La definición de la estructura de modelos en base a estándares.
- Reglas para la consistencia entre los componentes de un modelo.
- Técnicas, heurísticas y estrategias para la aplicación de YSM a problemas y situaciones reales.

Este método es importante para reducir los costos en el ciclo de vida.

Las herramientas gráficas nos muestran una visión general y una abstracción de los detalles del sistema y facilitan la comunicación; por otro, lado las especificaciones textuales proveen los detalles necesarios y minimizan ambigüedades.

La combinación de gráficas y texto permiten efectividad en la construcción del modelo y en el establecimiento de los verdaderos requerimientos.

Los modelos son la representación abstracta de un caso real, dicha abstracción nos permite resaltar ciertas características e ignorar otras, los modelos ayudan a comprender un problema, son fáciles de construir y cuestan menos que en la realidad.

Un modelo esencial es una implementación libre con sentencias de como debe ser el sistema que usa herramientas como el modelo E-R, DFD's, diagramas de contexto, especificaciones textuales, etc.

El modelo esencial es usado para verificar las políticas requeridas, antes de establecer una implementación.

El modelo esencial se compone de :

l.- Propuesta del Sistema.

- 2.- Aspecto de Información.
	- Diagramas Entidad Relación
	- Tabla de Entidad Eventos
	- Diagramas de Transición de Estados
- 3.- Aspecto del Medio Ambiente.
	- Diagramas de Contexto
	- Especificación de Flujos de Datos
	- Tabla de Lista de Eventos
	- Especificación de Almacenamiento de Datos
- 4.- Aspecto Funcional
	- Diagramas de Flujos de Datos
	- Eventos Respuesta
	- Diagramas de Flujos de Datos en los Subniveles
	- Miniespecificaciones
	- Especificaciones de Flujos de Datos
	- Especificación de Almacenamientos de Datos

Dependiendo de la información que se tenga del sistema real, se puede crear el modelo de dos formas:

Primera secuencia: Cuando se conocen bien las entradas y salidas del sistema

- l. Propuesta del Sistema
- 2. Aspecto del Medio Ambiente
- 3. Aspecto de Información
- 4. Aspecto Funcional

Segunda secuencia: Para un sistema con información almacenada

- l. Propuesta del Sistema
- 2. Aspecto de Información
- 3. Aspecto del Medio Ambiente
- 4. Aspecto Funcional

El modelo esencial se puede representar de la siguiente forma:

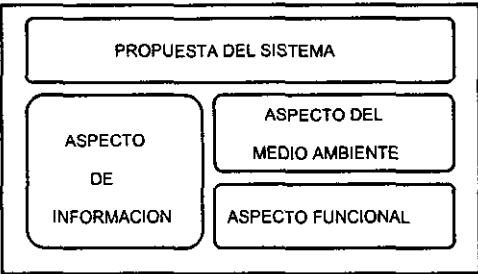

MODELO ESENCIAL

#### 2.3.1.- Propuesta del Sistema.

La propuesta de un sistema debe contener los siguientes elementos:

Nombre del sistema: Es el nombre corto que expresa en forma general lo que va a realizar el sistema.

Descripción general: Es un conjunto de características que el sistema logrará realizar.

Responsabilidades: Especifica los puntos centrales de lo que para el sistema representan los alcances.

Exclusiones: Son aquellos puntos que no se van a considerar dentro del sistema, aunque en realidad tengan cierta relación.

#### 2.3.2.- Aspecto de Información

El aspecto de información del modelo esencial describe la información requerida por el sistema; ayuda a organizar la información y definir lo que significa.

Los diagramas de flujo de datos proveen una plataforma para la elaboración del esquema de la base de datos, basándose en la información usada por los procesos. El análisis estructurado permite modelar y diseñar un sistema estructurado modular.

Los sistemas de información están basados en el desarrollo de un esquema conceptual de un modelo.

La metodología YSM para el aspecto de información se basa en la metodología E-R, sin embargo consideramos que se podría utilizar cualquier otra, ya que cada metodología tiene sus ventajas y desventajas, dependiendo del sistema a analizar y de los conocimientos de los analistas.
# Metodología de Entidad-Relación

Fue creada por Peter Chen, este desarrollo está basado en la identificación de entidades primarias, sus atributos y la relación entre entidades. Las asignaciones de atributos a entidades identifican algunas de las asociaciones básicas, mientras que la identificación de relaciones captura la semántica de estas asociaciones.

La metodología YSM para el aspecto de información se conforma de:

- o Diagramas Entidad Relación (ERO): Los cuales muestran las entidades y relaciones.
- o Especificaciones de entidades: relaciones y atributos.

Los componentes de la metodología Entidad Relación son:

Entidades: Es el objeto principal que representa al mundo real, el cual describe información. La entidad se representa gráficamente por un cuadrado como sigue:

Cada entidad tiene una correspondiente especificación, la cual contempla:

- o *Significado.-* Una descripción del papel que juega la entidad.
- o *Atributos.-* Una lista de la información descrita en la entidad.
- o *Identificadores.-* Los atributos que distinguen una ocurrencia de otra, los cuales pueden ser uno o más atributos.

Las cualidades o propiedades de las entidades son llamadas atributos, éstos también contienen especificaciones representadas por:

- o *Significado.-* Es la descripción del atributo.
- o *Tipo de Almacenamiento.-* Forma en que es guardado el dato, (Fijo, Derivado ó Temporal).
- *Posibles Valores.-* Es el rango posible de valores que puede tener un atributo.

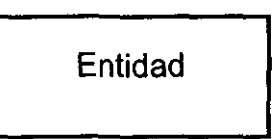

Relación: Asociación entre dos o más entidades (o relación de interés para el sistema). La relación se representa gráficamente como:

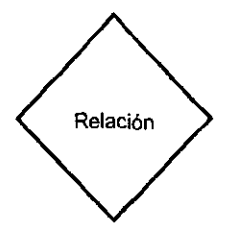

Las relaciones también tienen sus especificaciones:

- *Entidades Participantes.-* descripción de las entidades participantes en la relación.
- *Significado.-* Sentido de la relación.
- *Limitaciones.*  Son las restricciones asignadas a la relación por las características del sistema.

Las entidades asociativas son el resultado de la relación entre dos o más entidades, dicha entidad contiene atributos de las entidades participantes en la relación. Las entidades asociativas incluyen las especificaciones, tanto de una relación como de entidades:

- *Significado del atributo.*  Características de los atríbutos participantes en la relación.
- *Entidades Participantes.*  Son los nombres de las entidades que participan en la misma.
- *Limitantes.-* Son las restricciones de la relación.

Diagramas Entidad/Relación: Es una representación gráfica, donde las entidades se representan por medio de rectángulos, las interrelaciones por medio de rombos y los conjuntos de valores por medio de círculos.

La tabla de Entidad de Eventos provee:

- Descripción de miniespecificaciones.
- Descubrimiento de cruce de eventos.
- Identificar almacenamientos en el diagrama de contexto.

Los eventos pueden generar, crear, borrar, leer, modificar o validar valores dentro de las entidades. Así mismo contienen eventos, relaciones de las entidades y entidades asociativas. Para llenar la tabla se revisan los diagramas de flujo de datos y se observan los accesos en las relaciones de las tablas.

El diagrama de Transición de Estados-entidad (eSTD) expone el efecto en la ocurrencia de una entidad y determina:

- Cuáles eventos afectan a la entidad.
- Qué accesos son requeridos cuando los eventos ocurren.

Los componentes de un diagrama de Transición de Estados-entidad (eSTD) son:

- *Estado:* Característica de la situación de la entidad en una ocurrencia.
- *Transición:* Un cambio de estado para la ocurrencia de una entidad.
- *Transición Inicial:* Una transición que crea una ocurrencia de una entidad.
- *Evento:* Es lo que causa la transición.
- *Acceso:* Acceso a la información disponible.

## 2.3.3.- Aspecto **del Medio Ambiente**

En esta parte se define la burbuja principal del sistema, con el uso de diagramas de contexto.

La definición del proceso principal (scope) es importante por que define en forma general lo que se espera del sistema.

El aspecto del medio ambiente incluye:

Diagramas de Contexto: Sirven para declarar las entradas, salidas, fuentes y destinos.

Cuando un diagrama de contexto es demasiado complejo como para representarlo como un todo, se pueden dibujar varios diagramas de contexto parciales.

Los diagramas de contexto son un tipo particular de los diagramas de flujo de datos; los cuales tienen un solo proceso e incluye terminadores; expone las interfaces entre el sistema y el ambiente.

Terminadores: Representan las fuentes o destinos de información, los cuales pueden ser un usuario, un departamento, una persona u otro sistema; cuando éstos se duplican se colocan asteriscos.

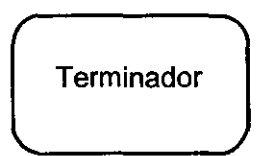

Un Proceso de Contexto: Representa la burbuja principal (scope), se considera como una parte del sistema principal. Hay solamente un proceso en el diagrama de contexto, conceptualmente el sistema es una caja negra. El nombre del proceso de contexto describe la función principal o propósito del sistema.

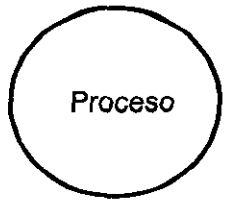

Flujo de Datos: Representa los datos compartidos entre los terminadores y el sistema (scope). Los flujos de datos en el diagrama de contexto son entradas utilizadas por el sistema o salidas del sistema que los terminadores requieren.

Los flujos de datos se representan con flechas, la cabeza de la flecha indica la entrada o salida de los datos y representa la dirección de flujo de los mismos.

Flujo de Información

A todo flujo de datos que se considera como salida, le corresponde un flujo de datos de entrada. Los nombres de los flujos de datos dan significado al contenido de los datos.

Almacén de datos: Representa los datos almacenados compartidos entre el sistema (scope) y un terminador.

Cuando el flujo de datos señala un almacén de datos, significa que va a crear, modificar o borrar información. En forma contraria, indica que se va a hacer una consulta o validación.

Cuando se encuentran flechas en ambas direcciones, significa que se realizan tanto procesos de consulta y validación como de creación o borrado de información.

Los pasos para la construcción de un diagrama de contexto son:

a) Determinar qué necesita ser analizado y quién necesita intervenir en el sistema.

b) Identificar los terminadores, flujo de datos y almacenes.

c) Checar y graficar la función principal (scope).

d) Usar la información disponible.

e) Revisar con los usuarios el diagrama de contexto.

Cada flujo de datos en el DFD debe contener especificaciones. La estructura estándar de una especificación de flujo de datos contiene los siguientes elementos:

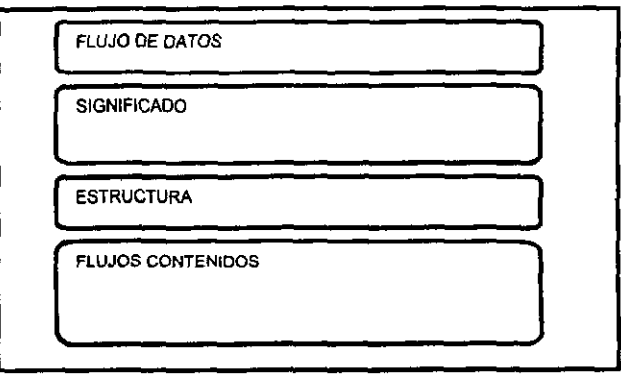

El flujo de datos tiene cuatro posibles estructuras:

- Múltiple: El flujo de datos está compuesto de flujos que existen en diferentes puntos en el tiempo, estos flujos son usados para simplificar los niveles más altos del diagrama.
- Grupo: El flujo de datos está compuesto de otros flujos, los cuales existen al mismo tiempo.
- Elemento; El flujo es una sola pieza de datos. Estos flujos pueden o no ser una propiedad de una entidad, conocida como atributo ó un mensaje.
- Dialogo par: El flujo tiene dos nombres, el primero es un iniciador y el segundo es la respuesta al flujo, ambos deben ser grupos o elementos con su propia especificación de flujo de datos.

Los flujos de datos son generalmente condicionados, es decir, un conjunto de flujos deben cumplirse al mismo tiempo o no, o debe cumplirse uno y otro no, etc.

La inclusión indica que se deben cumplir los flujos de datos al mismo tiempo y es representada por el símbolo (+) que se lee como "Junto con" ó "Y". Si el articulo puede ó no ocurrir es encerrado en un paréntesis y se lee **como "y, opcionalmente".** 

La selección es la opción que se da en alguno de los casos de los flujos de datos, no necesariamente la aparición de todos. El símbolo es (1) u OR lógica.

La iteración repite un número de veces en un mismo paso de flujo de datos. Se simboliza con las llaves ({}).

Especificaciones de almacenamientos de datos para definir la información almacenada, la cual es compartida con los otros sistemas.

Tabla de lista de eventos, define qué ocurre en el ambiente debido a los procesos del sistema.

Los eventos son estímulos a los cuales el sistema tiene que responder; es necesaria la lista de eventos y el diagrama de contexto para entender mejor el ambiente del sistema y así mismo poder definir una lista de los eventos con sus posibles respuestas en cada momento o combinación que se pueda presentar.

Al identificar los eventos se observan mejor los efectos sobre los datos en el sistema.

La salida de flujo de datos es generada en respuesta a la ocurrencia de un evento. Cada entrada de flujo de datos ocurre como resultado de un evento, cada salida de datos es producida a uno o más eventos, el almacén de datos en el diagrama de contexto es accesado por el sistema en respuesta a uno o más eventos.

Los eventos son numerados, pero esto no implica que la numeración indique secuencia.

La tabla de lista de eventos contiene número, evento, detección y salidas del sistema.

38

### 2.3.4.- **Aspecto Funcional (Comportamiento)**

Se usa para definir políticas rigurosas dentro del sistema. También se usa como especificación para el diseño del mismo, captura los requerimientos mínimos para el almacenamiento de datos y las mínimas funciones necesarias para su implementación.

Los componentes para definir el comportamiento del sistema son:

- Diagramas de flujo de datos.
- Especificaciones de flujo de datos.
- Especificaciones de almacenamiento de datos.
- Miniespecificaciones.

Diagramas de flujos de datos: En ellos se muestran los cambios de entradas y salidas, los flujos de datos entre dos procesos o entre un proceso y un terminador, almacenamientos de datos que contienen los datos compartidos entre procesos y flujos de acceso que indican el uso de los datos almacenados por un proceso

#### Procesos Esenciales

Los procesos esenciales representan funciones de transacciones hechas por el sistema. Dichos procesos son nombrados con verbos.

Es importante que los nombres asignados representen realmente la función del proceso, de tal forma que no sea necesario revisar las especificaciones para darnos cuenta de lo que realiza el mismo.

#### Flujo de Dato Esencial

Los flujos de datos hacia el diagrama representan las entradas del medio ambiente.

Los flujos de datos desde el diagrama representan las salidas hacia el medio ambiente.

Estos flujos contienen los datos mínimos necesarios de procesos, los cuales son llamados de manera que representen a la colección de datos y sean descritos por las especificaciones de flujo de datos.

# Almacenamiento de Datos Esenciales

Los almacenamientos de datos representan la memoria del sistema, los cuales contienen:

- Ocurrencias de entidades.
- Ocurrencias de relaciones.
- Atributos y estados de entidades.

# Tipos de **DFD** . s

- DFD's de respuestas a eventos, los cuales representan a cada proceso que responde a un evento.
- DFD's de niveles, los cuales representan al sistema desde los niveles más altos a los niveles más bajos de detalle.

Pasos para definir el comportamiento del sistema:

a) Definir una respuesta para cada evento construyendo DFD's de respuestas a eventos.

b) Agrupar las respuestas de eventos para procesos de niveles altos.

c) Descomponer estas respuestas en niveles más bajos de detalle cuando se requiera.

d) Escribir miniespecificaciones para cada proceso más bajo.

e) Especificar todos los flujos y almacenamientos de datos.

f) Hacer revisiones constantes durante el transcurso de esta etapa.

#### DFD's a respuesta de eventos

Un DFD de respuesta a eventos contiene un proceso por cada evento, dicho proceso es la respuesta al evento.

Los pasos para la construcción de DFD's de respuesta a eventos son:

- Establecer la organización fundamental del comportamiento del sistema.
- Identificar cuáles procesos en el sistema ocurrirán en un momento dado, como respuesta a un evento.
- Identificar los requerimientos para datos almacenados.

Construcción de DFD's de respuesta a eventos

- Dibujar el proceso y numerar este con el correspondiente número de evento de la tabla o lista.
- Dibujar los estímulos como un flujo (si no son temporales)
- Dibujar cualquier salida del sistema.
- Nombrar los procesos para la función hecha por el sistema cuando el evento ocurre.
- Adicionar los accesos requeridos a los almacenamientos de datos.
- Determinar los cálculos necesarios, validaciones y operaciones de los datos en entrevistas con el usuario y revisión de la documentación del sistema.
- Adicionar accesos y validaciones lógicas usando los ERO.
- Revisar los resultados con un experto en la materia y hacer las correcciones pertinentes.

Relación entre DFDs de respuesta a eventos y el diagrama de contexto:

- Cada flujo de entrada al proceso de contexto debe ser un flujo de entrada en el DFD y viceversa.
- Cada flujo de salida desde el proceso de contexto debe ser un flujo de salida en el DFD y viceversa.
- Cada almacenamiento en el diagrama de contexto debe estar en el DFD.
- Cada acceso a un almacenamiento en el diagrama de contexto debe ocurrir al menos una vez en el DFD de respuesta a evento.

Relación entre los DFD de respuesta a eventos y la tabla de entidadeventos:

- Cada almacenamiento en el DFD debe incluir una o más entidades o relaciones en la tabla de entidad-evento.
- Cada entidad o relación en la tabla entidad-evento debe ser incluída como un almacenamiento en el DFD.

## DFD's de Niveles

Los DFDs de respuesta a eventos muestran el comportamiento del sistema; sin embargo, solo muestran un nivel de detalle , lo cual no es la mejor forma de representación, es por eso que es necesario niveles intermedios de detalle entre el diagrama de contexto y los diagramas de respuesta a eventos. Esto permite al usuario del modelo esencial ver un diagrama más grande. Se obtienen estos niveles intermedios, creando niveles más altos de DFD's , éstos sirven como índices o guías para el detalle del modelo.

Determinación de niveles altos de procesos.

Para crear niveles de procesos altos, se agrupan las respuestas de eventos relacionados.

Los procesos se relacionan si cualquiera de los siguientes conceptos se aplica:

- Cuando se enfocan a una función de actividades como un todo.
- Cuando todos son revisados por un usuario
- Cuando todos accesan a las mismas entidades y relaciones.
- Cuando responden a un grupo de eventos relacionados.

Las declaraciones de la propuesta son un buen recurso para determinar el nivel alto de funciones en el sistema.

Un DFD que tiene un proceso contenido como padre es numerado como figura O y es nombrado por el sistema.

Un DFD que detalla a un proceso padre es numerado y nombrado por el proceso que éste detalla.

Los procesos en los diagramas hijos llevan el número del proceso padre, un punto y un número único propio.

Los procesos que se van a mostrar a detalle por otros DFD son conocidos como procesos grupales o procesos padres.

Los procesos que sus detalles son especificados por mini especificaciones, son llamados procesos de datos. Esto es que nunca hay un nivel bajo de DFD para estos procesos.

El camino para crear niveles altos es el siguiente:

- Crear un DFD por cada grupo con las respuestas a eventos relacionados.
- Nombrar el DFD para todas las funciones descritas.
- Establecer el proceso de nivel alto, de manera que el DFD en el nivel más alto siguiente omita cualquier almacenamiento utilizado por otro DFD o un terminador.
- Continuar agrupando y creando niveles altos, hasta que uno más alto aparezca (Figura O).
- Numerar los procesos y diagramas.

Determinar los procesos de niveles bajos, tomando en cuenta funciones pequeñas y coherentes.

En los niveles que están por debajo de las respuestas a eventos, los procesos son conectados directamente por flujos de datos en vez de almacenamiento de datos.

Se puede reducir la complejidad de los diagramas de niveles altos agrupando los flujos relacionados. Especificando cualquier grupo nuevo de flujo de datos ó flujo de datos múltiples.

También los almacenamientos pueden ser agrupados, reduciendo así la complejidad del diagrama.

Un almacenamiento agrupado contiene otros datos almacenados. En el nivel más bajo de detalle contienen relaciones y entidades. Las entidades no pueden dividirse entre almacenamientos.

Para la consistencia entre los niveles de DFD's hay que tomar en cuenta los siguientes puntos:

- Cualquier flujo de datos dentro de un padre, debe ser una entrada para al menos un proceso hijo. Cualquier flujo de datos elemental desde un padre, debe ser salida para al menos un proceso hijo.
- Cualquier flujo de datos dentro de un proceso hijo, debe ser una entrada para procesos padre, o ser una salida de otro proceso hijo en el mismo diagrama.
- Cualquier salida de flujo de datos de un diagrama hijo debe ser una salida desde su proceso padre.
- Si un proceso hijo accesa un almacenamiento y éste es accesado por cualquier otro proceso, que no sea el mismo DFD, su padre debe accesar el almacenamiento de la misma manera.
- Si un proceso padre accesa a un almacenamiento de datos, el proceso hijo debe accesar el almacenamiento o guardar los datos de la misma manera.

Las necesidades para niveles bajos de DFD's son:

- Presentar detalles en pequeñas partes para una mejor revisión.
- Para una revisión eficiente, el nivel final de detalle para un proceso debe ser examinado en un periodo corto de tiempo. Esta especificación debe ser breve. Una página o menos es recomendada.
- Una respuesta a un evento complejo debe ser dividida en procesos a un nivel bajo de detalle. Todos los procesos en el nivel más bajo son definidos por miniespecificaciones.

Una miniespecificación es la descripción precisa de qué es lo que un proceso de nivel bajo hace.

Las miniespecificaciones deben ser escritas de manera que un experto en la materia pueda probarlas preparando entradas y esperando salidas. Deben ser rigurosas y fácilmente entendibles por el lector.

Los componentes de las miniespecificaciones son:

- Proceso, es el nombre del proceso correspondiente en el DFD.
- Entradas de flujo de datos.
- Salidas de flujos de datos.
- Entradas de datos almacenados, los cuales son las entidades, relaciones o atributos leídos o validados por la miniespecificación.
- Salidas de datos almacenados, son las entidades, relaciones o atributos creados, borrados o modificados por el proceso.
- Términos locales, son un conjunto de ocurrencias o subfunciones usadas por la miniespecificación.
- Función, la cual es la lógica usada por la miniespecificación.

Las reglas generales y procedimientos guía para las miniespecificaciones:

- Las miniespecificaciones deben contener sólo datos usados por el proceso que los describen. Las miniespecificaciones deben usar o producir todos los flujos de datos dados. Deben también detallar todos los accesos.
- Deben ser entendibles para los expertos en la materia.
- Deben ser completas y no ambiguas; esto es, cualquiera de las dos pruebas individuales de la miniespecificación con el mismo dato, deben dar la salida con la misma respuesta.

Los términos locales simplifican el detalle en una miniespecificación, son nombrados términos que especifican operaciones complejas o comunes y comparaciones.

Estos ténninos locales son solamente pennitidos para la definición de miniespecificaciones.

Colocar términos locales que identifiquen una ocurrencia de una entidad seleccionada en pico paréntesis  $(\le)$ , cuando se refieran a atributo de esa ocurrencia, usar el tennino local antes que el nombre de la entidad.

Cualquier estilo de miniespecificación que provee una clara y rigurosa definición del proceso, es aceptable.

Hay dos estilos de miniespecificación comúnmente usados:

- Precondición y Postcondición
- Lenguaje estructurado.

Cada estilo tiene sus ventajas, por lo que hay que seleccionar el mejor para cada tipo de definición.

Las pre y post condiciones describen situaciones antes y después de un proceso. Estas son como un contrato para el proceso que sólo describe cosas externas a él.

Este estilo provee los requerimientos sin estar en un procedimiento. Esto reduce vías de implementación.

Las precondiciones especifican una posible combinación de los valores de entrada que existen en el flujo de datos o en datos almacenados cuando el proceso empieza. Evaluar una precondición da como resultado un Verdadero o un Falso.

Habrá una precondición por cada posible conjunto de valores y cada una es numerada.

En la precondición se debe considerar:

- Cada condición de validación entre el flujo de datos y el almacenamiento de los mismos.
- Necesidad de comparaciones entre los atributos de los datos almacenados.

Las postcondiciones especifican los valores del resultado al término del proceso.

Hay una postcondición por cada precondición. Cada postcondición es numerada con su correspondiente precondición

En la postcondición se debe considerar:

- Qué salidas de flujos de datos deben ocurrir.
- Qué cambios deben ser hechos a los datos almacenados.

El lenguaje estructurado es un método procedural de especificar cómo los procesos convierten las entradas en salidas.

Es útil si el proceso requiere algunos valores intermedios y pasos en el cálculo de salidas.

El lenguaje estructurado es ordinario con restricciones aplicadas para reducir ambigüedades. Para su creación es necesario restringir los pasos de las construcciones.

Las construcciones permitidas son:

- Secuencia
- Selección
- Interacción

También hay que restringir el vocabulario usado:

- Sustantivos de términos definidos y especificados.
- Verbos activos.

Las especificaciones de flujo de datos son usadas para asegurar que éstos mismos sean consistentes.

Para cada proceso en el DFD y su correspondiente miniespecificación debemos considerar:

- Cualquier elemento de flujo de datos que es una entrada a un proceso, debe ser una entrada a la miniespecificación.
- Cualquier elemento de flujo de datos que es una entrada de una miniespecificación, debe ser una entrada para un proceso.
- Cualquier elemento de flujo de datos que es una salida desde un proceso, debe ser una salida de la miniespecificación.
- Cualquier elemento de flujo de datos que es una salida de una mini especificación, debe ser salida desde el proceso.

Para cada proceso en el DFD y su correspondiente miniespecificación se tienen:

- La miniespecificación debe enlazar una entidad o relación, y/o leer un atributo o variable de estado cuando se tiene un Flujo de acceso desde el almacén de datos y viceversa.
- La miniespecificación debe crear o borrar una entidad ó relación y/o modificar un atributo cuando se tiene un flujo al almacén de datos y viceversa.

Es necesario verificar la consistencia entre la miniespecificación y el aspecto de información; es decir, verificar que la información contenida en los DFD's corresponda a las miniespecificaciones establecidas:

• Todos los valores de datos accesados deben ser atributos o variables de estado. Las entidades implicadas deben contener los almacenamientos de datos accesados por los procesos.

## Uso del Modelo Esencial

El modelo esencial sirve como documentación de políticas para los nuevos desarrolladores de sistemas y para los usuarios. También sirve para que los diseñadores puedan escoger la mejor solución al problema.

El modelo esencial es independiente de la tecnología que se vaya a ocupar. Esto permite enfocar los requerimientos y las sentencias del proceso ideal.

Los diseñadores mapearán estos requerimientos dentro de las opciones posibles de implementación, escogiendo un diseño óptimo. También deben trabajar con las restricciones de implementación para políticas esenciales.

Para poder transportar el modelo esencial de trabajo al mundo real, el diseñador deberá:

- Apartar las funciones y datos esenciales para seleccionar el diseño de unidades, con cada proceso, programa y base de datos.
- Basándose en las restricciones de implementación, aproximar el comportamiento esencial a la realidad.
- Verificar que todas las políticas esenciales estén contenidas en el diseño.
- Organizar el diseño para que los cambios a las políticas esenciales puedan ser hechas eficientemente.

## **Herramientas CASE**

Las herramientas CASE (Computer Aided Software Engineering) pueden tenér un impacto significativo en la construcción del modelo. En un ambiente CASE, éste simulará el comportamiento del sistema en el mundo real.

Muchas de las verificaciones de consistencia y complementación serán llevadas por la herramienta CASE, en ausencia de la misma; dichas actividades serán manuales.

# 2.4 Metodología para el Diseño

En la fase de diseño se realiza la transición de los requerimientos de análisis a las especificaciones de diseño en el ciclo de vida.

Para el modelo de datos podemos considerar al análisis como la parte lógica y al diseño como la parte física.

Para el paso del modelo de datos del análisis al diseño usamos la Traducción Relacional, que consiste en convertir las entidades en nombres de tablas, las relaciones en llaves foráneas y los atributos en los campos de las tablas.

Debido a que el modelo de datos en el análisis lo realizamos con una herramienta CASE (ER-win), la traducción de este modelo al diseño se realizó automáticamente. Ya que la herramienta permite capturar los atributos y las llaves primarias e instantáneamente al colocar la relación genera las llaves foráneas.

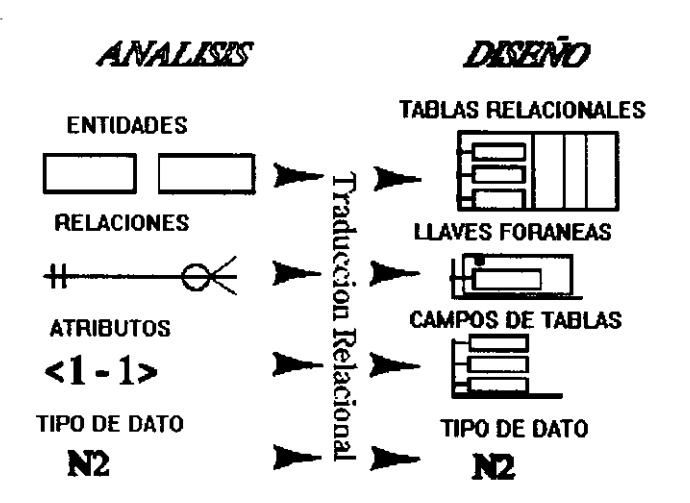

El objetivo del diseño de procesos es lograr resolver la complejidad de los sistemas particionándolos en módulos que faciliten la comprensión del mismo, cada módulo se considera como una "caja negra" donde debe concentrarse la función que el mismo realiza.

Para el modelo de procesos se hizo uso de las cartas estructuradas las cuales muestran gráficamente la interconexión entre los módulos de software e información sobre la ejecución, tal como llamadas secuenciales e interacción. Algunas veces, las cartas estructuradas son usadas para agrupar subrutinas. Los niveles más altos constituyen la interfaz con el usuario, los cuales llaman a niveles más bajos para procesar información.

Existen dos metodologías para el desarrollo de cartas estructuradas. La primera es una extensión del análisis estructurado que permite derivar cartas estructuradas automáticamente de los diagramas de flujo de datos. La segunda es la metodología para el diseño estructurado de Jackson, el cual ganó popularidad a principios de 1970.

Un buen diseño trata que cada módulo en la carta estructurada sea independiente, muestre una porción bien definida del sistema y sea visto como una caja negra por los otros módulos.

Algunas son estructuradas sólo si están jerárquicamente organizadas y las piezas de cada función están relacionadas una a la otra por cada secuencia, alteración o repetición.

Los módulos que se exhiben como cajas negras tienen las siguientes propiedades:

- Simplicidad: la función de los módulos debe ser simple y fácil de entender.
- Bien definidos: Cada módulo debe tener un conjunto bien definido de elementos de datos.
- Localización: Los módulos deberán contener todo el código y datos necesarios para ejecutar esa función, excepto los datos pasados en los módulos como parte de llamada.
- Liberar efectos: Las llamadas a los módulos no deberán influenciar los módulos en operación, excepto por regresos directos de datos.

Derivando Cartas Estructuradas de Diagrama de Flujo de Datos

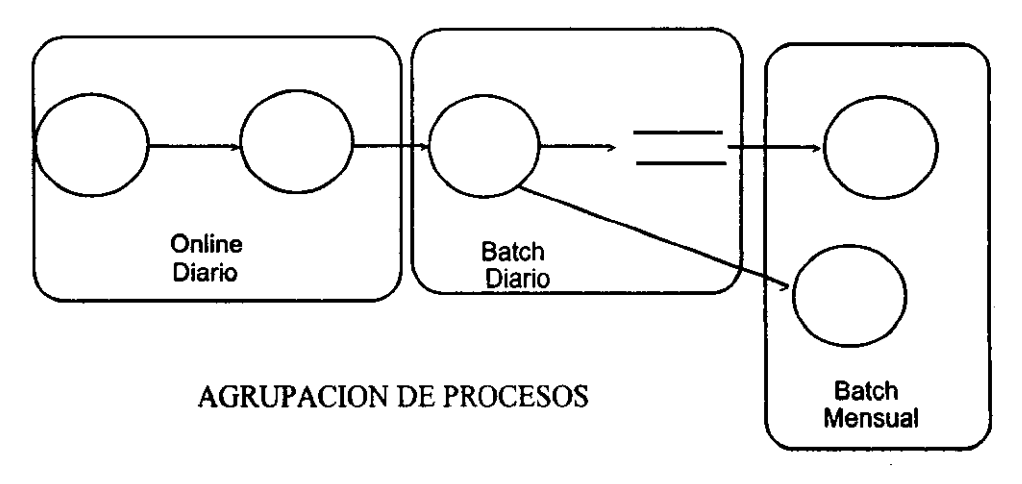

Para derivar las cartas estructuradas de los DFD's es preciso definir:

1.- Qué proceso se va automatizar y cuál no se automatiza.

2.- Agrupar las funciones de procesos bien definidos durante el análisis, basándose el la Distribución del Procesamiento (En qué máquina va a correr el proceso)

3,- Agrupar los procesos ONLINE y BATCH

4.- Agrupar las funciones por la Frecuencia de Ejecución

5,- Construir un diagrama multicaja, el cual refina el sistema en uno más pequeño y piezas manejables.

6.- Continuar refinando las cajas hasta tener módulos primitivos los cuales son fáciles de codificar.

Otros factores determinantes para la agrupación son disponibilidad y capacidad de los recursos de hardware, integridad, control, y similitud de procesamiento ó datos.

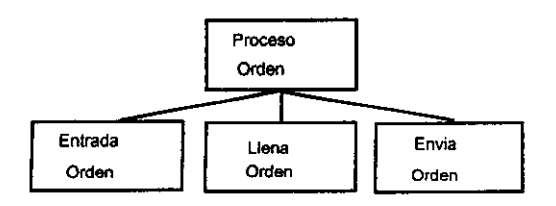

# **CAPITULO 3**

# **ANALlSIS y DISEÑO DEL SISTEMA SICEGEE**

# **3.1 Propuesta del Sistema**

La propuesta del sistema de un proyecto es importante por que en ella encontramos los alcances y limitaciones del proyecto, sus principales objetivos y un plan de trabajo para cumplirlos.

#### **Nombre del sistema**

Nombre : **SICEGEE** (Sistema para el Control de Energéticos en la Generación de Energía Eléctrica).

#### **Descripción**

El SICEGEE proporcionará los elementos necesarios para que el área de Energéticos pueda tomar decisiones más confiables basándose en la información gerencial que el mismo sistema presenta.

Para lograr que el SICEGEE sea una herramienta útil a nivel gerencial fué necesario utilizar metodologías de sistemas que permitan un buen desarrollo y mantenimiento. En particular mediante el uso de la metodología llamada *ciclo de vida estructurado de Yourdon.* 

# **Objetivos**

Los principales objetivos fueron obtenidos de las entrevistas con los usuarios y son los siguientes:

- Crear una herramienta de información para la toma de decisiones.
- Implantar una metodología que permita la mejor administración del sistema, e incrementar la productividad.
- Generar una plataforma tecnológica que permita la escalabilidad, estandarización y comunicación en equipos de computo.

# **Responsabilidades**

- Utilización de una metodología para la generación de sistemas.
- El sistema contemplará en está etapa la automatización de cuatro módulos de energéticos (presupuesto, suministro, pagos y generación).
- Generación de la documentación correspondiente en cada uno de sus módulos.
- Capacitación al personal de administración y operación del SICEGEE.
- Proporcionar los medios tecnológicos para tener información veraz y actualizada.

#### **Exclusiones**

- Este sistema no contempla la relación con los sistemas de Licencias y Relatorio que aunque tienen estrecha relación para fines de consumo de combustibles, son muy amplios para integrarlos al sistema.
- El sistema no contempla la captura de la información en las regiones, ya que existe para ello un sistema el cual no se tiene pensado sustituir.

# **3.2 Aspecto de información**

En el aspecto de información se identifican los elementos de datos y las reglas fundamentales para la operación del sistema.

Esta metodología nos permite realizar una abstracción de la información en una empresa independientemente de las transformaciones que sufra en la misma.

Utilizamos el case ER-WIN como una herramienta que nos permitió desarrollar tanto el esquema conceptual! como el esquema fisico' del sistema SICEGEE.

En ER-WIN describimos cada una de las entidades, atributos y relaciones del sistema. Se utiliza bajo el ambiente Windows, tiene una gran flexibilidad para el manejo de sus recursos gráficos.

ER-WIN genera el esquema de base de datos (Informix, Oracle, DB2, etc.) apartir del esquema conceptual.

Dentro del diseño de la base de datos se contemplan diferentes tipos de relaciones (1-1, l-M, M-M), que al utilizarlas el paquete automáticamente incluye las llaves foráneas en las tablas que las requieran. Por otra parte, se contempla el tipo de datos (integer, char,etc ... ) para los campos capturados en una tabla; y el catalogo de estos va relacionado con el manejador de base de datos seleccionado.

Dentro del desarrollo de SICEGEE utilizamos el paquete para poder tener una documentación clara del esquema de la base de datos y la relación entre cada una de las tablas que se incluyen en el sistema.

**IEsquema Conceptual: Es la representación lógica global de la información de un sistema, utilizando la metodología entidad-relación.** 

<sup>&</sup>lt;sup>2</sup>Esquema Físico: Es la transición del modelo lógico en una implementación física y describe como se almacenan realmente los datos.

#### SIMBOLOGIA

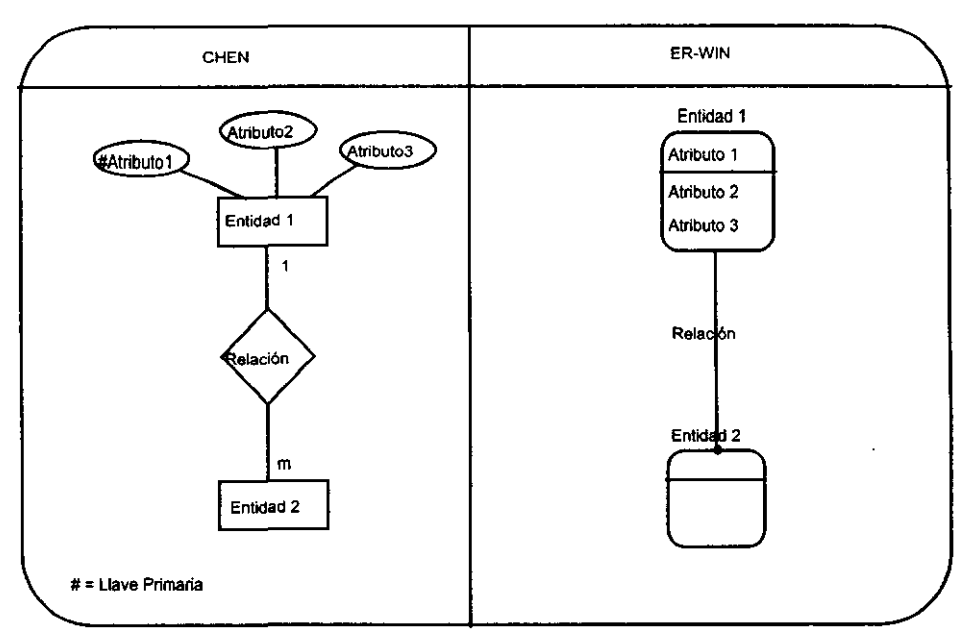

Es importante mencionar que la interfaz gráfica SICEGEE se apoya en la estructura de base de datos existente, desarrollada por la misma Gerencia de Energéticos.

Para hacer del SICEGEE una herramienta de acceso rápido analizamos y creamos nuevas tablas que contienen información resultado de un proceso batch, así el sistema utiliza tanto información de las nuevas tablas como de las ya existentes.

Para la carga de las nuevas tablas se desarrolló un proceso batch en SQL de Informix, el cual calcula los datos de los niveles GRP y Nacional partiendo de información detallada de unidades y plantas.

El esquema Entidad - Relación y el diccionario de datos del SICEGEE se muestran en las siguientes páginas:

# **Descripción de Tablas del SICEGEE**

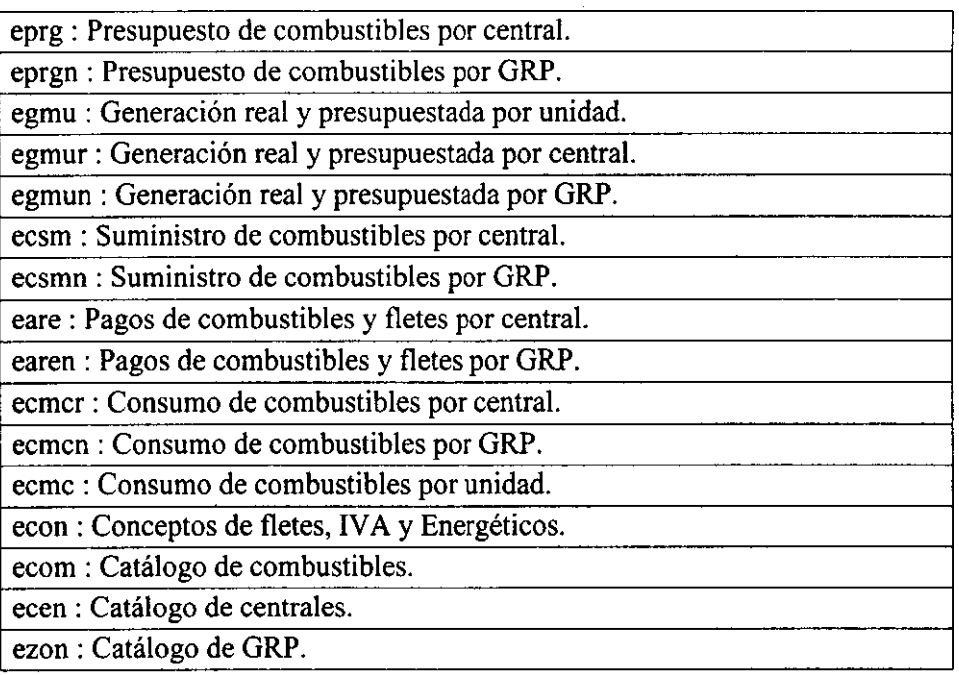

# **Diccionario de Datos del SICEGEE**

alt der: Altura de derrame en tanques de almacenamiento.

alt fin: Altura final del tanque.

alt ini: Altura inicial del tanque.

alt mao: Nivel máximo de operación del tanque de almacenamiento.

alt mio: Nivel mínimo de operación del tanque de almacenamiento.

alt mto: Nivel muerto del tanque de almacenamiento.

alt\_ opc : Altura de operación del tanque de almacenamiento.

alt tot: Altura total del tanque de almacenamiento.

ano ant: Año de embarques anteriores.

are res: Area de responsabilidad.

aut iva: IVA autorizado.

aut nto: Importe neto autorizado.

brl equ: Barriles equivalentes de combustible.

cam cen: Cambio de destino.

can abr: Cantidad de volumen o importe para este mes.

can ago : Cantidad de volumen o importe para este mes.

can dic : Cantidad de volumen o importe para este mes.

can\_ene: Cantidad de volumen o importe para este mes.

can [eb: Cantidad de volumen o importe para este mes.

can jul: Cantidad de volumen o importe para este mes.

canjun : Cantidad de volumen o importe para este mes.

can mar: Cantidad de volumen o importe para este mes.

can may: Cantidad de volumen o importe para este mes.

can nov: Cantidad de volumen o importe para este mes.

can nta: Cantidad al natural.

can oct: Cantidad de volumen o importe para este mes.

can sep: Cantidad de volumen o importe para este mes.

cap\_pro : Capacidad promedio.

cap tot: Capacidad total.

coe fin : Coeficiente de dilatación final.

coe ini: Coeficiente de dilatación inicial.

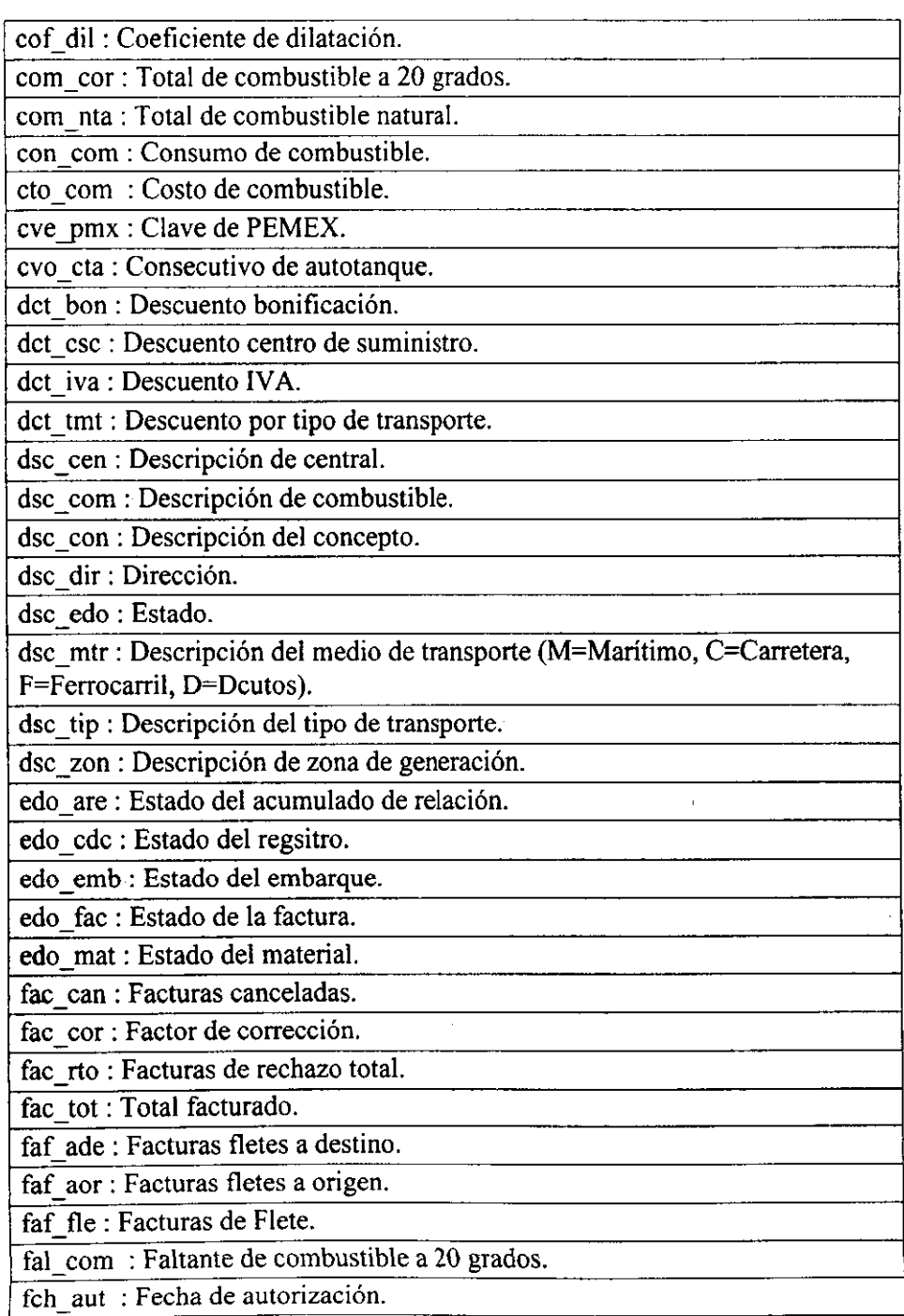

fch \_ cce : Fecha de cambio de central.

fch com: Fecha de compensación de adeudo.

fch emb: Fecha de embarque.

fch rec : Fecha de combustible recibido en central.

fch reg : Fecha de registro.

fch vig: Fecha de la vigencia del precio.

ffc fle: Facturado de fletes.

gen bru: Generación bruta.

ide ano: Identificador de año.

ide cen : Identificador de central.

ide cla: Identificador de clasificación.

ide col: Clave de combustible o medio de transporte.

ide com : Identificador de combustible.

ide con: Identificador de concepto.

ide cop : Identificador de cantidad o de precio (C, P).

ide cot : Identifica programa de combustible o de transporte (E, T)

ide csc : Identificador del centro de suministro.

ide cta: Identificador de autotanque, buquetanque.

ide med: Identificador de medida.

ide\_mes : Identificador de mes.

ide mtr: Identificador de medio de transporte.

ide pmx : Identificador de PEMEX.

ide prg : Identificador del programa.

ide rch : Identificador de rechazo.

ide rut: Tipo de ruta.

ide sem: Identificador de semana.

ide tan: Identificador del tanque.

ide uni : Identificador de unidad.

imp arr: Importe del arrastre.

imp aut: Importe autorizado.

imp cal: Importe calculado.

imp cor: Importe del combustible a 20 grados.

imp fac: Importe de la factura.

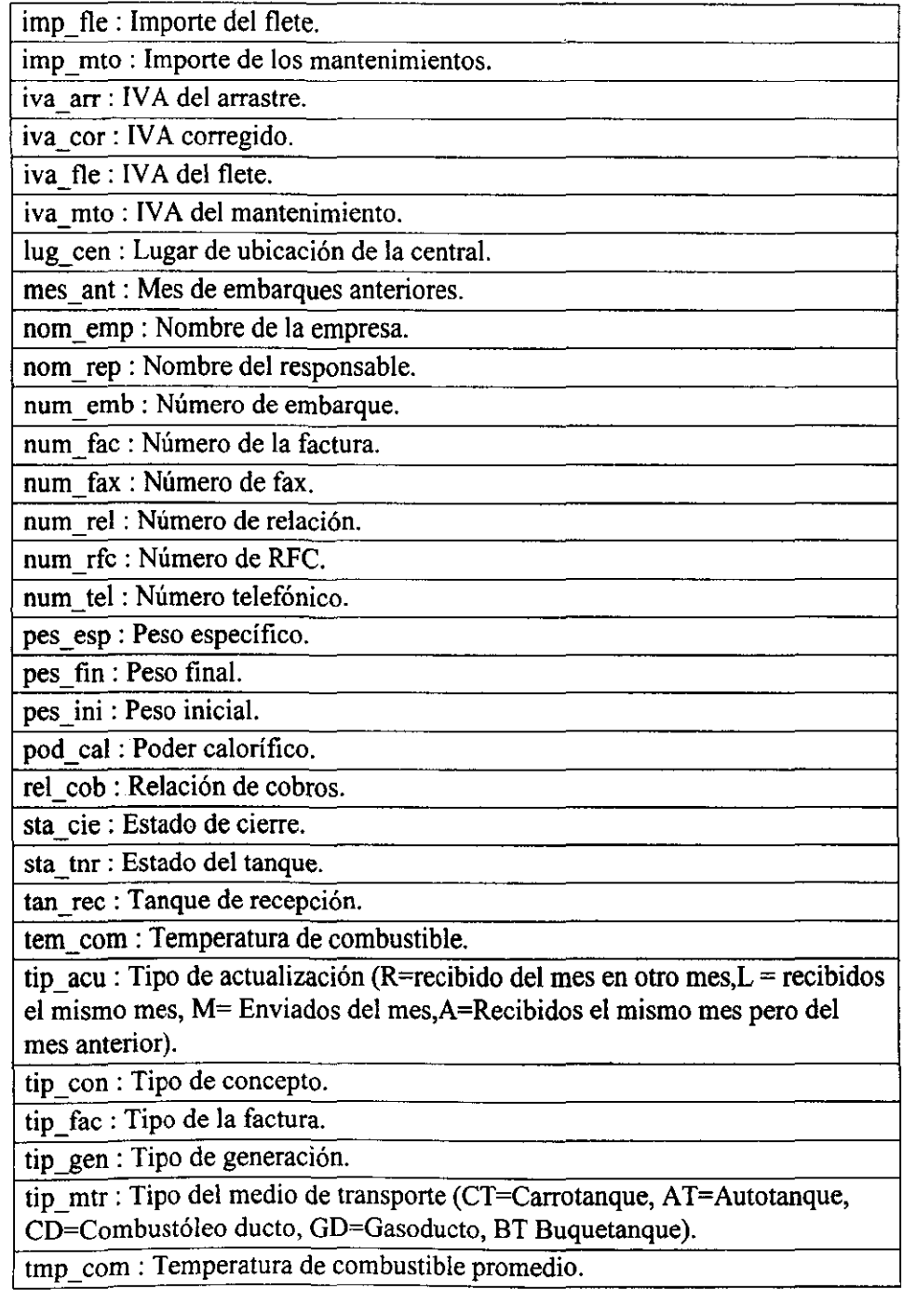

tmp fin: Temperatura final.

tmp ini: Temperatura inicial.

tot\_com : Cantidad total de combustible corregido.

vol cri : Volumen critico.

vol mto: Volumen muerto.

vol uti : Volumen útil.

zon gen: Zona de generación.

# **3.3 Aspecto del medio ambiente**

El aspecto de medio ambiente define en forma muy general mediante el diagrama de contexto lo que se espera del sistema.

En el diagrama de contexto del SICEGEE se establecen como principales generadores de información las plantas, los proveedores de los diferentes combustibles y los transportistas; teniendo como proceso principal el sistema y como producto final los reportes gráficos.

En el SICEGEE se identificaron las funciones principales que se realizan en cada Area de Energéticos, las entidades externas que intervenían en el proceso y los flujos de información entre las mismas.

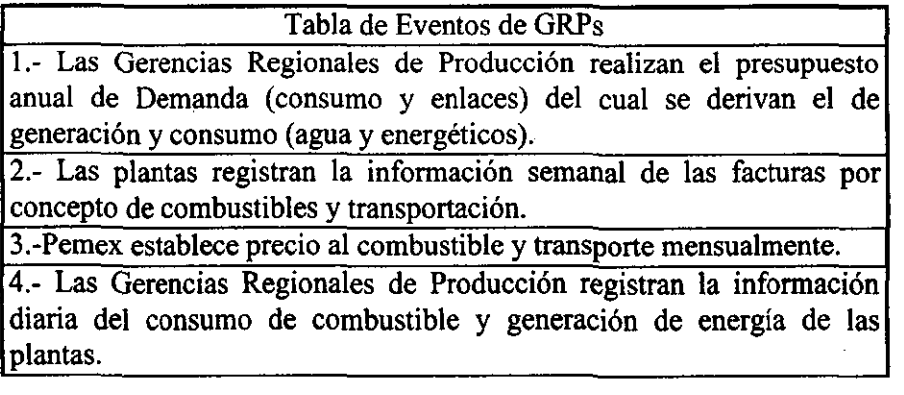

#### Tabla de Eventos de CENAL

1.- El CENAL concentra la información generada por las GRPs.

2.- Requerimiento de información gerencial para la toma de decisiones por parte del CENAL.

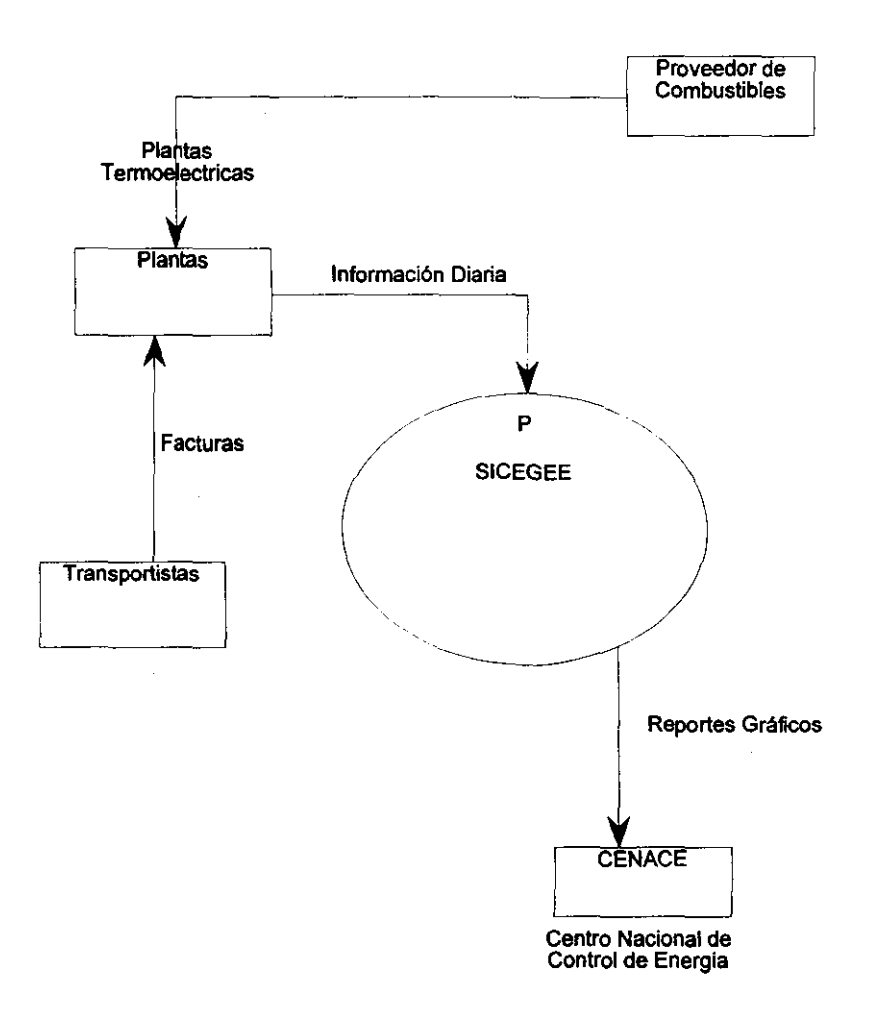

# **3.4 Aspecto funcional**

Partiendo de la definición de análisis<sup>3</sup>, el aspecto funcional o de comportamiento muestra la descomposición de procesos de tal forma que podemos tener diferentes cortes de los procesos de lo general a lo particular.

El aspecto funcional muestra el almacenamiento de datos y las funciones requeridas por el sistema.

Para la definición de los OFO's y documentación de los mismos se utilizó la herramienta CASE System Architect, la cual nos permite tener una visión clara de cada proceso, almacenamiento de datos y flujo de información.

Los diagramas de Flujo de datos del sistema SICEGEE y su descripción se muestran a continuación:

<sup>3</sup> **Análisis separación y distinción de las partes de un todo hasta llegar a conocer sus principios constitutivos.** 

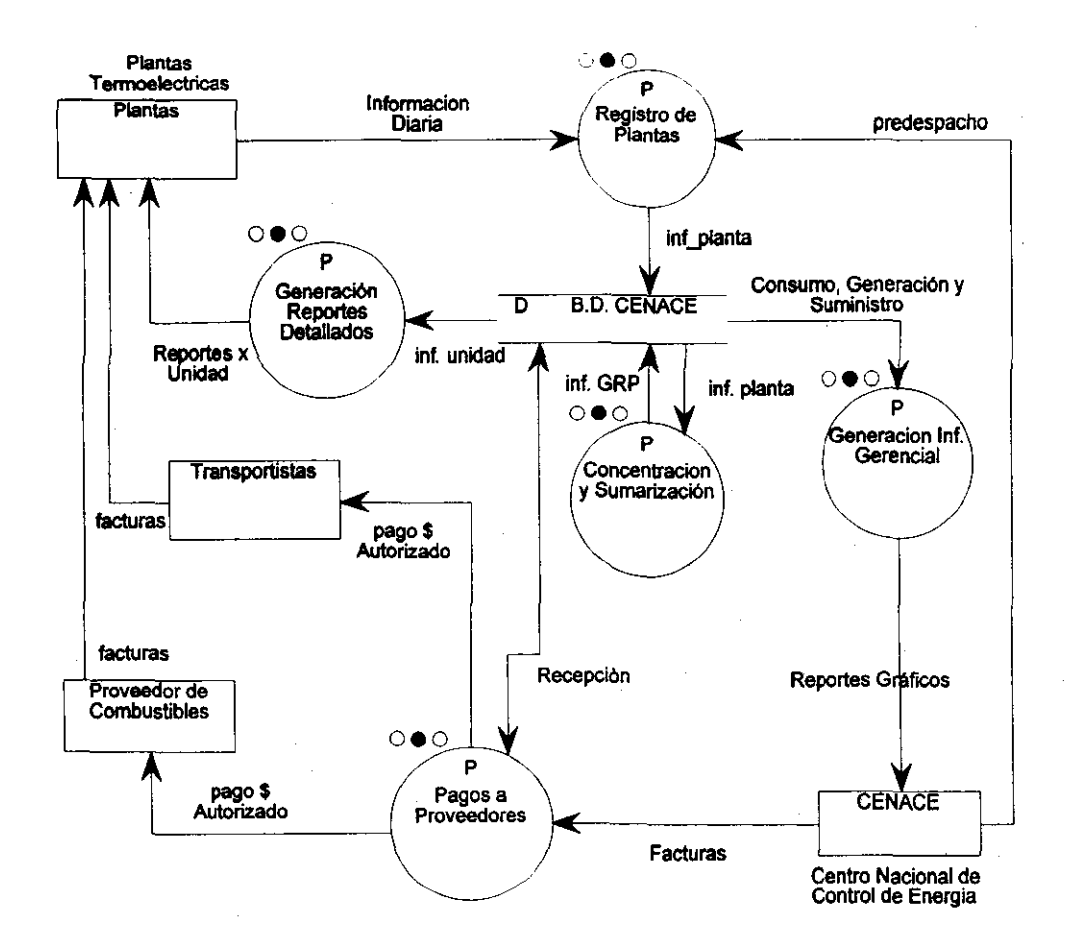
Diagrama inicial (O)

Registro de Plantas: Se captura la información diaria de las plantas concerniente al consumo y suministro de combustible, generación por unidad y por otro lado en CENACE se realiza el predespacho de generación y consumo.

Concentración y sumarización: Es el proceso batch en el cual se realizan las operaciones necesarias para reflejar la infonnación primaria en fonna acumulada.

Generación de reportes detallados: Son los reportes básicos requeridos para la operación de las plantas.

Generación de Infonnación Gerencial: Es la presentación de la infonnación ejecutiva para la toma de decisiones, el cuál incluye los temas: Presupuesto, Suministro, Pagos, Generación y Consumo.

Pago a proveedores: Registro de las facturas para formar una relación la cual será evaluada para su autorización.

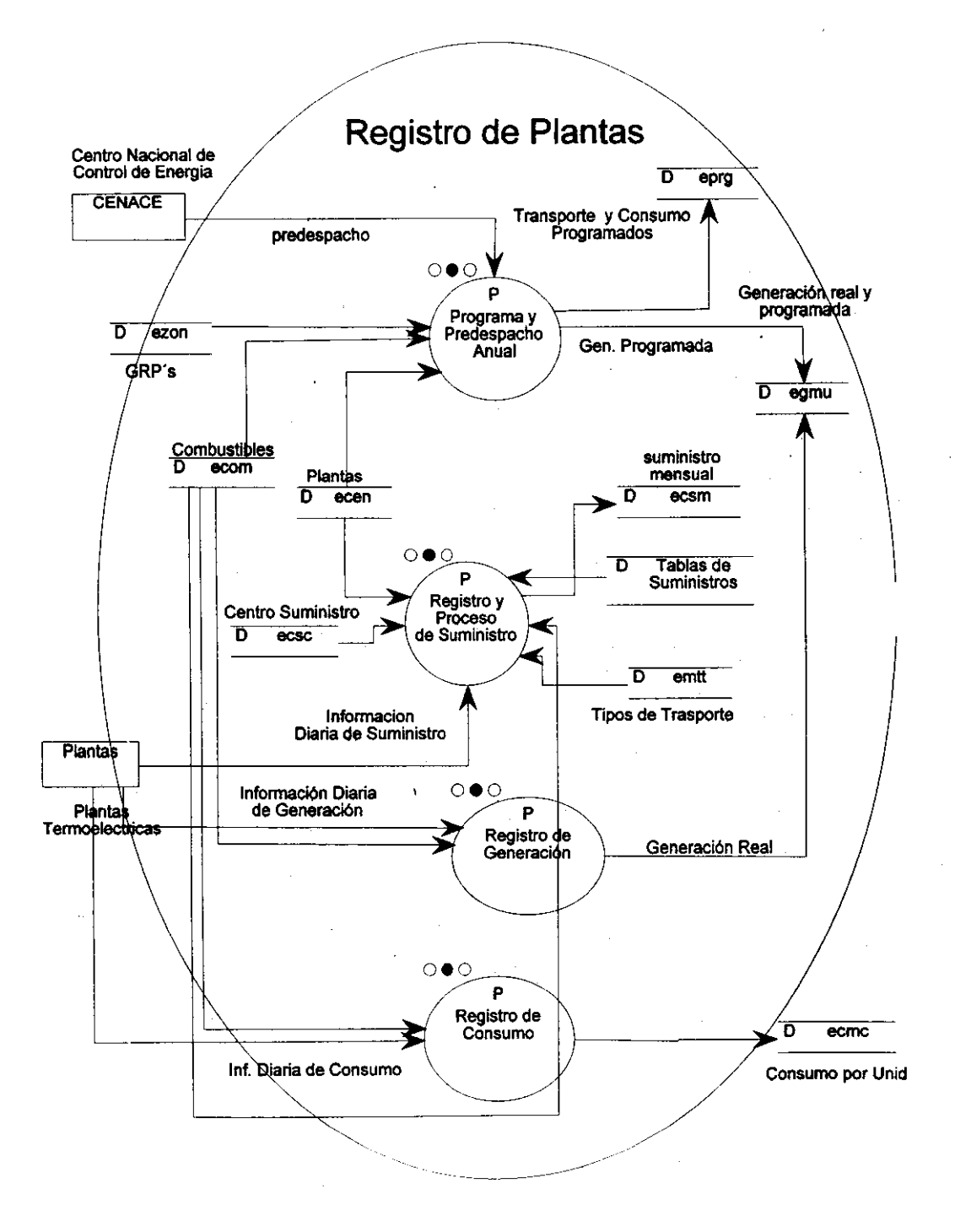

Registro de Plantas (diagrama 1.0).

Programa y predespacho anual: Es el plan de generaciones y consumos proyectados en un año.

Registro y proceso de suministro: Es el registro de embarques de combustibles transportados por dueto, autotanque, buquetanque y ferrocarril, así como la generación de suministro mensual.

Registro de generación: Es el registro de la generación de energía eléctrica de cada una de las unidades de las plantas.

Registro de consumo: Es el registro del consumo de combustibles para la generación de energía eléctrica de cada una de las unidades de las plantas.

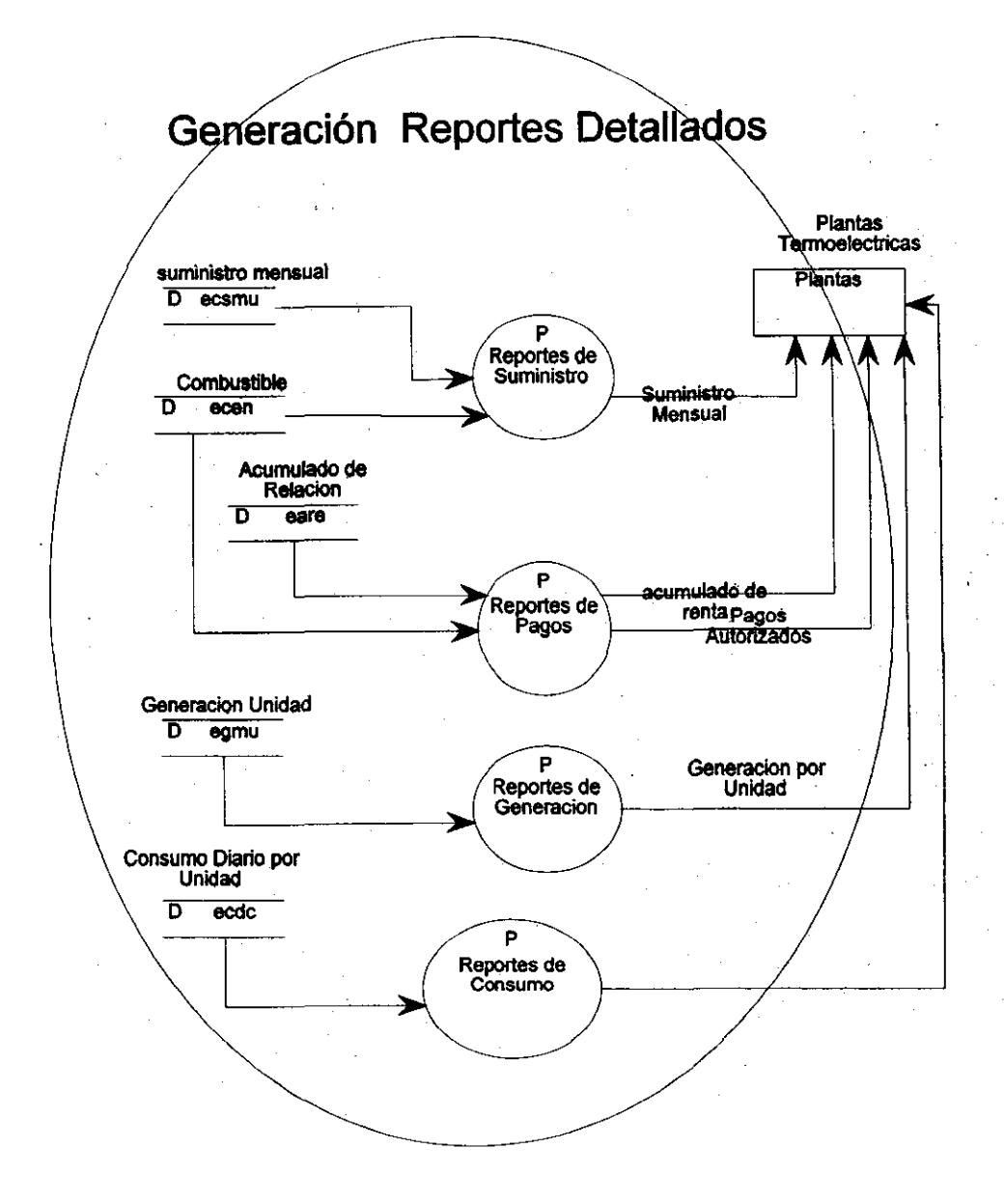

Generación de Reportes Detallados (diagrama 2.0)

Reportes de suministro Reportes de abastecimiento de combustible a las plantas en forma mensual.

Reportes de pagos Reportes de pagos de fletes y combustibles por cada una de las plantas.

Reportes de generación Reportes de generación a nivel unidad por planta.

Reportes de consumo: Reportes de consumo de combustibles de cada una de las unidades por planta.

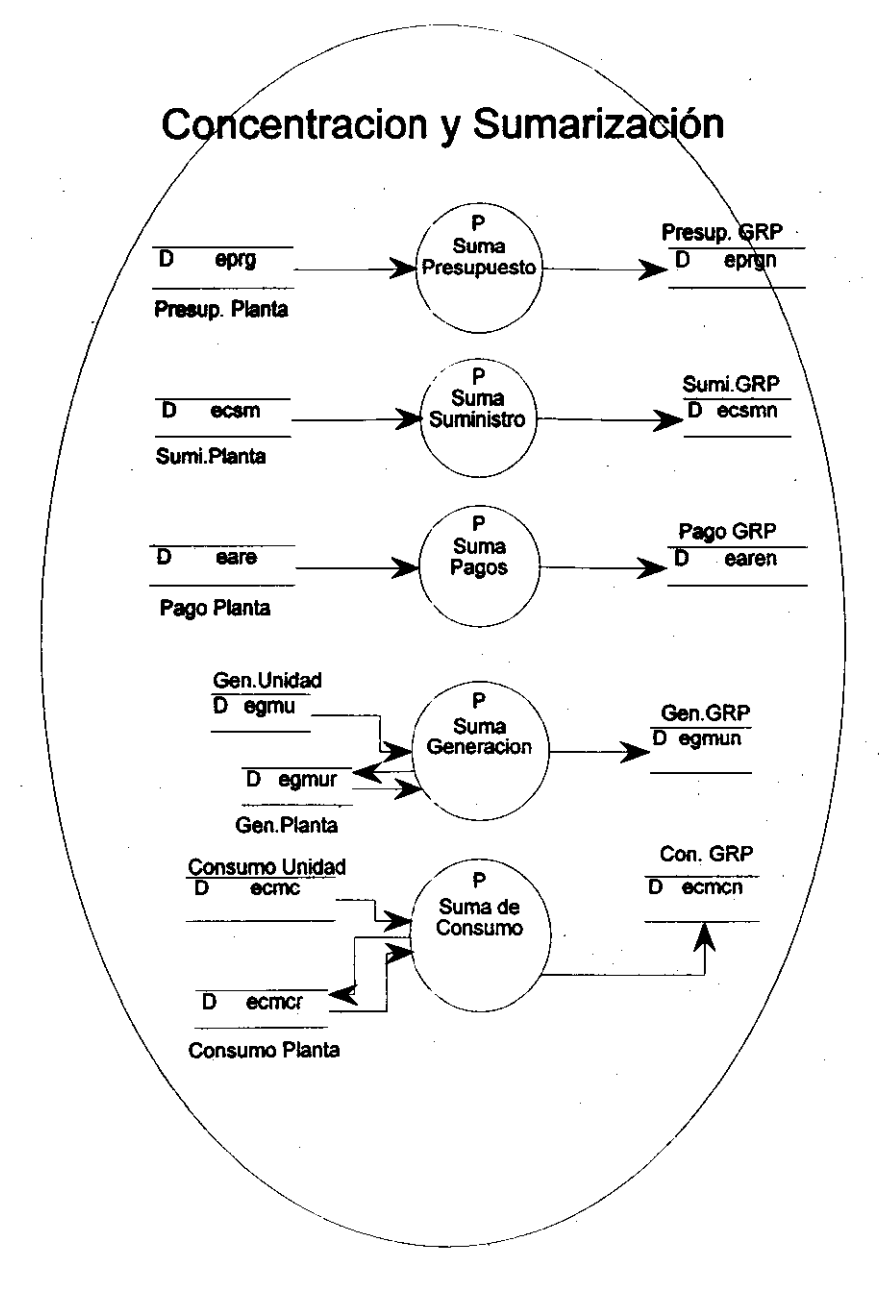

Concentración y Sumarización (diagrama 3.0)

Suma de presupuesto: Elaboración del presupuesto de consumo y generación a nivel regional en base a la información obtenida de cada planta.

Suma de suministro: Elaboración del registro de suministro a nivel regional en base a la información de suministro de cada planta.

Suma de pagos: Elaboración del registro de pagos a nivel regional en base a la información obtenida de cada planta.

Suma de generación: Elaboración del registro de generación de las plantas en base a la información obtenida de cada una de las unidades, así como la generación regional en base a la generación de cada una· de las plantas.

Suma de consumo: Elaboración del registro de consumo de las plantas en base a la información obtenida de cada una de las unidades, así como el consumo regional en base al consumo de cada una de las plantas.

El programa batch que realiza la concentración y sumarización es **el**  siguiente:

#Generación real y presupuestada

insert into egmur select ide prg,ide cen,ide ano,ide mes,sum(gen bru) from egmu group by ide\_prg,ide cen,ide ano,ide\_mes;

insert into egmun select ide prg,zon gen,ide ano,ide mes,sum(gen bru) from egmur, ecen where ecen.ide  $\text{cen} = \text{egmur}.$ ide cen group by ide\_prg,zon\_gen,ide ano,ide mes;

### #Presupuesto de combustible

insert into eprgn select ide ano, ide cot, eprg. ide csc, zon gen, ide col, ide cop, ide con, tip con, ide med, fch vig, sum(can ene), sum(can feb), sum(can mar), sum(can abr), sum(can may), sum(can jun), sum(can jul), sum(can\_ago), sum(can\_sep), sum(can\_oct), sum(can\_nov), sum(can\_dic) from eprg, ecen where ecen.ide  $\bar{c}$  cen  $=$  eprg.ide  $\bar{c}$ en group by ide ano, ide cot, eprg.ide csc, zon gen, ide col, ide con, ide con, tip\_con, ide\_med, fch\_vig;

#Suministro de combustible

insert into ecsmn select ide ano, ide mes, ide com, tip\_mtr, zon gen,  $sum (com cor)$ from ecsm , ecen where ecen.ide cen  $=$  ecsm.ide cen group by ide ano,ide mes,ide com,tip mtr,zon gen;

#Pagos de combustible y fletes

insert into earen select zon gen, ide con, tip con, ide com, tip  $mtr$ , ide ano, ide\_mes, sum(tot\_com), sum(fac\_tot), sum(aut\_nto) from eare ,ecen where ecen.ide  $cen = eare.ide$  cen group by zon gen, ide con, tip con, ide com, tip mtr, ide ano, ide mes;

#Consumo de combustible

insert into ecmcr select ide ano, ide mes, ide cen, ide com, sum(con com), sum(cto\_con), sum(pod\_cal) from ecmc group by ide ano, ide mes, ide cen, ide com;

insert into ecmcn select ide ano, ide mes, zon\_gen, ide\_com, sum(con\_com), sum(cto\_con), sum(pod\_cal) from ecmc, ecen where ecen.ide  $\text{cen} = \text{ecmc} \cdot \text{ide}$  cen group by ide ano, ide mes, zon gen, ide com;

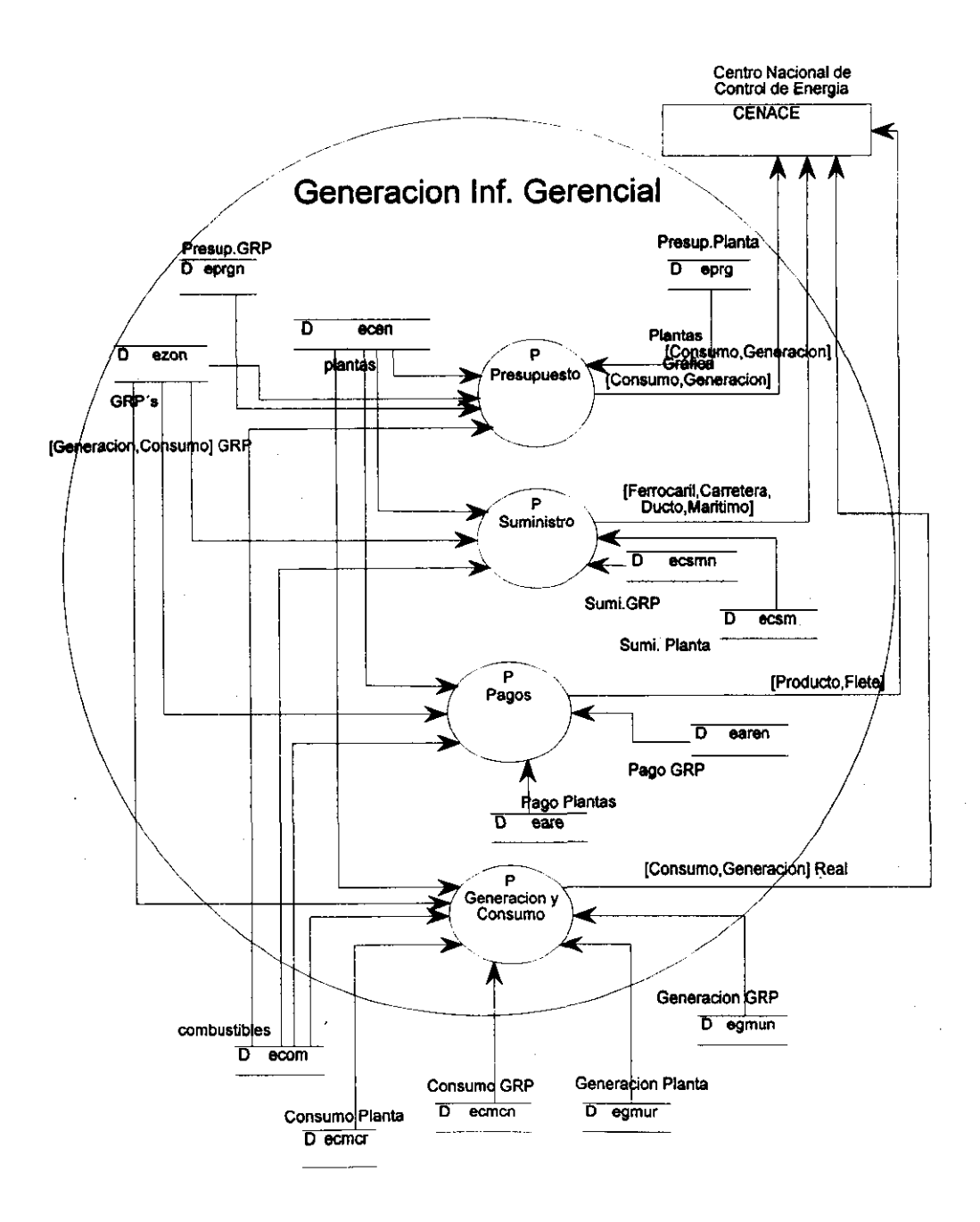

Generación de la Información Gerencial (diagrama 4.0)

Presupuesto : Reporte cruzado de plantas vs. meses, asi como de las regiones (GRPs) vs. meses del presupuesto de generación y consumo.

Suministro : Reporte cruzado de suministro de combustibles de plantas vs. meses, asi como de las regiones (GRPs) vs. meses.

Pagos: Reporte cruzado de pagos tanto de fletes como de combustibles de plantas vs. meses, asi como de las regiones (GRPs) vs. meses.

Generación y consumo: Reporte cruzado de plantas vs. meses, asi como de las regiones (GRPs) vs. meses de generación y consumo reales.

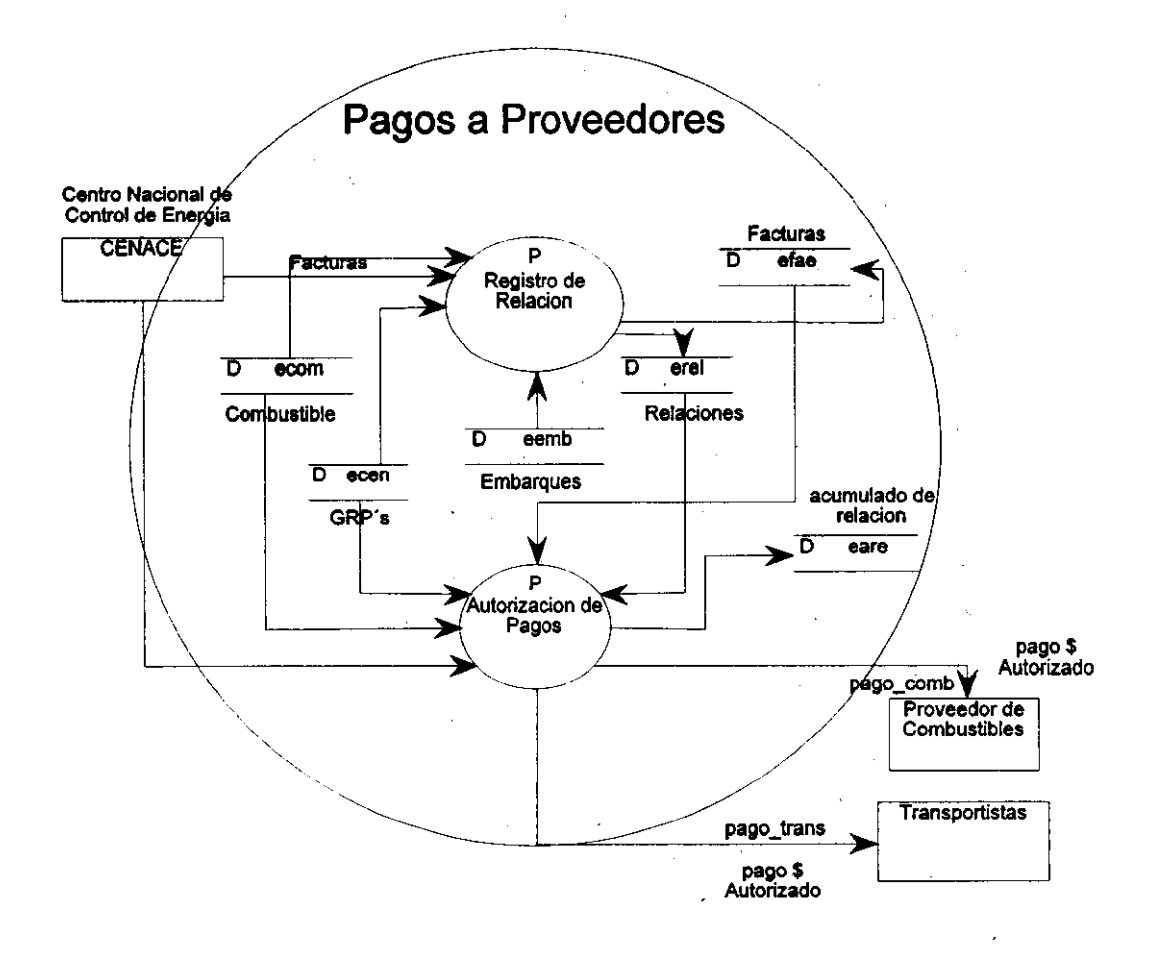

Pagos a Proveedores (diagrama 5.0)

Registro de relación: En base a las facturas se genera una relación por semana para su posterior autorización.

Autorización de pagos: En base a las relaciones generadas y al combustible recibido se lleva acabo la autorización de los pagos.

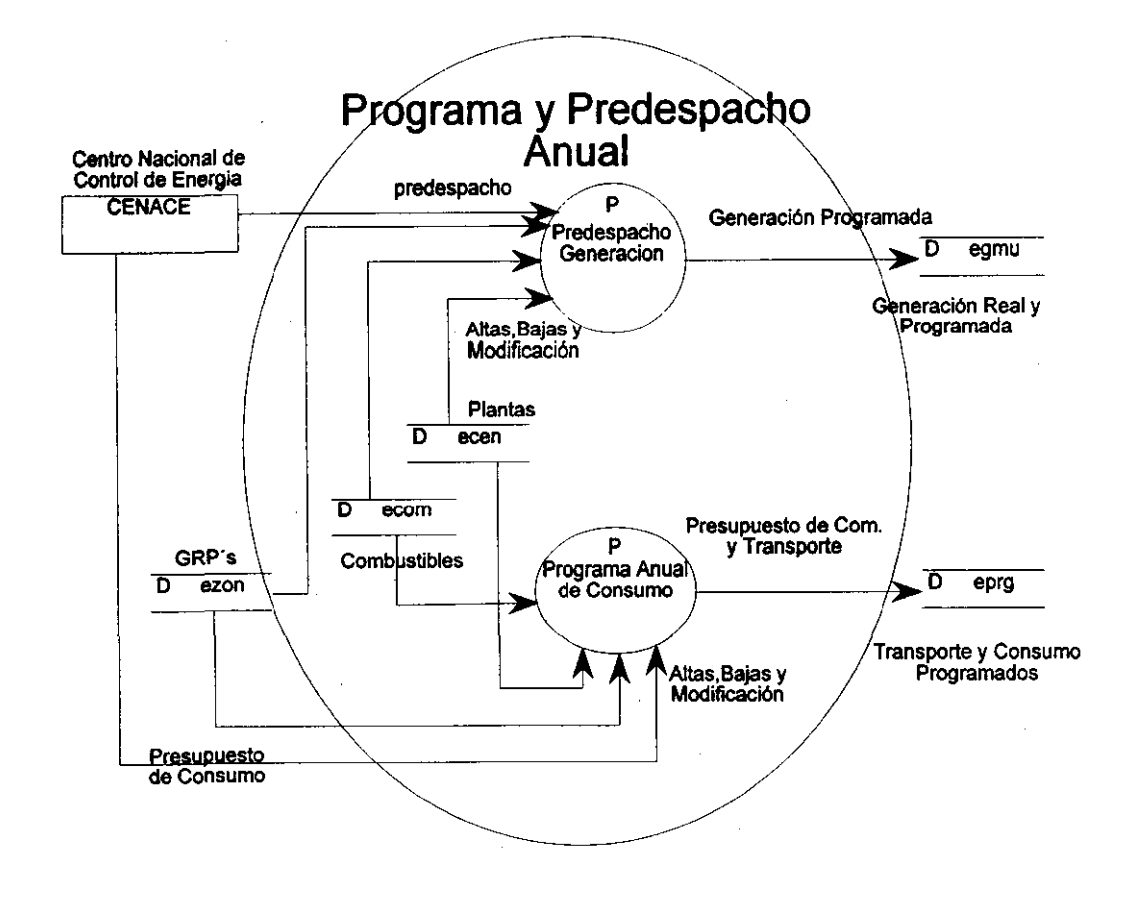

Programa y predespacho anual (diagrama 1.1)

Prdespacho de generación: Registro del predespacho de generación por parte del CENACE en base a estadísticas.

Programa anual y consumo: Registro del consumo pronosticado de combustibles para el predespacho de generación en base al estado de las plantas.

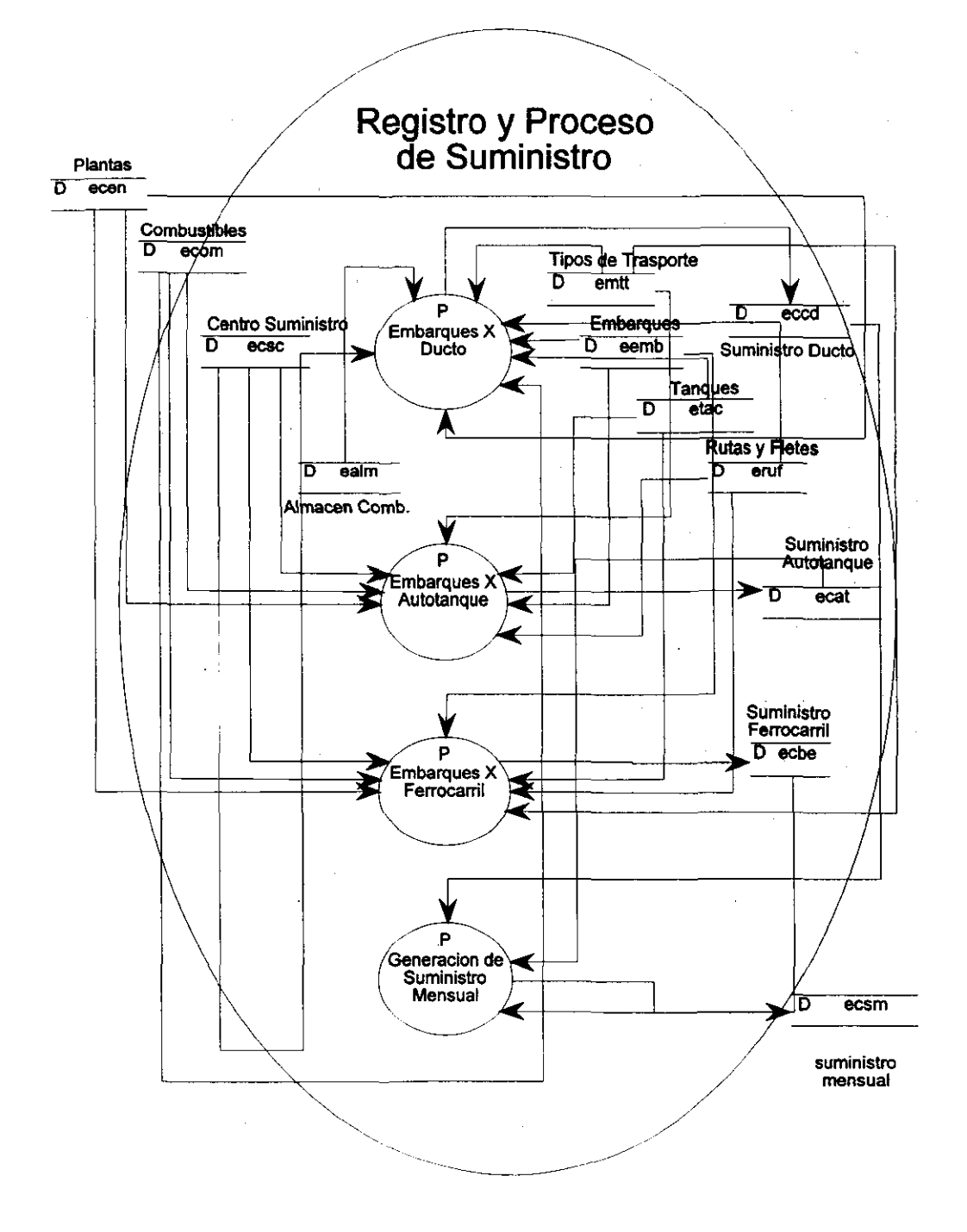

Registro y Proceso de Suministro (diagrama 1.2)

Embarques por dueto: Registro de la cantidad de gas suministrada a cada una de las plantas.

Embarques por autotanque: Registro de la cantidad de combustible suministrada a una planta a traves de pipas.

Embarques por ferrocarril: Registro de la cantidad de combustible suministrada a una planta a traves de ferrocarril.

Suministro mensual: Es la suma de los registros de suministro a cada una de las plantas por los diferentes tipos de transporte.

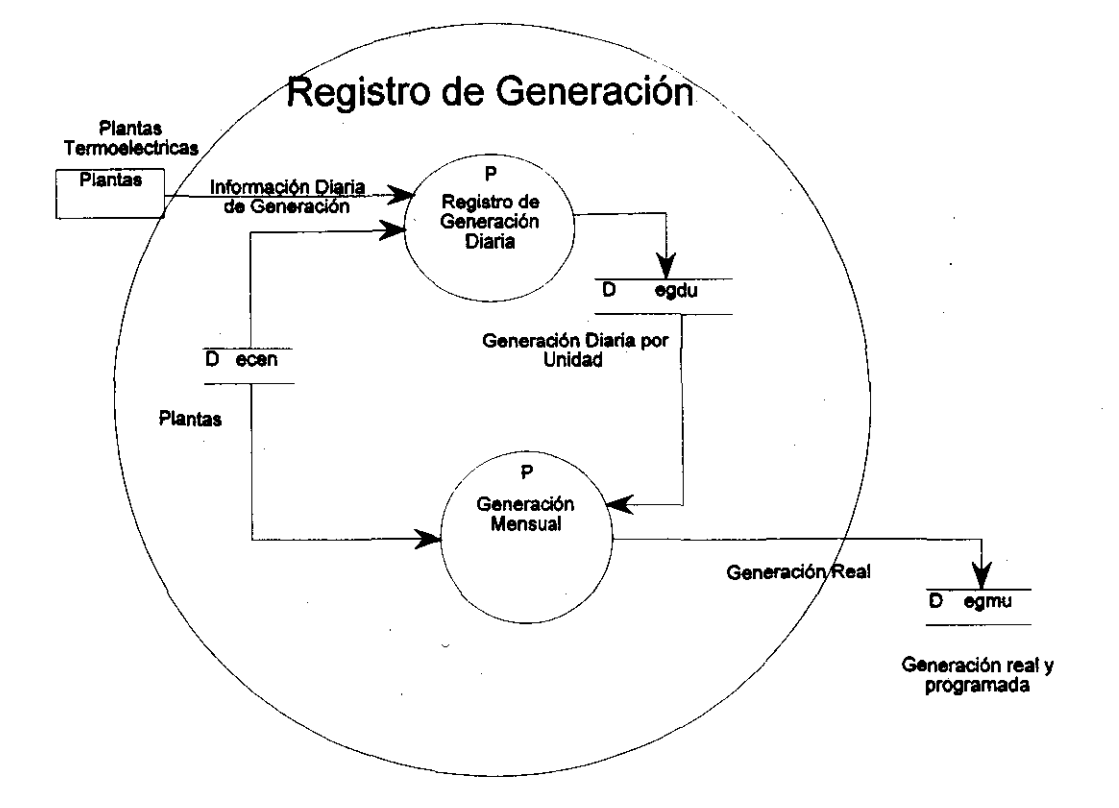

Registro de generación (diagrama 1.3)

Registro de la generación diaria: Se registra la generación de energía eléctrica por cada una de las unidades de las plantas.

Generación mensual: Es un proceso que sumariza la información de las unidades en forma mensual y a nivel planta.

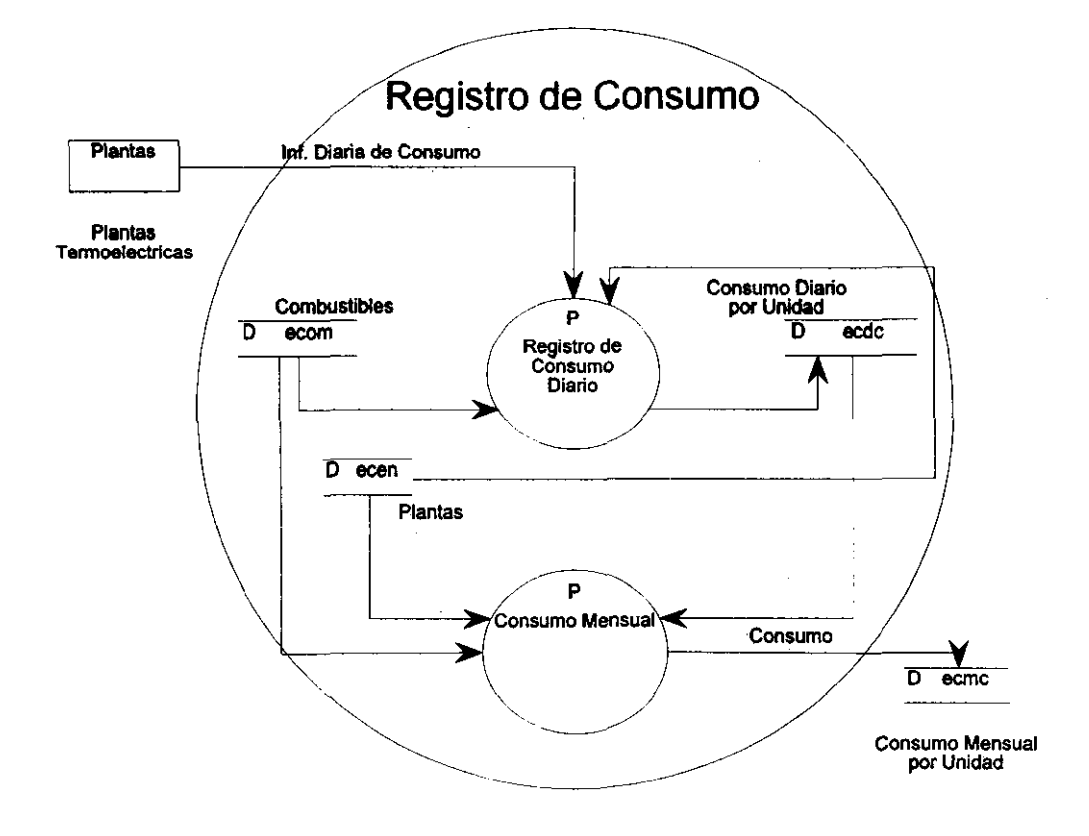

Registro de Consumo (diagrama 1.4)

Registro de consumo diario: Se registra el consumo de combustible por cada una de las unidades de las plantas.

Consumo mensual: Es un proceso que sumariza la información de las unidades en forma mensual y a nivel planta.

# **3.5 Diseño**

En esta etapa se realiza la transición del modelo de datos a un esquema fisico del manejador de base de datos INFORMIX, y la transición del modelo de procesos a cartas estructuradas.

Para la transición del modelo de datos se utilizó la herramienta ER-WIN, el cual partiendo del diagrama entidad relación genera automáticamente un archivo ASCII del esquema fisico. Este archivo lo transportamos a un sistema UNIX con el software de INFORMIX para crear la base de datos.

Las modificaciones realizadas al archivo en formato ASCII fueron para acondicionar cada una de las tablas a INFORMIX- ON Line, ya que uno de los parámetros que se necesitan es el tamaño fisico que va a ocupar para cada una de las tablas, otro parámetro es indicar en que área fisica se va a encontrar la tabla y por último los índices de la misma.

En algunas ocasiones también se señala si la tabla va a estar en modo renglón o página, esto es, al hacer una selección de información en la tabla se puede asegurar una parte de la misma por registro o por las páginas que llegue a ocupar el registro.

Una vez modificado el archivo que contiene el esquema de base de datos, éste se ejecuta utilizando la herramienta INFORMIX-ISQL.

Para la transición de las cartas estructuradas se agruparon los procesos por tipo de transacción online - batch y por la frecuencia de ejecución.

Para las consultas y emisión de reportes los procesos eran online y de frecuencia aleatoria, para la generación de información acumulada el proceso es batch y de frecuencia mensual, la carga de información es online en las GRPs y de frecuencia diaria.

Posteriormente se contemplaron las pantallas de menús necesarias para el diseño del programa.

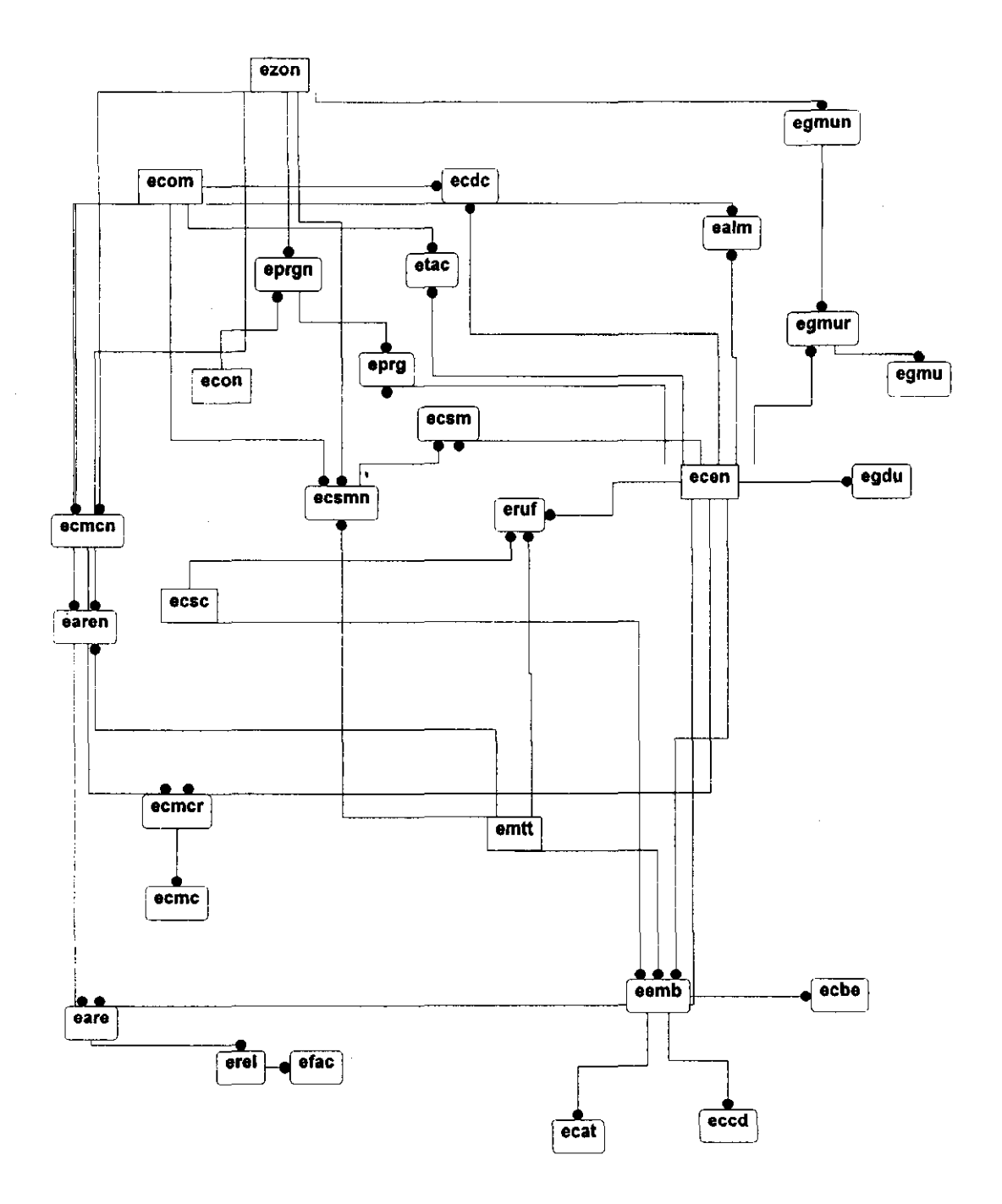

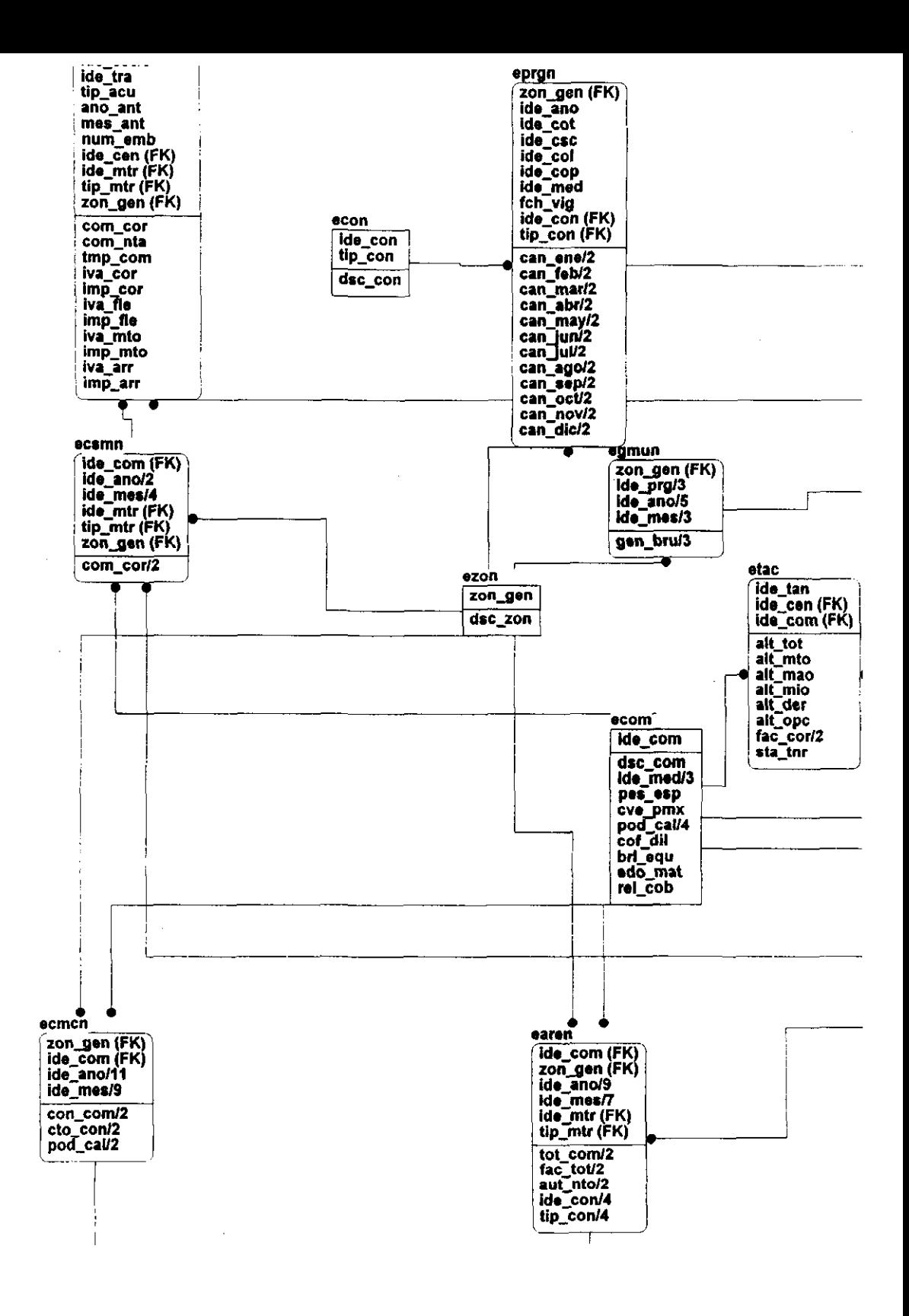

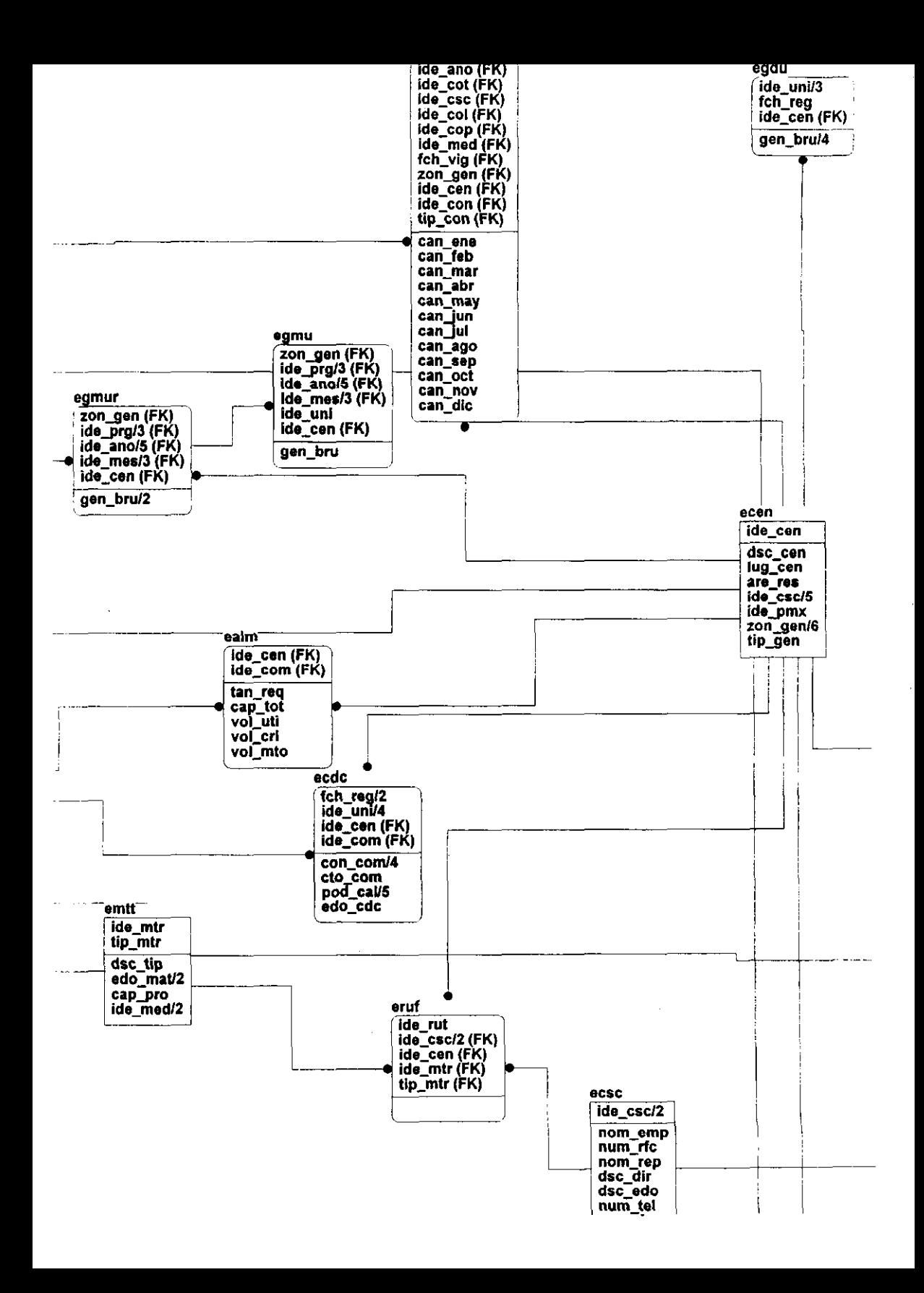

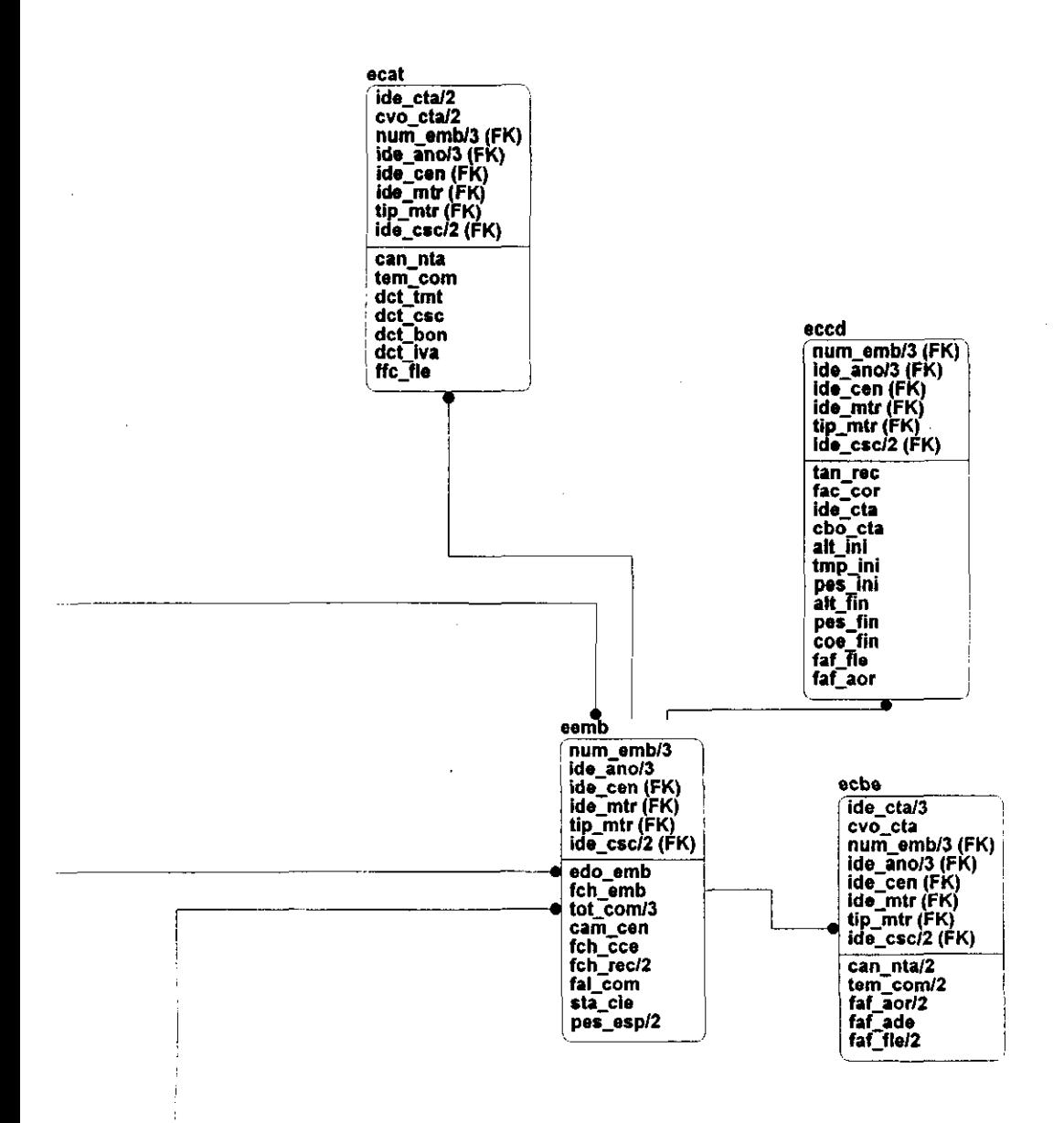

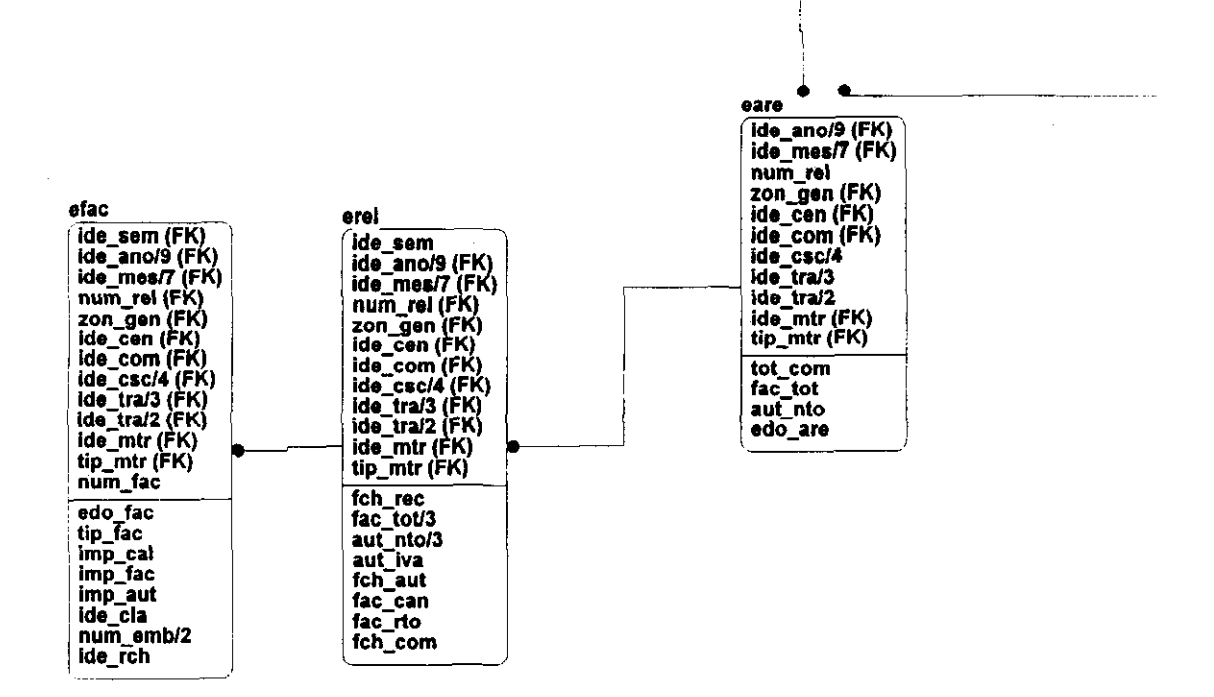

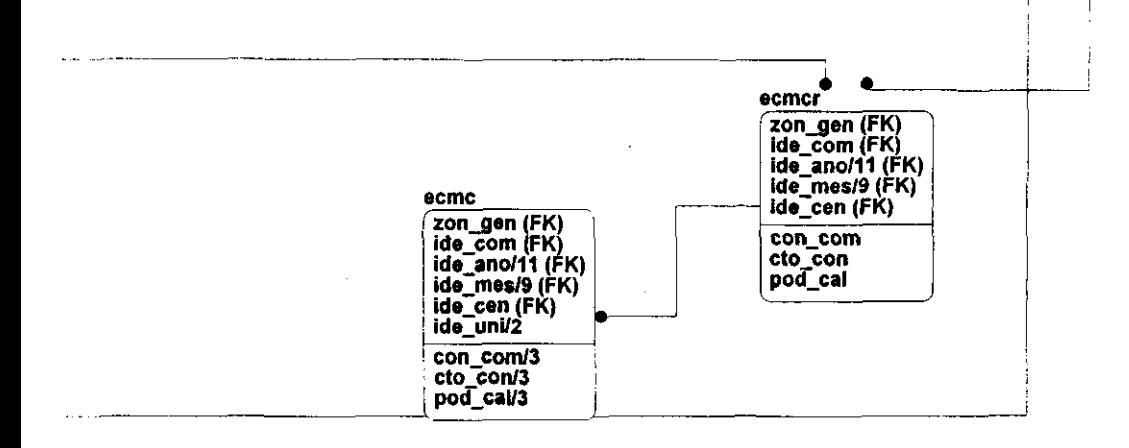

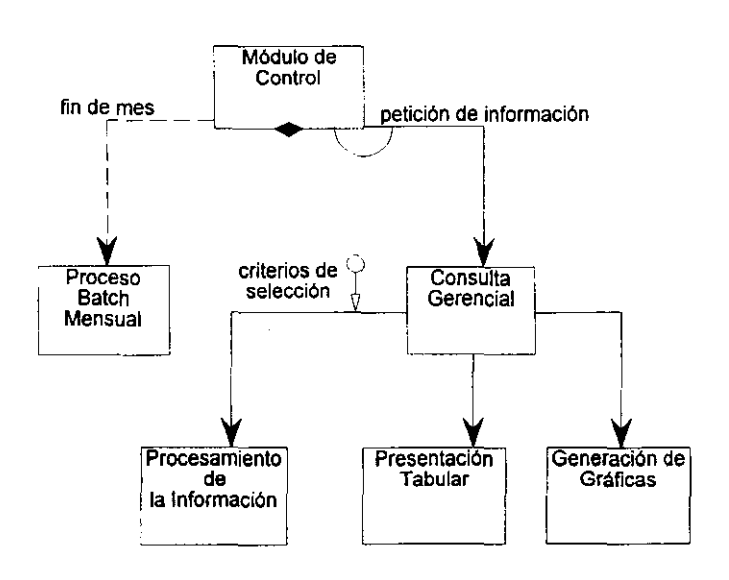

# CAPITULO 4

# **SOFTWARE DE DESARROLLO**

En algunos casos, los manejadores de bases de datos (DBMS) tienen que interactuar con el sistema operativo, de tal forma que dependen de las características y facilidades que éste provea. El sistema operativo influye en las facilidades que un DBMS pueda ofrecer y el comportamiento de estas facilidades.

La relación utilizada entre una base de datos relacional (INFORMIX) y un sistema operativo multiusuario (UNIX), proporciona grandes ventajas con respecto a otros sistemas, por ejemplo en MSDOS los procesos sólo se pueden realizar uno por uno, en cambio en UNIX se pueden tener varios procesos simultáneos por varios usuarios, aunque ya Windows NT posee características poderosas lo que lo limita es el alto consumo de recursos por mantenerse en un ambiente puramente gráfico.

## **4.1 Sistema Operativo UNIX**

Dentro del contexto de sistemas operativos, se ha hablado mucho de sistemas abiertos. Los sistemas abiertos son aquellos que nos permiten tener aplicaciones que puedan ser transportadas en diferentes equipos, sin que el hardware de los mismos sea un impedimento para realizar la transportación.

El sistema operativo UNIX está escrito en  $C$ , lo cual lo hace portátil; es decir, los sistemas UNIX se ejecutan en una extensa variedad de computadoras que abarcan desde los microprocesadores, hasta las computadoras más grandes y esto constituye una fuerte ventaja comercial.

El código está disponible y se encuentra escrito en un lenguaje de tercera generación, por lo que es más fácil de adaptar a las exigencias particulares.

Es un buen sistema operativo, especialmente para los programadores. Su ambiente de programación es de una extraordinaria riqueza y productividad.

El S.O. UNIX es de tiempo compartido. Este divide el tiempo del CPU tan equitativamente como sea posible para que sean atendidas las diferentes tareas; esta facilidad permite a los usuarios compartir recursos y datos con el menor número de restricciones posibles.

Anteriormente, para poder lograr un sistema multiusuario se tenía que bajar todo un proceso completo a disco (SW AP) cuando se realizaban operaciones de VO, debido a limitaciones de memoria; actualmente lo que se utiliza es el sistema de paginación, permitiendo bajar sólo partes de los procesos a disco, generando así mayor velocidad de proceso. La ventaja de poder tener varios procesos en memoria, permite que varios usuarios puedan realizar diversas tareas simultáneamente. Por otro lado, esta característica hace posible la consulta simultánea de una base de datos por diferentes usuarios.

UNIX provee además la posibilidad de almacenamiento de información en diferentes dispositivos, lo que permite que un DBMS puede buscar o almacenar información en diferentes dispositivos, aumentando la velocidad de acceso a los datos.

La seguridad en el S.O. UNIX permite restringir el acceso a los usuarios donde el administrador del sistema lo deseé, de una forma muy sencilla.

UNIX provee un mecanismo de sockets que permiten la comunicación de proceso a proceso a través de máquinas.

El uso más común de estas facilidades de red es el del concepto RFS (Remote File System), que significa poder montar un file system de una máquina remota a una máquina local, de tal forma que el acceso de este file system es transparente para el usuario. El concepto fué desarrollado por SUN microsystem y es llamado NFS (Network File System).

> ESTA TEGIS NO DERE<br>Alib de la diblioteca 79

Los sistemas UNIX en sus más de 450 plataformas (XENIX, SCO, HP-UX, AIX, ULTRIX, etc.) son compatibles entre sí, de tal forma que si se desea migrar una aplicación en un equipo con sistema UNIX de SCO, a un sistema UNIX de HP-UX, los cambios resultan ser mínimos. Esta ventaja facilita el cambio de Hardware, dependiendo de las necesidades de crecimiento o de operación.

UNIX proporciona:

- Sistemas de archivos jerárquicos
- $\bullet$  Lenguaje nativo de programación C
- Ambiente Multiusuario
- Ambiente Multitarea
- Optimización de dispositivos periféricos
- Seguridad de Información a diferentes niveles
- Más de 200 comandos y funciones especializadas
- Interfaces con otros sistemas operativos (Ms-Dos, OS/2, VMS, etc)
- Arquitectura Cliente Servidor
- Arquitectura Servidor Servidor
- Protocolos de comunicaciones X-25, TCPIIP, STARGROUP
- Programación Shell con cualidades tan poderosas como varios lenguajes de más alto nivel.
- Cuenta con un estándar gráfico X-WlNDOWS
- El estándar X-WINDOW incluye un protocolo para manejo de imágenes llamado XII

Para poder apreciar las ventajas que tienen los sistemas operativos multiusuarios, habria que compararlos contra otros esquemas:

## Computadoras Aisladas

Con este esquema, cada vez que se necesite agregar un usuario, es necesario adquirir una computadora personal con sus periféricos.

#### Computadoras en Red

Cuando las computadoras se encuentran en red pueden compartir recursos, como discos o impresoras, pero básicamente se necesita una computadora personal con su respectiva tarjeta de red por cada usuario, además se requiere el sistema operativo de red.

#### Sistema Multiusuario

Con una sola computadora, con ciertas características en cuanto a capacidad de disco, memoria y procesamiento (similar a un server de una red) se puede tener, más usuarios incluyendo terminales de bajo costo.

#### Sistema Multiusuario en Red

En base a las descripciones anteriores, un sistema multiusuario en red, con el mínimo de recursos (comunicaciones entre los dos sistemas) , un usuario puede explotar los recursos de la red con una arquitectura Cliente Servidor ó Servidor Servidor

## **4.2 INFORMIX**

Una base de datos es un almacenador de información y un Manejador de Base de Datos (DBMS) es la administración de la base de datos. Un DBMS provee herramientas de interface que permiten el desarrollo de pantallas interactivas y menús que hubieran requerido varias páginas de programación en un lenguaje de tercera generación y además otorgan facilidades de consulta a los usuarios sin necesidad de conocimientos técnicos por parte de los mismos.

Un DBMS tiene tres objetivos para los cuales se creo:

Independencia física: Proporciona la ventaja de desarrollar programas sin importar el hardware en que estén corriendo los mismos. Por ejemplo, no se tiene que especificar el tipo de impresora o terminal que se va a usar.

Acceso independiente: El manejo interno de los archivos para obtener los registros, es totalmente transparente para el usuario.

Independencia de Datos: Se puede restringir el acceso a la información en el nivel que se deseé (usuario, por entidad, por privilegios).

Existen tres tipos de modelos de DBMS, los cuales son:

Modelo jerárquico: Fue el primer modelo de DBMS, el cual requiere que los datos sean almacenados jerárquicamente tal como una estructura de árbol, donde un registro llamado segmento está ligado por una relación padrehijo denotado por las líneas que conectan los segmentos.

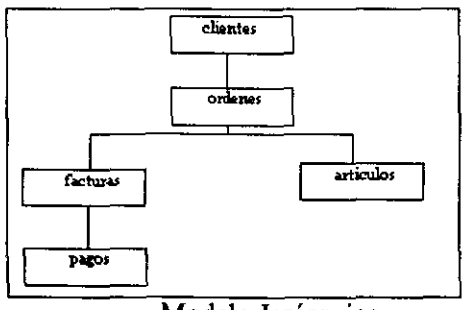

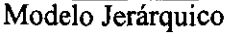

Modelo de red: Es una variación del modelo jerárquico y su principal diferencia es que la estructura no necesariamente es de árbol, las conexiones son llamadas set en la terminología de red y pueden existir entre dos registros. La conexión entre registros representa una relación propietario-miembro que es esencialmente la misma que la relación padre-hijo del modelo anterior.

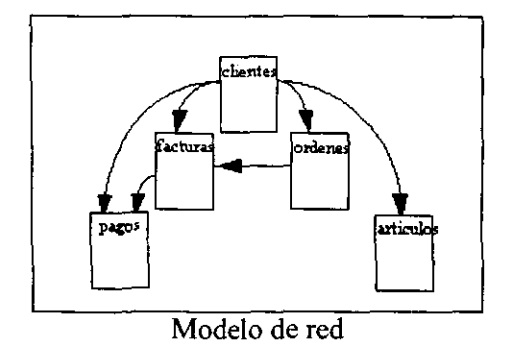

Modelo relacional: El modelo teórico surgió del trabajo del Dr. E.F. Codd en 1970. Los tipo de registros en la terminología relacional son llamados relaciones, los registros son llamadas tuplas, y los campos del registro son llamadas atributos. Los productos comerciales usan los términos: tipos de registro como tablas, registros como renglones en una tabla y campos como columnas. No existe una conexión predefinida en una base de datos relacional, en lugar de eso, se duplicarán los campos que se usan como base de la conexión.

Los campos duplicados para propósito de conexión son algunas veces llamados llaves foráneas. Las llaves primarias son campos que identifican a un renglón en una tabla.

Existen diferentes DBMS tales como: INFORMIX, INGRES, PROGRESS, SYBASE, ORACLE, etc. las cuales tienen ventajas y desventajas; sin embargo, para la realización del proyecto se hizo uso de INFORMIX como DBMS.

Informix Software Inc. es una compañía localizada en Melo Park, California en U.S.A. El software de INFORMIX fue creado en 1980 por Roger Sppl. La estrategia de INFORMIX fue llevar a las computadoras medianas a un nivel de funcionalidad anteriormente encontrado sólo en computadoras grandes.

El ambiente operativo nativo de estos productos es UNIX, ambiente en el cual se desarrolló el proyecto de tesis. En 1983, el software de INFORMIX es transportado al sistema operativo MS-DOS. Actualmente INFORMIX corre en varios sistemas operativos, como son: DOS, VMS, OS/2, NOVELL, etc.

- 1. La Primera Generación de INFORMIX creada en 1980 fue C-ISAM. Utilerías para diseñar DBMS 's.
- 2, La Segunda Generación (1982 1983 Versión 3.3), Su objetivo principal es el diseño rápido de prototipos y el mantenimiento y acceso de las Bases de Datos, Como función secundaria es la manipulación de datos a través de un 3GL "C", tipo EMBEDDED SQL También se crean el Generador de Formas, Generador de Reportes, Generador de Menús, SQL, Utilerías, Interface con "C", Engine Integrado, Genera Código P
- 3, La Tercera Generación (1985 1986 Versión X,03), Mejoras de INFORMIX-SQL el cual tiene como objetivo el diseño de prototipos y el mantenimiento y acceso a la Base de Datos, También continuan los productos arriba mencionados, Creación de INFORMIX-ESQL (C, COBOL, FORTRAN, ADA) el cual es un EMBEDDED SQL, Creación de INFORMIX-4GL Lenguaje de cuarta generación, Creación de INFORMIX-4GLlRDS, Creación de INFORMIX INTERACTIVE DEBUGGER, Creación de INFORMIX TURBO, Creación de INFORMlX DATASHEET ADD-IN (Interface de INFORMIX para LOTUS 123 en DOS),
- 4, La Cuarta Generación (1989 1990 Versión 4,X), En esta generación, las herramientas ya no traen el Engine integrado, Los productos son Mejorados,
- 5, La Quinta Generación (1992 1993 Versión 5,0), Se mantiene la filosofia de los productos, se mejora la operación, aparecen nuevos productos y lenguajes, se inician los productos para ambientes gráficos,

INFORMIX clasifican los productos en tres grandes grupos que son los siguientes:

- Herramientas de Programación
	- INFORMIX-4GL (Rapid Development System)
	- INFORMIX-4GL (Interactive Debugger)
	- $\bullet$  INFORMIX-4GL/FORMS
	- $\bullet$  INFORMIX-4GL/GX
	- INFORMIX-4GL/RF
	- INFORMIX-4GL++
	- INFORMIX-ESQL(C, COBOL, FORTAN, ADA)
	- INFORMIX-SOL
	- INFORMIX- STORM
	- INFORMIX-MENUS
	- INFORMIX-INTERACTIVE DEBUGGER
	- INFORMIX-HYPERSCRIPT TOOLS
- Engines
	- INFORMIX-ONLINE
	- INFORMIX-ONLINE/Secure
	- INFORMIX-ONLINE/OpticaI
	- INFORMIX-TP/XA
	- INFORMIX-SE
- Herramientas de Conectividad
	- INFORMIX-STAR
	- INFORMIX-NET
	- INFORMIX-NET/PC
	- INFORMlX-DATAEXTRACT
	- INFORMIX-DATALINK

## Productos Utilizados

INFORMIX-SE: Es un servidor para pequeñas o medianas aplicaciones y provee de un poderoso lenguaje SQL, sin necesidad de requerimientos complejos para la administración de la base de datos.
INFORMIX-ONLINE: Es un manejador de proceso de transacciones en línea (OLTP) para Base de Datos Relacionales. Cuenta con Procedimientos de Almacenamiento, Integridad Referencial, Reglas de Negocios, Acceso a Bases de Datos, Monitores de Transacciones, Interfaces de Discos Opticos, Arquitectura Multiprocesadores, etc.

INFORMIX-4GL/RDS: Es un lenguaje de cuarta generación, su objetivo principal es el incremento de la eficiencia y eficacia del personal de informática en la generación de sistemas computacionales. Además baja los costos de desarrollo de los sistemas computacionales. Es un intérprete el cual genera un código semi-ejecutable.

INFORMIX-4GL: Es un lenguaje de cuarta generación igual al ROS. Sin embargo, este producto hace uso del compilador de "C" y genera un código ejecutable.

INFORMIX-INTERAeTIVE DEBUGGER: Es una herramienta para los desarrolladores en el lenguaje 4GL el cual permite hacer un seguimiento del programa.

INFORMIX-SQL: El objetivo de este producto es el diseño rápido de prototipos, así como el mantenimiento y acceso a la Base de Datos. Está basado en el estándar SQL de (IBM).

INFORMIX-ESQL/C: Es un Embedded SQL. Su objetivo principal es la manipulación de la información en la Base de Datos a través de un lenguaje de tercera generación. Este producto incorpora el SQL que maneja INFORMIX en el resto de los productos.

#### Interfaces con otros productos

Los productos de INFORMIX fueron escritos en lenguaje " $C$ ", lo que permite una interacción sencilla con librerías de varíos proveedores.

### Utilización en el Proyecto

En el CENACE se cuenta con servidores con los dos diferentes Engines (Standar y ONLINE), debido al tipo de aplicación que manejan.

Las aplicaciones de capturas de las 8 áreas y del CENACE fueron escritas con el lenguaje 4GL de informix, siendo éstas desarrolladas con 4GURDS y compiladas en 4GL; para generar programas ejecutables, los cuales son más rápidos que los ejecutados con 4GL/RDS.

Se utilizó en Debuger con el 4GL/RDS para poder corregir los programas de forma más eficiente.

## **4.3 SQL Windows de Gupta**

Es un software que permite a los programadores desarrollar interfaces gráficas de usuario.

La edición corporativa de SQL Windows sirve para desarrollar aplicaciones como Front-end, que puedan accesar tanto bases de datos locales como bases de datos remotas. SQL Windows contiene los siguientes módulos:

- Report Windows
- Edit Windows
- Team Windows
- Quest
- SQLTalk
- SQLBase

#### Descripción

SQL Windows ofrece funciones de dibujo que permiten adicionar menús,data fields, dialog boxes, scroll bars, radio buttons y otros elementos comunes de windows. que permiten a nuestra aplicación permanecer dentro del estándar. Además contiene más de 400 funciones que hacen más fácil la programación de sistemas.

El módulo de SQLTalk y Quest sirven para generar y administrar las bases de datos, ya sea locales o remotas. Tiene una parte que se encarga de diseño de reportes sencilla de usar. Y por último tiene un módulo para la programación de proyectos.

#### Interfaces con otros lenguajes y paquetes

SQLWindows tiene la facilidad de utilizar Dynamic Link Libraries (DLL) , las cuales pueden estar hechas en lenguaje C++, Pascal u otros lenguajes que tengan la opción de desarrollar DLL para su utilización en Windows.

## Intervención en el proyecto

El software de SQLWindows lo utilizamos para desarrollar el Sistema de Consulta Ejecutiva; es decir, la parte Gerencial.

La conexión de SQLWindows a la base de datos es rápida y sencilla, lo que permite que la presentación de cada pantalla del sistema sea amigable por su tiempo de respuesta. La estética que se le da a esta parte no fue muy dificil de lograr, ya que SQLWindows proporciona los elementos necesarios y de buena calidad para llevarlo a cabo.

Si la base de datos es Informix, para establecer la comunicación entre ésta y SQLWindows es necesario tener, tanto en el servidor como en la PC Informix-Net, buenas condiciones de la red, e Informix para windows. La configuración para accesar un servidor se guarda en un archivo llamado sql.ini, el cual tiene lo necesario para establecer una conexión especificada.

Los requerimientos de hardware para desarrollar en SQLWindows no son tan exigentes, ya que con una PC de 8MB de RAM es suficiente para desarrollar aplicaciones, y con una de 4MB para ejecutar la aplicación. El espacio en disco duro que ocupa el software es de aproximadamente 20 MB.

# CAPITULO 5

# **DESCRIPCION DEL SISTEMA SICEGEE**

## 5.1 Registro de Plantas

Para que la interfaz gráfica pueda proporcionar información se respalda bajo un sistema de captura que se encuentra en la plataforma UNIX -Informix. Las siguientes pantallas muestran la forma de captura en modo de terminal:

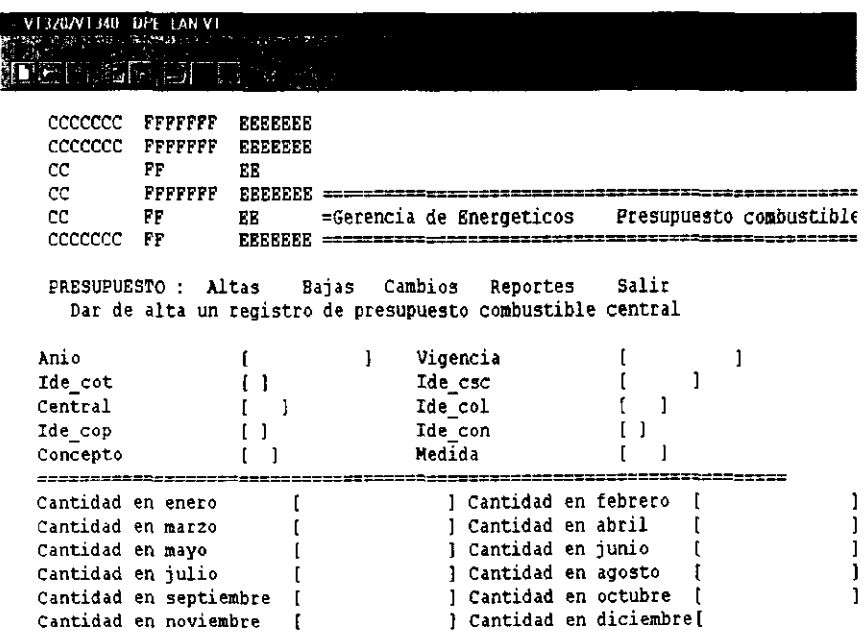

En la pantalla anterior se puede capturar la información mensual de todo un año del presupuesto de combustible.

```
-VENAL PHE BRETAIN
                                       ।<br>ଜନ୍ମ ମୁଖ୍ୟର ପ୍ରଦ୍ୟୁଷ୍ଟିତ । କିତ୍ୟ ସ୍ଥାପିତ୍ୟ ସ୍ଥାନରୁ କାର୍ଯ୍ୟ କାର୍ଯ୍ୟ । ଏହା
          植作家家
                            INTERNATIONAL
                        FFFFFFF
        eccecce
                                          EEEEEEE
                                                                                                                                                                   \label{eq:R1} \begin{bmatrix} \mathbf{1}_{\mathbf{1}_{\mathbf{1}_{\mathbf{2}_\mathbf{2}}}^{(n)} \mathbf{1}_{\mathbf{2}_\mathbf{2}}}^{(n)} \mathbf{1}_{\mathbf{2}_\mathbf{2}}}^{(n)} \mathbf{1}_{\mathbf{2}_\mathbf{2}}^{(n)} \mathbf{1}_{\mathbf{2}_\mathbf{2}}^{(n)} \mathbf{1}_{\mathbf{2}_\mathbf{2}}^{(n)} \mathbf{1}_{\mathbf{2}_\mathbf{2}}^{(n)} \mathbf{1}_{\mathbf{2}_\mathbf{2}}^{(n)} \mathbf{1}_{\mathbf{2}_\mathbf{2}}cc
                         FF.
                                          EE
                         cc
        ēē
                                          \overline{E}\overline{E}*Gerencia de Energeticos - Generacion por unidad =
                         ĒЕ
        ccccccc \mathbf{r}\mathbf{r}GENERACION : Altas
                                                  Bajas Cambios
                                                                                     Reportes
                                                                                                            Salir
            Dar de alta un registro de generacion
                                    Tipo de Informacion [ ]
                                    Anio (
                                                                   \mathbf{L}Mes [
                                                                                               \blacksquareClave de la Central ( )
                                    Clave de la Unidad [ ]
                                    Generacion Bruta (
                                                                                          \mathbf{I}STORES CONTRACTOR AND CONTRACTOR
```
En la pantalla anterior podemos ver que la captura se refiere a la generación por unidad de cada central, para lo cual se puede grabar información tanto presupuestada como real y el periodo al que pertenecen estos datos.

```
- VE320/VE340 DPL LAN VE
                    .<br>בין הייתה מות היא מדיידת היא היא היא היא מקדמי הקדמי היא היא היא מדיידת היא מדיידת היא היא היא היא היא היא היא
  Main'
ALLINGS BELL
    CCCCCCC FFFFFFF EEEEEEE
    ccPF
                       EE
    ccEE = Gerencia de Energeticos
                                                              Suministro Central
    ccFF
                       eccecce FF
    SUMINISTRO: Altas Bajas Cambios Reportes
                                                             Salir
      Dar de alta un registro de suministro
        Embarque [
                                  \mathbf{1}Mes
                                                   r
                                                                \mathbf{I}Centro Suministro [
                                                                \mathbf{1}Ħ
        Medio Transporte [ ]
                                    Clave Transporte [
                                                                1
        Central (Contract Central Contract Control Contractor (CCC) New Anterior
                                     Actualizacion
                                                         \begin{pmatrix} 1 \end{pmatrix}\mathbf{r}\mathbf{I}Ì
        Total de Combustible a 20 Grados [
                                                             1
        Combustible Natural |
                                               ı
        Temperatura Promedio [
                                               <sup>1</sup>
                                  } Imp_cor [
                                                              \mathbf{I}Iva cor [
        Iva fle \left\{] Imp_fle [
                                                              \mathbf{I}) Imp mto
                                              \mathbf{I}\mathbf{I}Iva mto {
        Iva_arr [
                                  ] Imp_arr
                                              \mathbf{r}ı
FARMONIC RAYOUT AND A LORG
```
El suministro de combustible por central se captura en la pantalla anterior, donde se tienen datos importantes como la cantidad de los costos, el periodo y la clave de la central entre otros.

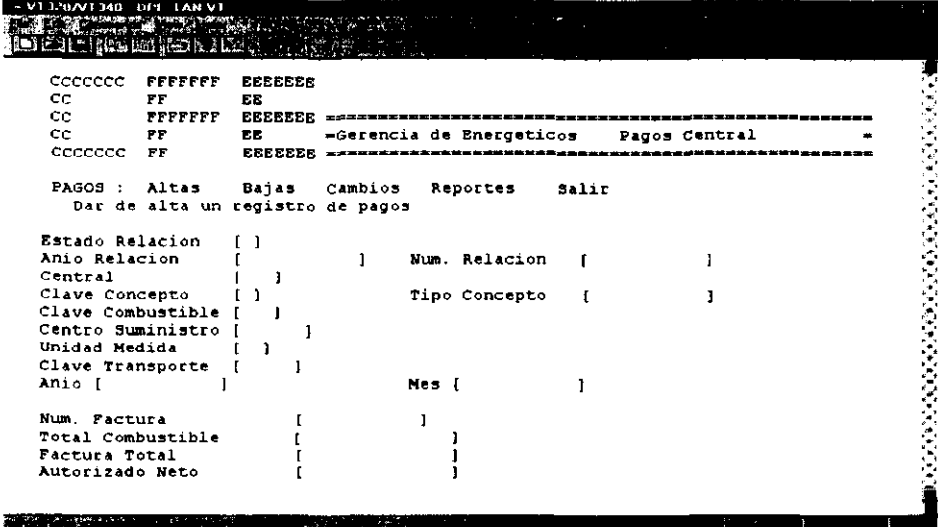

La captura de pagos por concepto de combustible se realiza como se muestra en la pantalla anterior.

ŵ

```
VERAL PH. BETWEEN
                                .<br>Maria Alexandria de la Caracción de Caracción de la caracción de la caracción de la caracción de la caracción
LETER SERVE TEL JU
                                                                                                                            Ħ
                                                                                                                             ŧ
     CCCCCCC FFFFFFF BEEEEEE
                                                                                                                            打来科米印米时来印第印子
     ccFF.
                               \mathbf{E}\mathbf{E}ccFFFFFFF EEEEEEE www.www.
     cc\mathbf{F} \mathbf{F}ЕS
                                           =Gerencia de Energeticos
                                                                                   Consumo Unidad
     CCCCCCC FF
                               EEEEEEE ************************
                                                                                  ----<del>-------</del>---
     CONSUMO : Altas
                                  Bajas Cambios
                                                            Reportes
                                                                             Salir
        Dar de alta un registro de consumo
              Anio
                                                \mathbf{I}1
                                                                ī
              Mes
                                                -1
              Central
                                                     \mathbf{I}-Г
                                                                                                                             ŧ,
              Unidad
                                                    1
              Clave Combustible
                                               \mathbf{r}Consumo Combustible
                                                                     1
                                                -1
              Costo Combustible
                                                                     J
                                                                                                                             Į
                                                -0
              Poder Caloritico
                                                \mathbf{r}The American Property Committee
```
El detalle de la captura de consumo de combustible se tiene desde nivel unidad por central, la forma de captura se encuentra en la pantalla anterior.

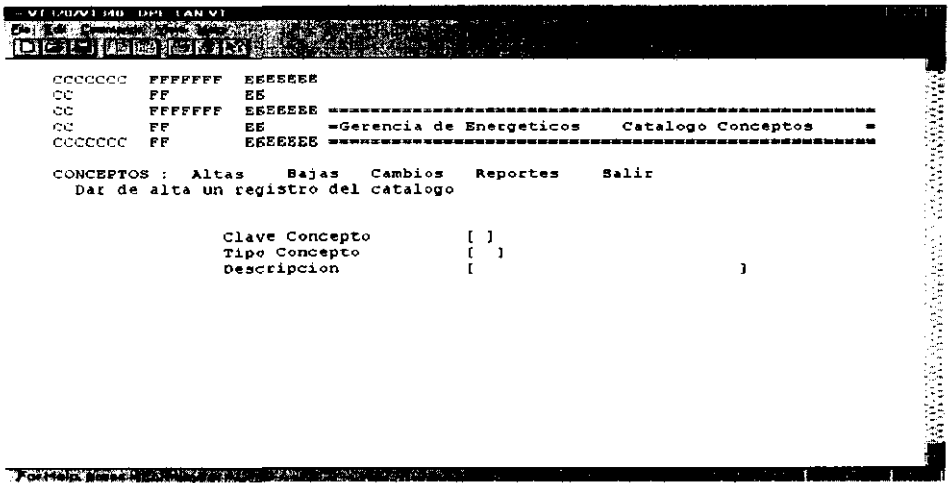

El catálogo de conceptos nos permite almacenar los diferentes tipos de fletes, energéticos e IVA. La pantalla anterior muestra la forma de captura.

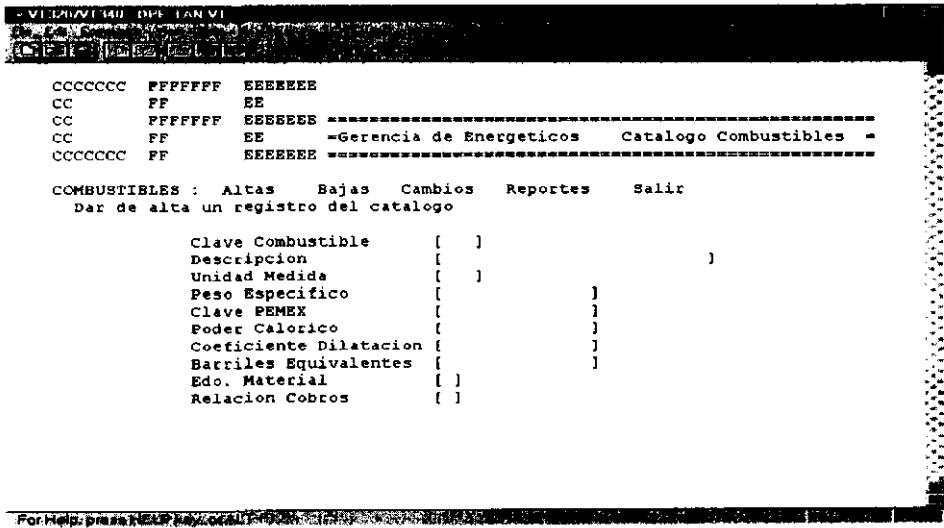

El catálogo de combustibles es de gran importancia por tener las características generales de los mismos, su forma de captura se presenta en la pantalla anterior.

```
VT3202VT340 DPE LAN V
DETTAIN CITIT
    CCCCCCC FFFFFFF
                        EEEEEEE
                                                                                               \mathsf{cc}FP
                         EЕ
    ccFFFFFFF
                        cc
              FF
                         EE.
                                 =Gerencia de Energéticos
                                                               Catalogo Centrales
                        ceecece FF
                                                Reportes
    CENTRALES : Altas
                            Bajas
                                     Cambios
                                                              Salir
      Dar de alta un registro del catalogo
     Clave Central
                               \mathbf{I}\mathbf{I}Descripcion
                                                            \mathbf{I}Lugar
                                                                                       I.
                               0
      Area Responsabilidad
                               \mathbf{f}\mathbf{J}Centro Suministro
                               \mathfrak{c}\mathbf{I}Clave PEMEX
                               \mathbf{I}\mathbf{I}Zona Generacion
                                   \pmb{\cdot}\mathbf{r}Tipo Generacion
                               \mathbf{f}\ddot{\phantom{1}}MOUNT WAS ENDING:
```
El catálogo de centrales contiene los datos generales de ubicación, tipo de generación, centro de suministro y GRP a la que pertenece, su forma de captura se presenta en la pantalla anterior.

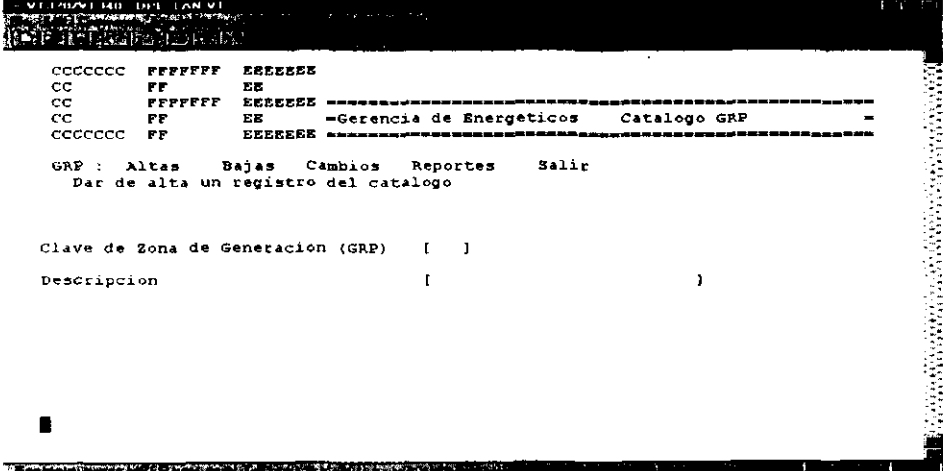

El catálogo de GRP's contiene información de claves y descripción de las regiones en las que se divide el país para su mejor administración en el aspecto de suministro de energéticos.

## **5.2 Presupuesto**

En la parte superior de la pantalla principal del sistema se muestran en una serie de botones los cuales clasifican el tipo de información; al seleccionar una de las opciones se descuelga un submenú con información más específica, de tal forma que al ser seleccionada ésta aparecerá de título como se señala en la figura:

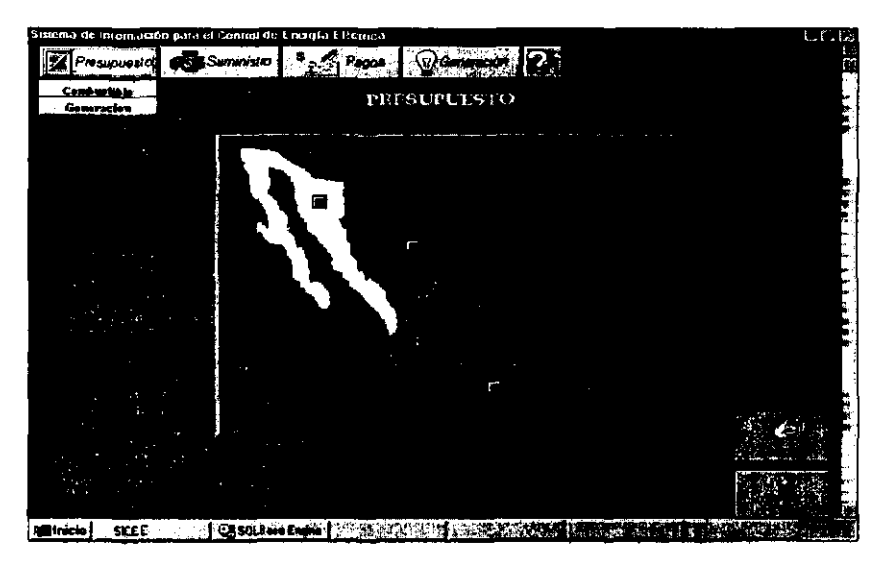

En la parte central de la pantalla aparece un mapa de México el cual está dividido en las cinco gerencias regionales de producción. En la parte inferior derecha se encuentran dos botones (Aceptar y Salir).

El sistema ofrece dos niveles de opciones para complementar la información requerida por el usuario,

- Nivel nacional: La información desplegada está dividida en 5 regiones que se especifican en la columna izquierda, y los meses del año que se muestran en el renglón superior. Dependiendo de la opción seleccionada en el menú, se mostrará en cada celda el importe de los conceptos correspondientes.
- Nivel regional: Muestra en su columna izquierda los nombres de las centrales dentro de la región seleccionada, ej. Región Norte: Central Emilio Portes Gil, también en el renglón superior se muestran los meses.

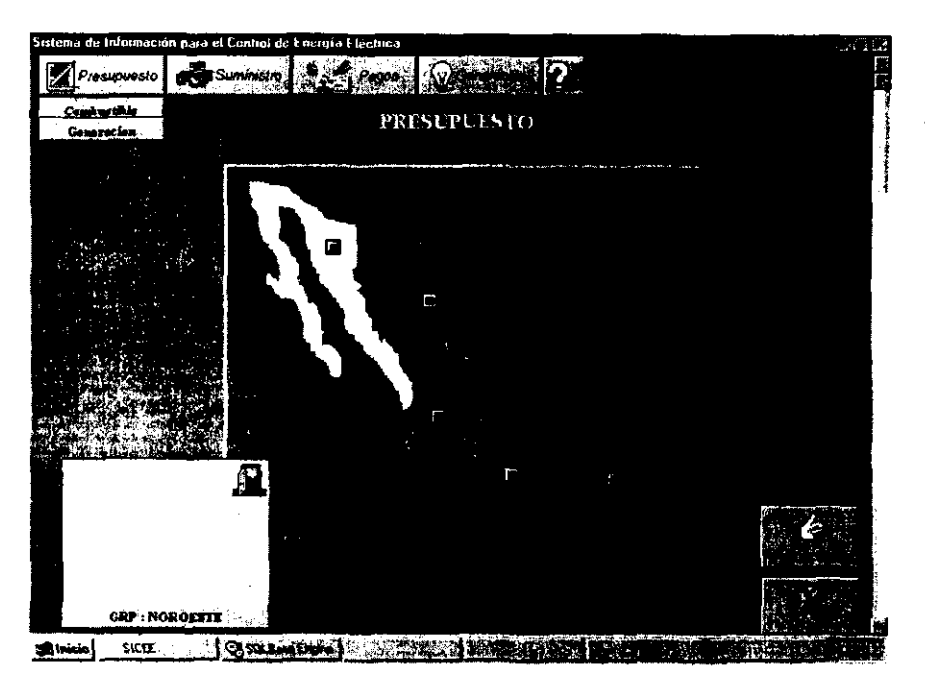

Para el nivel nacional simplemente se deberá oprimir el botón de aceptar lk~);1 Para el nivel regional se deberá seleccionar una región del mapa y

oprimir el botón de aceptar, la única diferencia de las tablas será la primera columna la cual indica si se trata de plantas o ORP's.

La información se mostrará en una tabla con la capacidad de cambiar en el momento la selección de algunas opciones (Ej. en el caso de pagos de productos aparecerán las opciones combustóleo, gas, diesel, carbón y el año, en el caso de los fletes, aparecerán las opciones arrendadoras, ferrocarril, transportistas terrestres, marítimos y el año).

El sistema es capaz de generar gráficas de barra, pie, etc. con la información seleccionada de la tabla al oprimir el botón graficar **1-1** el cual inicialmente mostrará la información en forma de barras con la posibilidad de poder modificar su tipo.

Este módulo muestra el presupuesto de generación definida por un área especial que calcula los predespachos (generaciones necesarias aproximadas) sobre la base de años anteriores, eventos especiales y políticas de consumo como el horario de verano.

En base a esta generación y a los aumentos del petróleo se calcula el presupuesto del consumo de combustible requerido

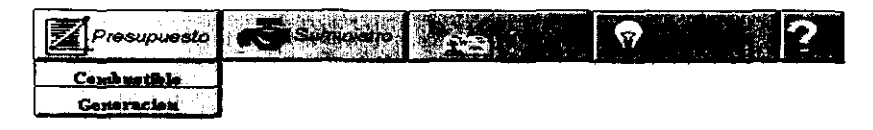

Al seleccionar Presupuesto de Combustible a nivel nacional muestra la siguiente pantalla indicando al inicio el volumen de combustóleo del año actual. Con la facilidad de cambiar el criterio.

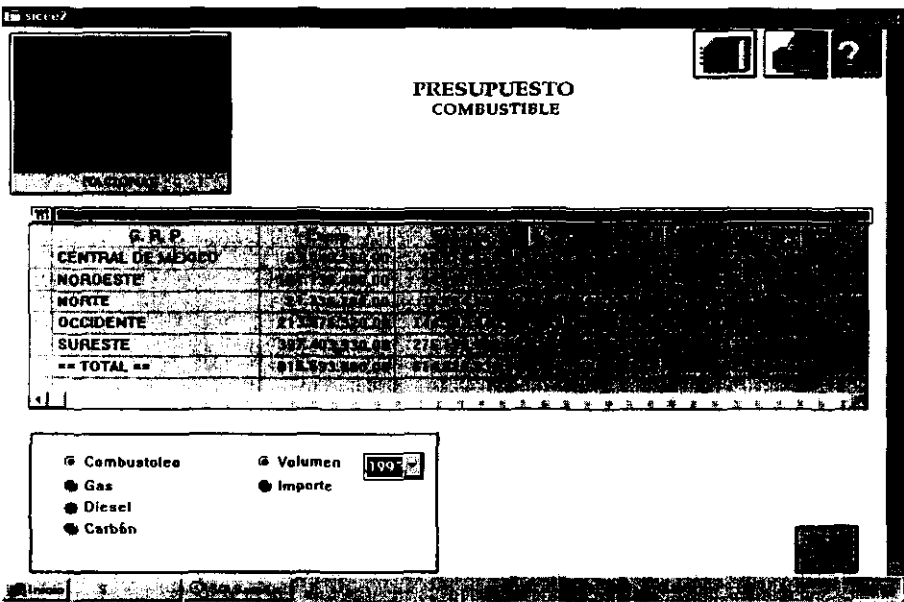

El cuadro inferior muestra los criterios de selección de la información como tipo de Combustible (Combustóleo, Gas, Diesel y Carbón) ,Volumen ó Importe y Año. Al modificar estos criterios, automáticamente cambiará la tabla de la información

Al seleccionar Presupuesto de Generación a nivel Nacional la información mostrará la generación por cada GRP.

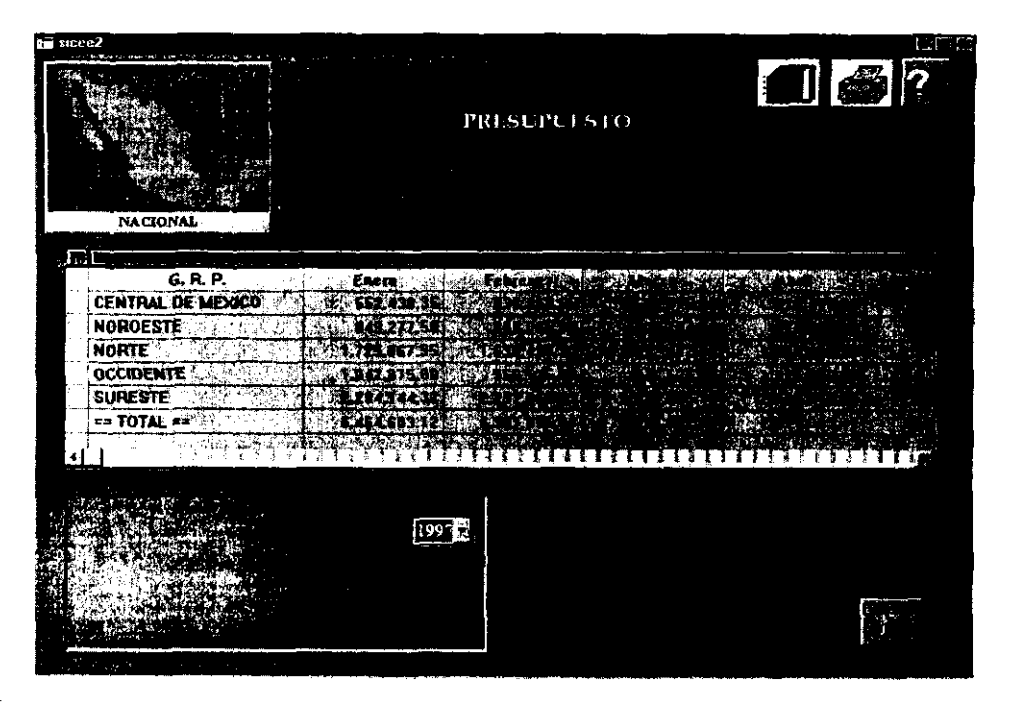

El criterio modificable para generación es el año. Al seleccionar algunos de los renglones de las tablas anteriores se pueden generar gráficas comparativas, como la siguiente:

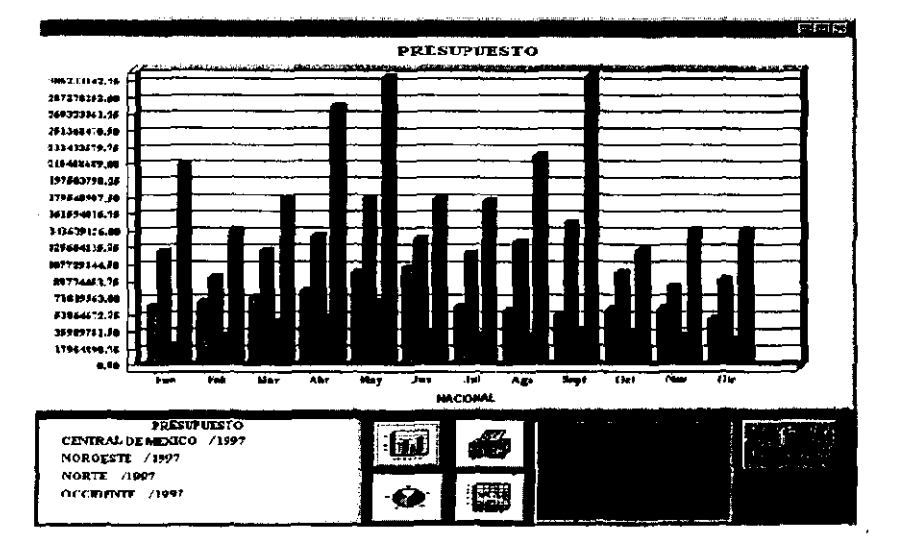

La gráfica muestra en la parte inferior los meses, en la lateral el volumen o la generación según se haya seleccionado la opción y en el cuadro inferior izquierdo las áreas y los años seleccionados.

## **5.3 Suministro**

Se refiere a la cantidad de combustible que se entrega a las plantas por los diferentes medios de transporte. Es importante debido a que permite verificar que lo facturado por las refinerías o proveedores de combustible coincida con la cantidad de combustible recibido por las plantas, evitando también malos manejos de los transportistas.

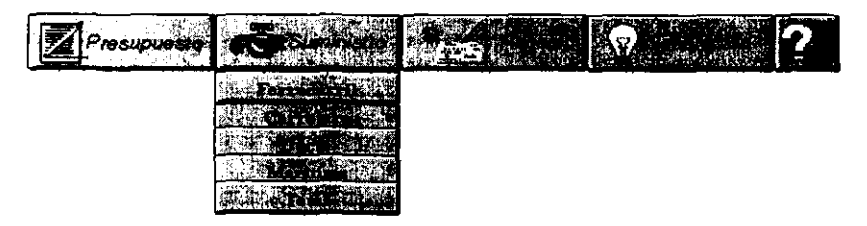

Todas las opciones generan una tabla similar, con la diferencia de que sólo ciertos combustibles están habilitados para cierto tipo de transporte. Por ejemplo en el criterio de selección la opción de Gas está inhibida en la mayoría de los casos, debido a que sólo se transporta gas por duetos.

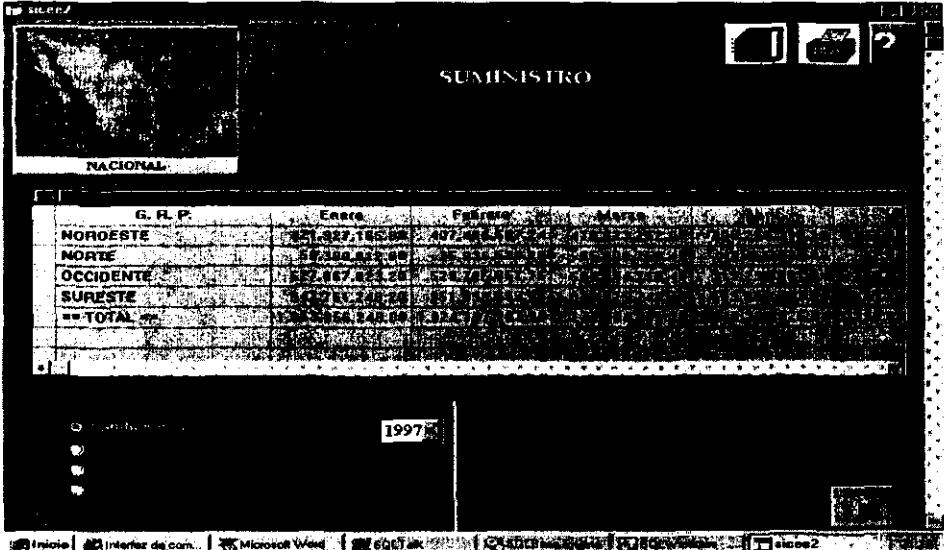

El combustóleo es medido a una temperatura de 20° C tanto en la carga de los carros tanques como en la recepción, debido a que con la temperatura se expande o se contrae.

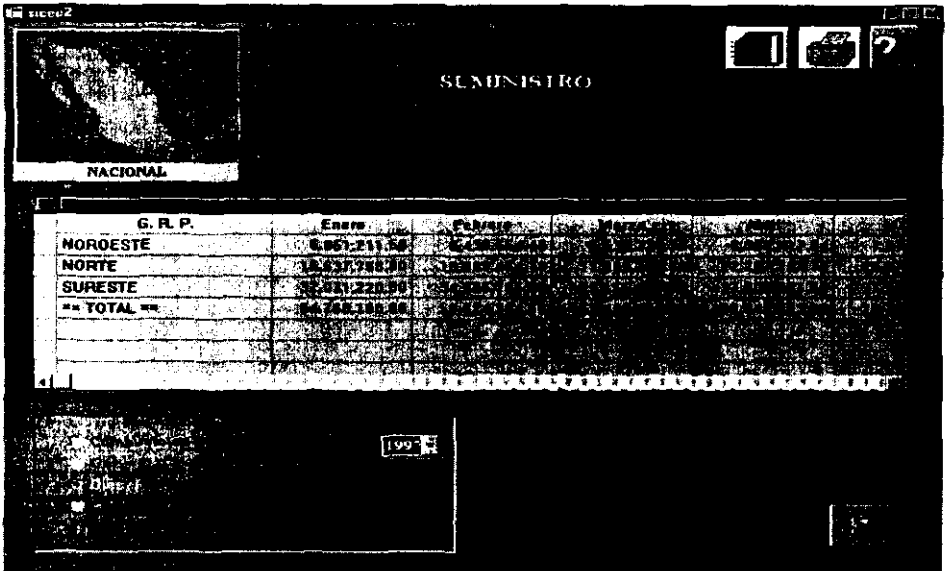

Por lo general sólo se transporta diesel por carreteras.

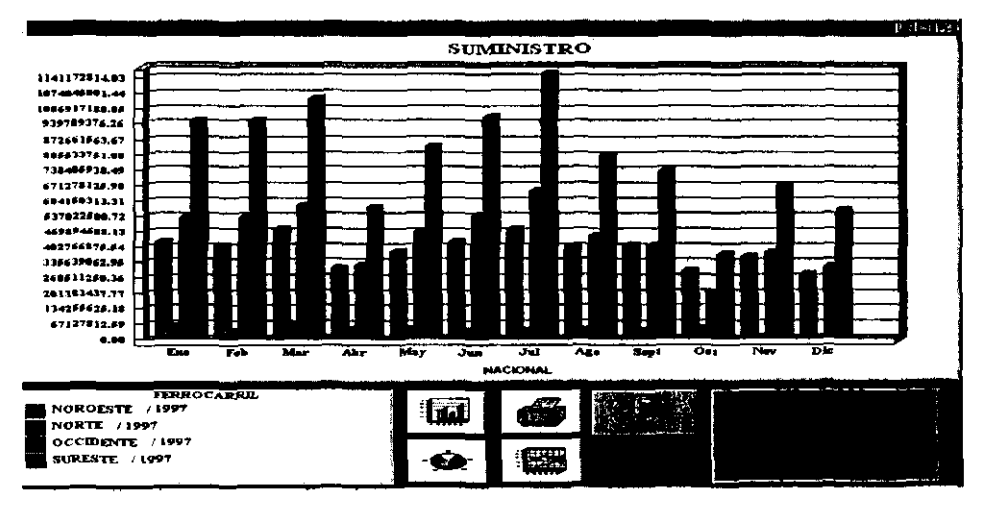

La gráfica indica la cantidad de combustible suministrado por el tipo de transporte (en este caso ferrocarril) en la parte inferior muestra los meses del año.

## **5.4 Pagos**

Muestra el importe de los pagos referentes al producto ( Combustóleo, Gas, Diesel y Carbón) necesario en las centrales para la generación de energía eléctrica, así como también el importe de su flete de las refinerías a las centrales ( arrendadoras, transportistas terrestres, marítimos y ferroviarios).

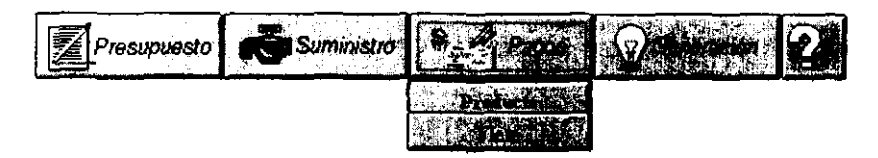

El pago de producto principalmente es la suma de las facturas de PEMEX por el combustible entregado a las plantas. El criterio a elegir es el tipo de combustible y el año.

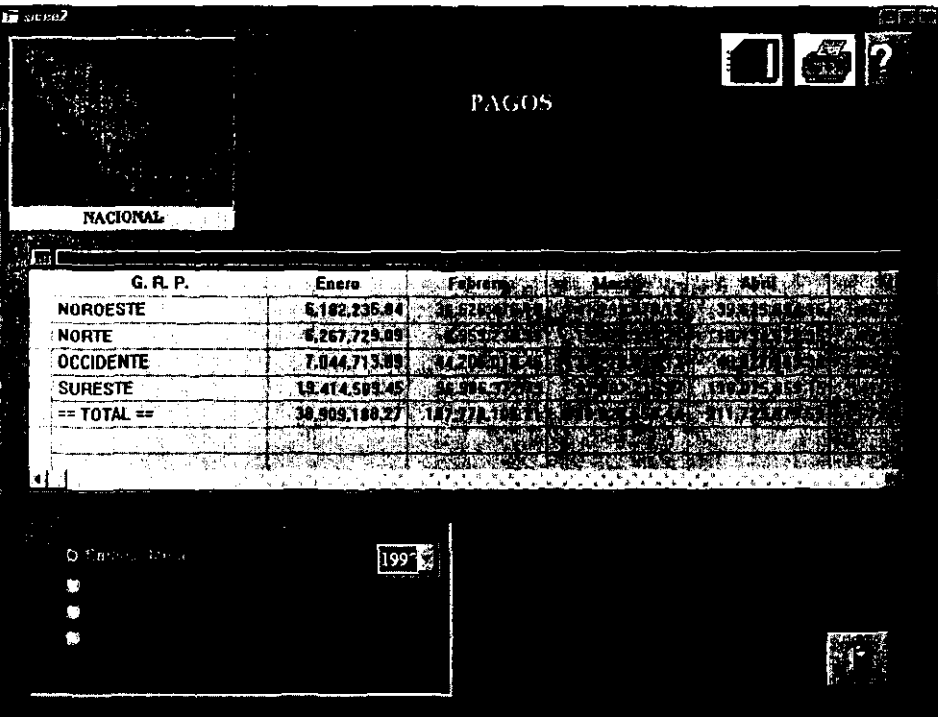

El pago de fletes a terceros es por la transportación del combustible y en el caso de arrendadoras es por la renta de carros tanques, los criterios de selección es el tipo de flete:

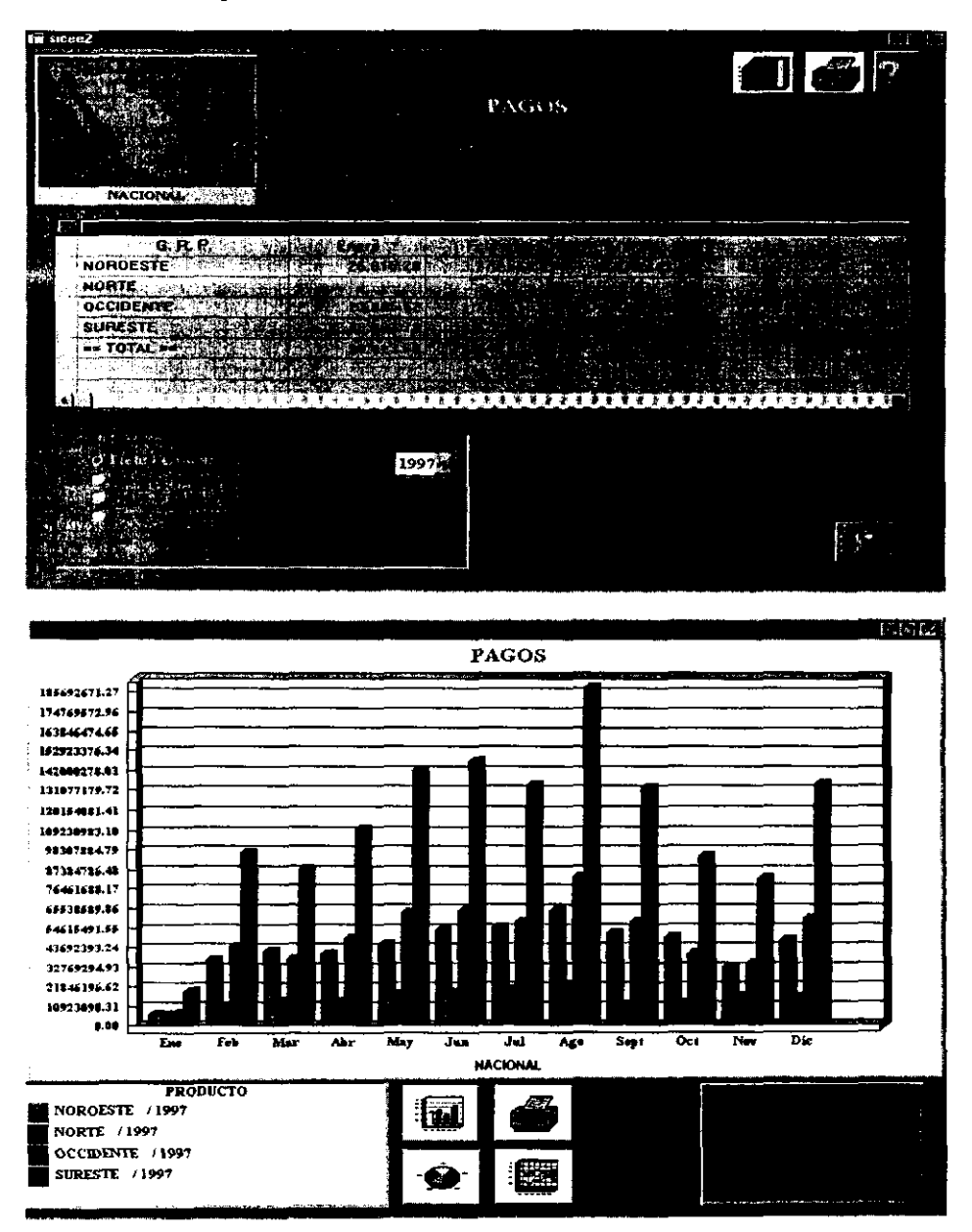

## **5.5 Generación y Consumo**

Es la generación y el consumo real que tuvieron las plantas, el cual es muy importante ya que pennite comparar infonnación de años anteriores para poder generar el presupuesto de años futuros.

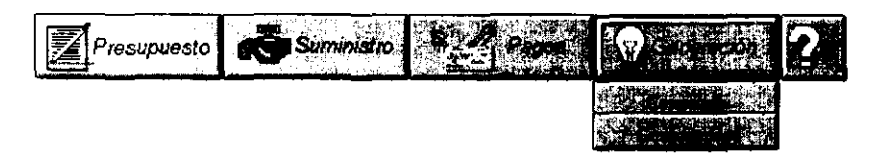

Consumo es la cantidad de combustible real gastado en las plantas para la generación de energía. Los criterios de selección son **el** tipo de combustible y el año.

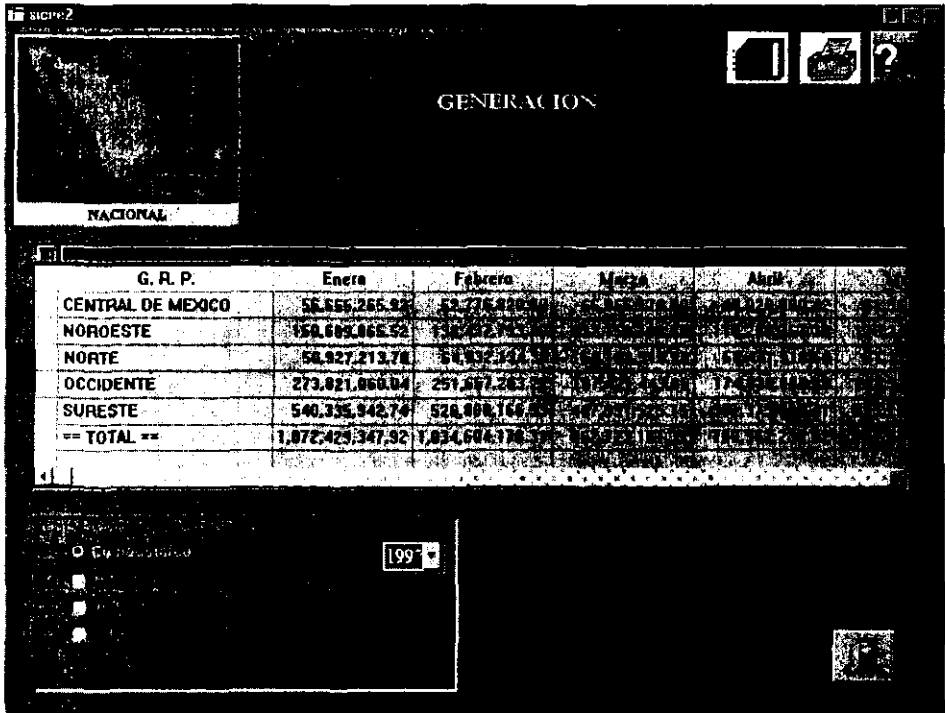

La generación es la suma de los Mega Watts generados tanto por combustible primario como del secundario en cada planta. El criterio de selección es el año

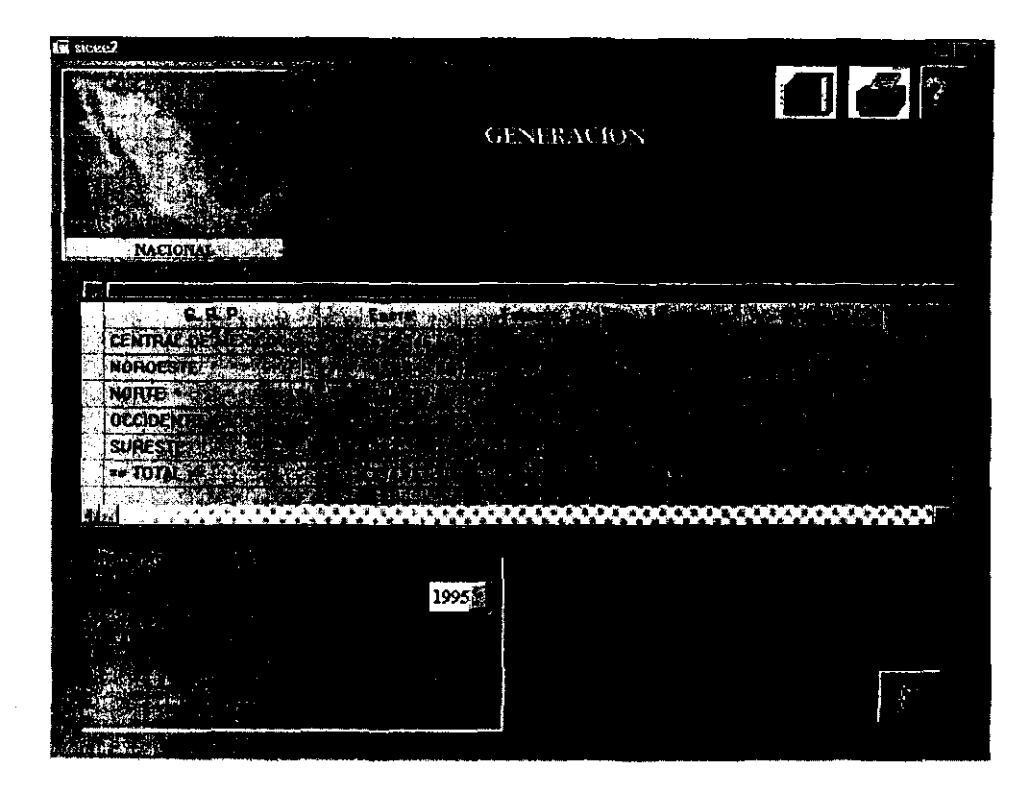

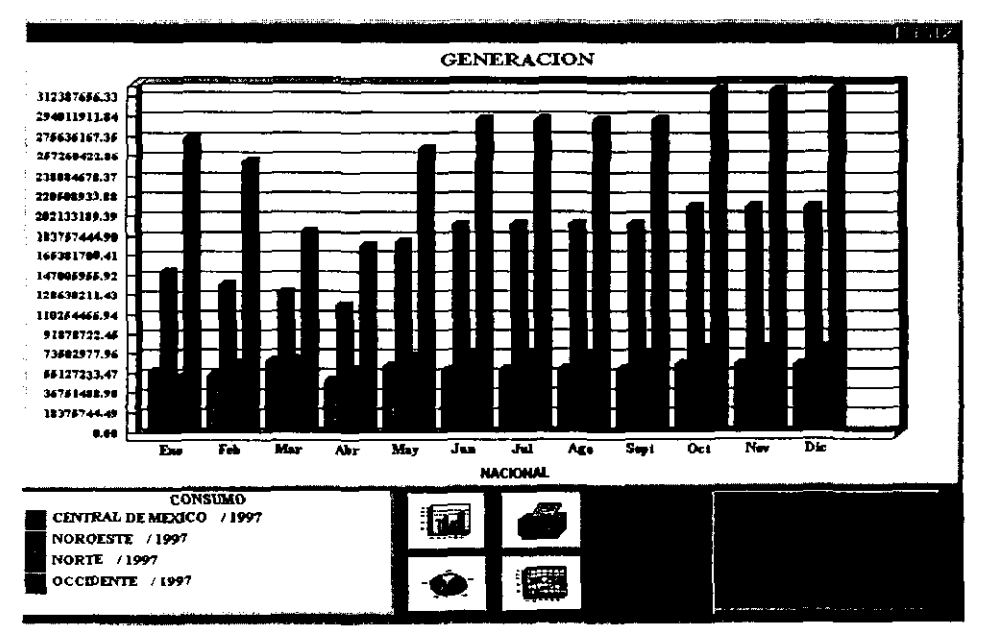

# **CAPITULO 6**

## **RESULTADOS y CONCLUSIONES**

## **CONCLUSIONES**

Con el uso de las metodologías explicadas en este documento, nos hemos dado cuenta de la importancia que tienen las etapas de análisis y diseño dentro del ciclo de vida de un sistema ,debido a que se reducen los tiempos de desarrollo e implantación y por consecuencia se tienen costos menores para la elaboración de los sistemas.

En el enfoque tradicional se tienen tiempos de análisis y diseños cortos pero tiempos de construcción e implantación más largos, con tiempos de mantenimiento casi infinitos y por tanto mas caros.

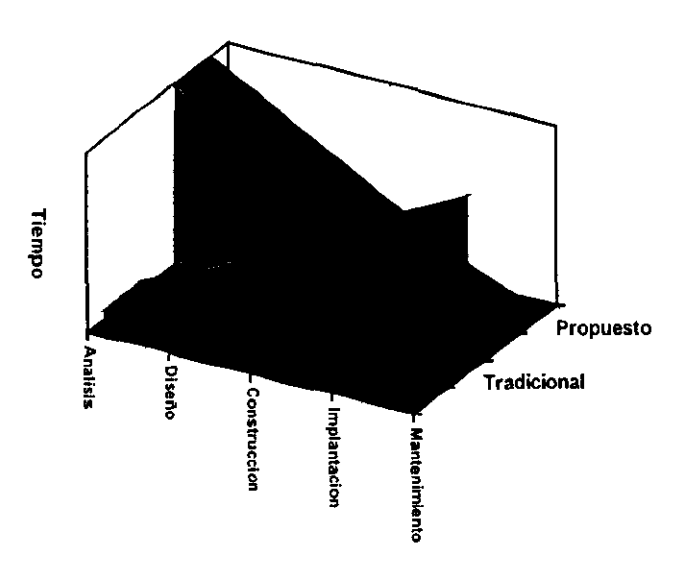

**CICLO DE VIDA** 

Como podemos observar en la gráfica anterior lo que pretendemos hacer con este trabajo es invertir la gráfica de tiempos en las etapas del ciclo de vida de los sistemas tradicionales de tal forma que con la metodología propuesta se invertirá más tiempo en las etapas de análisis y diseño que en las de programación e implantación.

El resultado de invertir la gráfica de Tiempo V.s. Etapas da como resultado una reducción en los costos del sistema debido a que se verificaran y corregirán los sistemas en modelos sobre papel lo cual es considerablemente menor a los costos de correcciones sobre programación.

De acuerdo a la experiencia obtenida podemos establecer una curva de costos con cada etapa del ciclo de vida

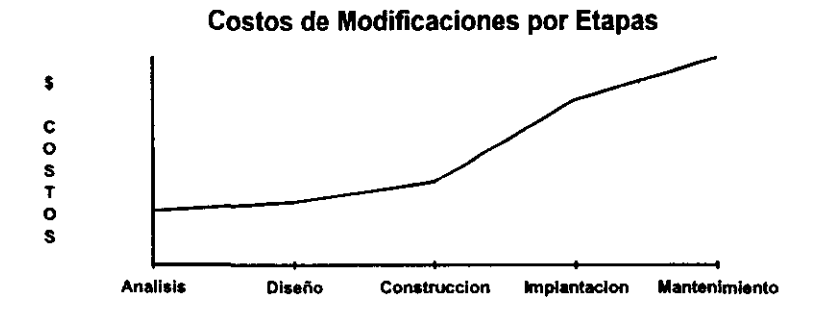

La gráfica muestra que las modificaciones en las primeras etapas del ciclo de vida son menores a las de las ultimas, sin embargo esta gráfica no contempla los costos de capacitación tanto de los analistas como de los usuarios.

Los costos de la capacitación solo se realizan en el primer proyecto ya que esta misma metodología se ocupara en proyectos subsecuentes.

Se requiere una gran interacción con el usuario para el uso de la metodología, este punto es un arma de dos filos debido a que si el usuario coopera tenemos más posibilidades de éxito con el sistema debido a que éste se involucró desde las primeras etapas de tal forma que siente el sistema como propio, sin embargo si el usuario no se involucra o no conoce la metodología el sistema no se realizará en el tiempo previsto.

Se debe hacer conciencia en el usuario de que no va a obtener resultados de programación inmediatos como en la fonna tradicional y educarlo a que tendrá que ver el sistema en base a modelos en papel y posterionnente en prototipos en programación antes de tener el sistema real.

Uno de los problemas que se tuvieron en este proyecto fueron factores externos a la metodología. En algunos casos los usuarios se oponían al desarrollo del sistema por intereses políticos lo cual causaba un gran impacto en la liberación del mismo.

También comprobamos que el uso de una interfaz gráfica logra un mayor nivel de asimilación de la infonnación que con sistemas ordinarios. Una interfaz gráfica pennite que ejecutivos de alto nivel hagan uso del sistema sin intervención de ningún técnico de software.

### **BIBLIOGRAFIA**

### **Libros**

Barbee ,Tesley Mynatt "Software Engineering with Student Project Guidance" Prentice Hall

Fisher, Alan S. "CASE: Using Software" John Wiley & Sons, Inc. 1991 Ed. Cuarta.

Rodgers Ulka "UNIX database management systems" Prentice Hall 1990

Roger S. Pressman "Ingeniería del Software" Mc Graw Hill 1990

Weinberg Victor. "Structured Analysis" Yourdon Press Computing Series 1991 Ed. Primera

Yourdon, Edward "Managing the System Life Cycle" Yourdon Press Computing Series 1988 Ed. Segunda

### **Seminarios**

Lojero Alvarado Eugenio. "Seminario de Análisis de información" Control Data de México S.A.

Yourdon, Edward "Yourdon Information Systems Analysis WorkShop" Yourdon Inc. Version 3.01 1991

"Information Modeling Seminar" Interactive Development Environments 1993

"Strucrured Analysis" Interactive Development Environments Version 4.0 1990

Genesistemas "Informix Workshop" Genesistemas S.A. de C.V.

## **Revistas**

Finkelstein, Richard "DataBase Desing with NIAM" DataBase Programing and Desing Miller Freeman Publication 1989 pag. 15-16.

Informix Software Inc. "A New Generation of 4GL Products from Informix" Informix Times 1992 pag.5

Infonnix Software Inc. **"Products Line Overview"**  1992 pag. 1 - 4

## **Manuales**

Comisión Federal de Electricidad "Reglamento Interno para la Operación del Sistema Eléctrico Nacional" Taller de Imprenta de CFE Mayo de 1988